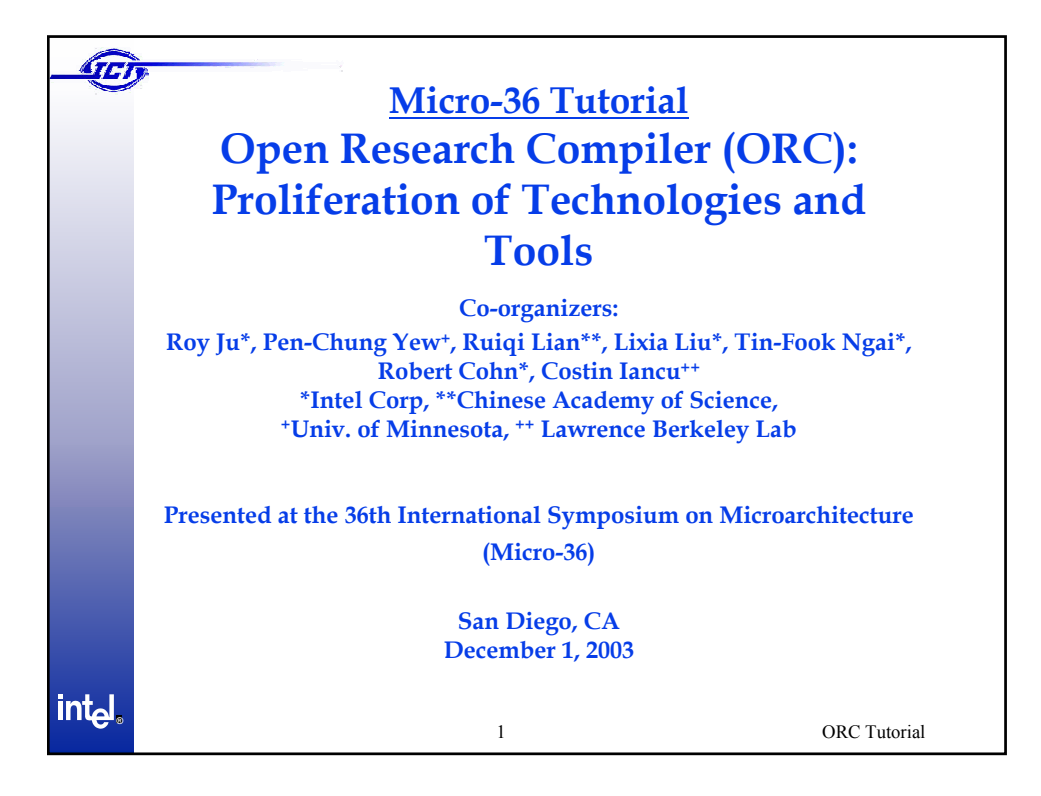

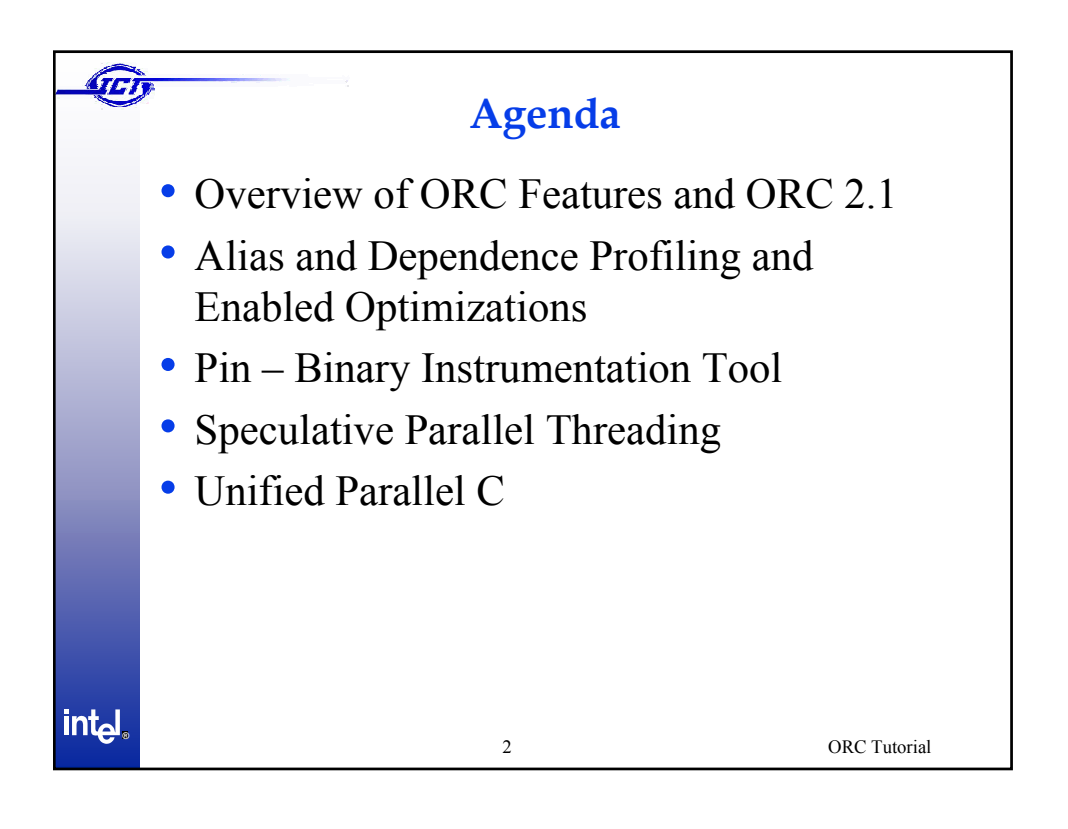

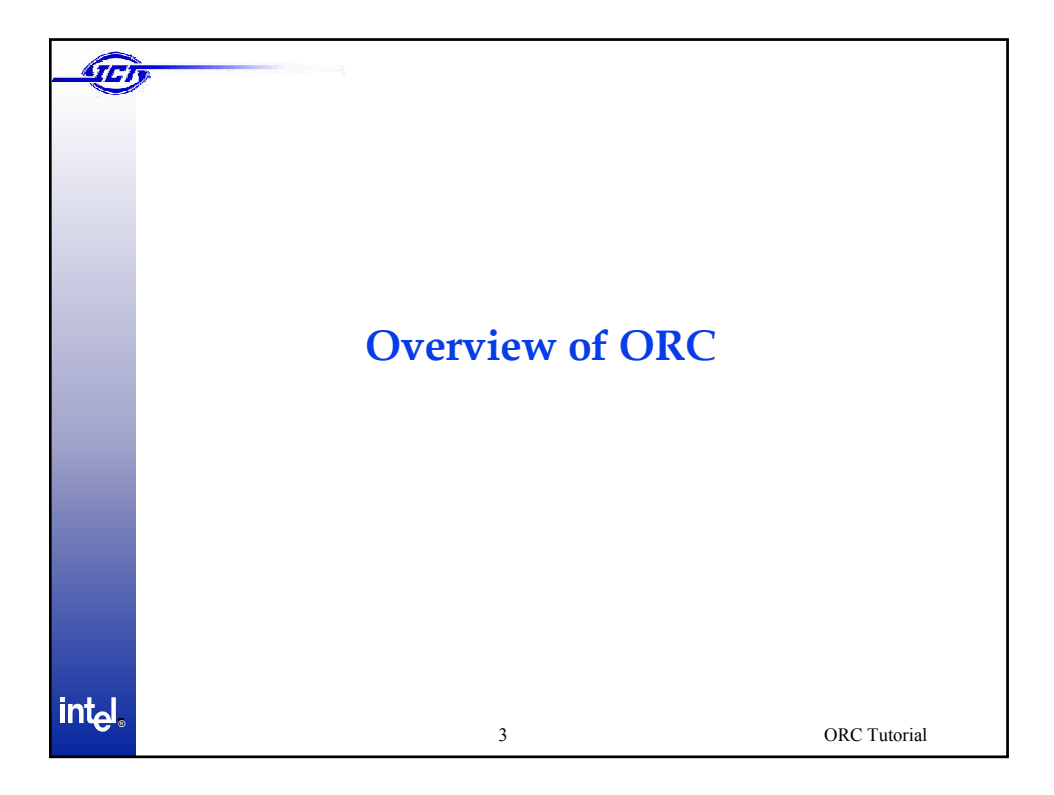

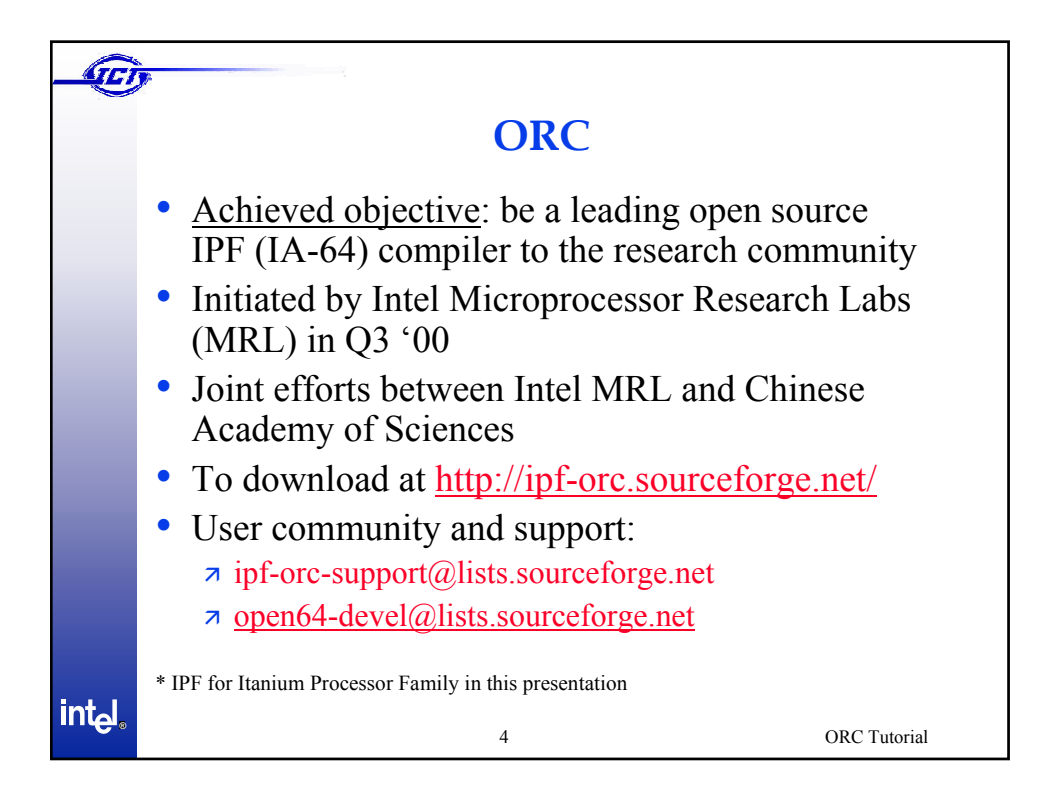

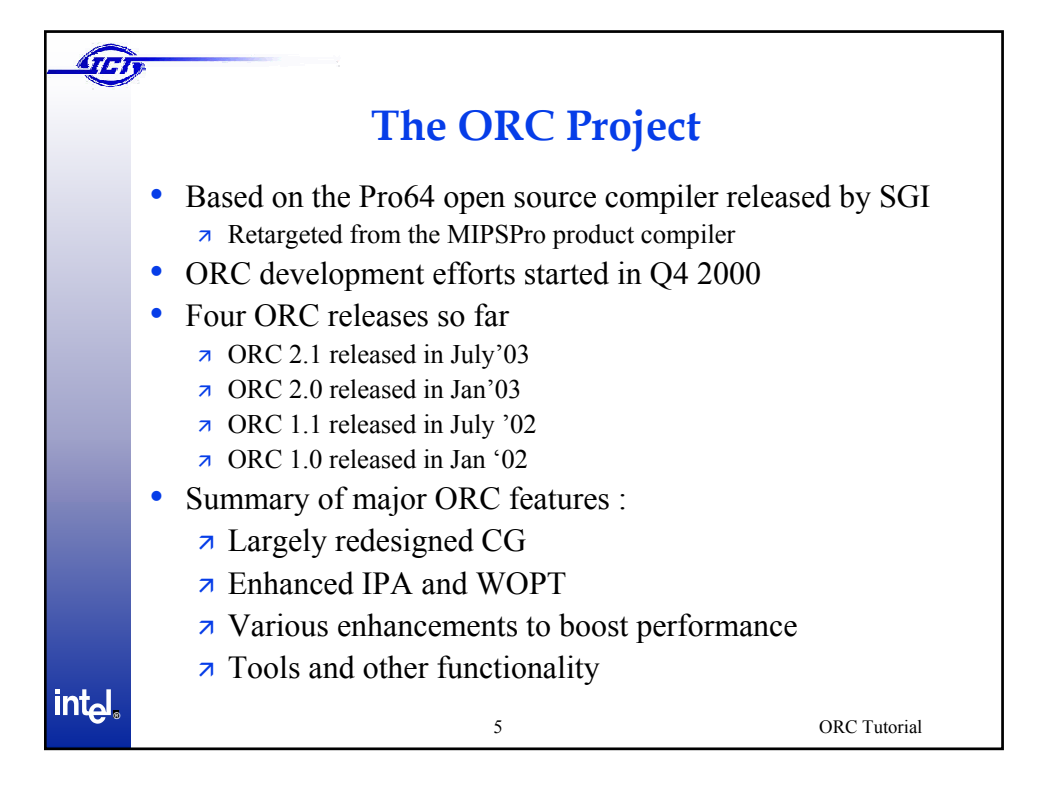

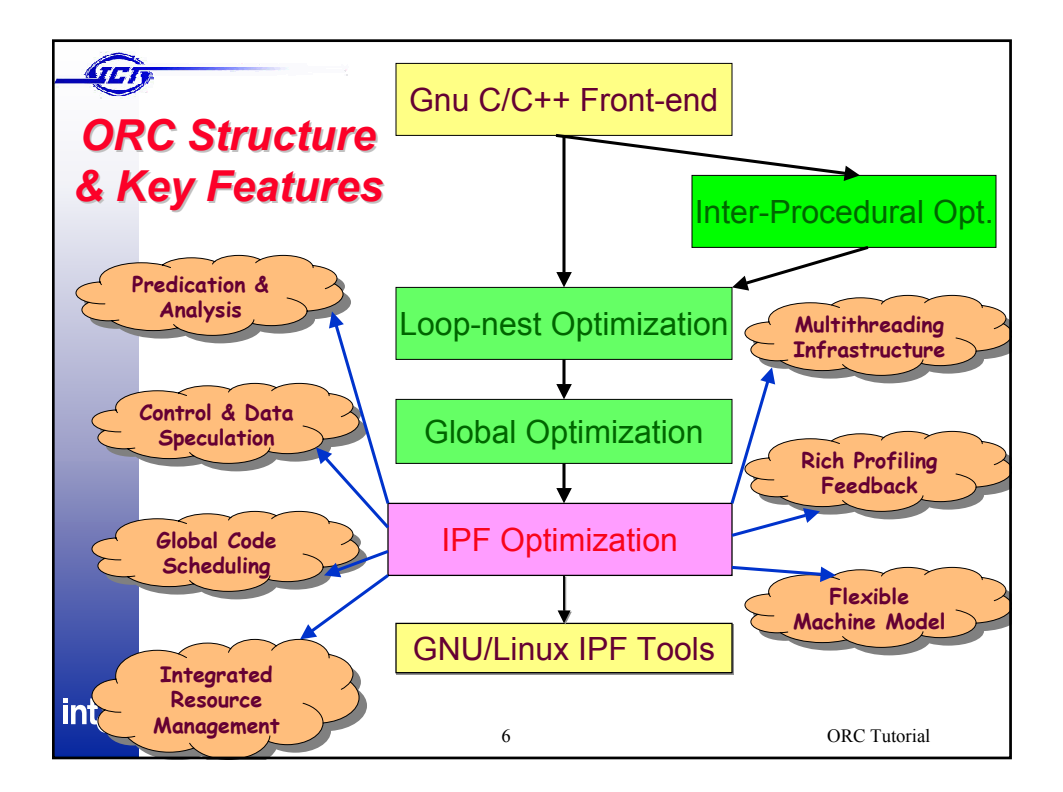

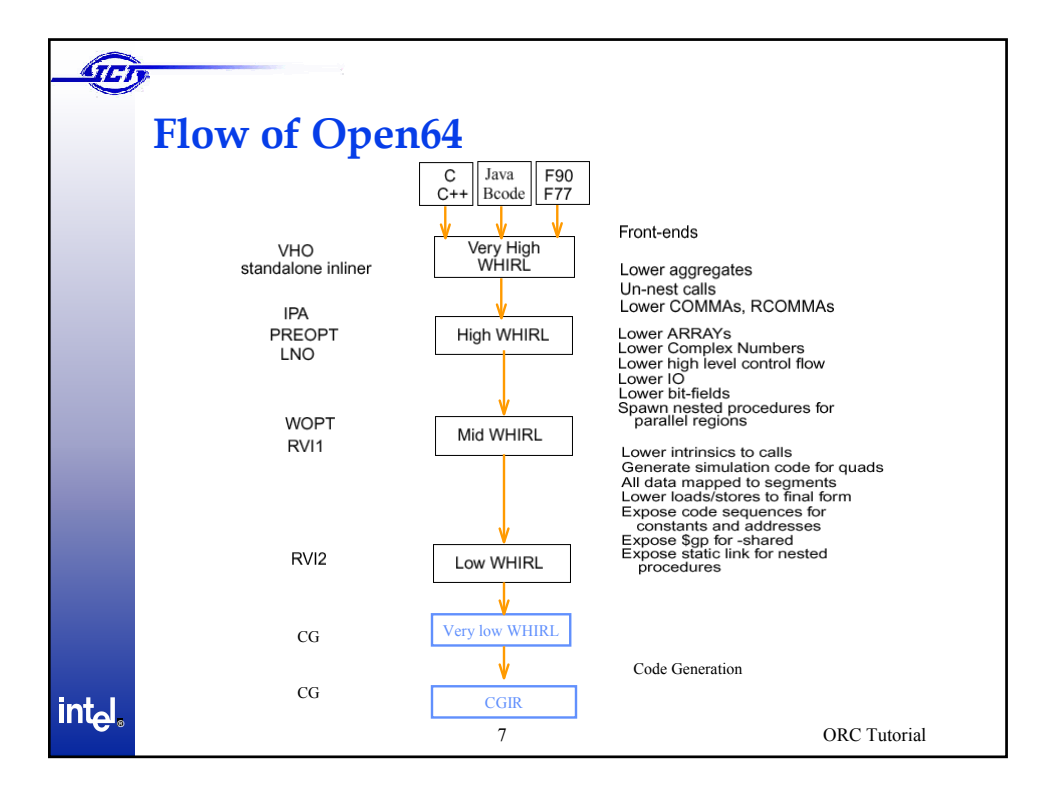

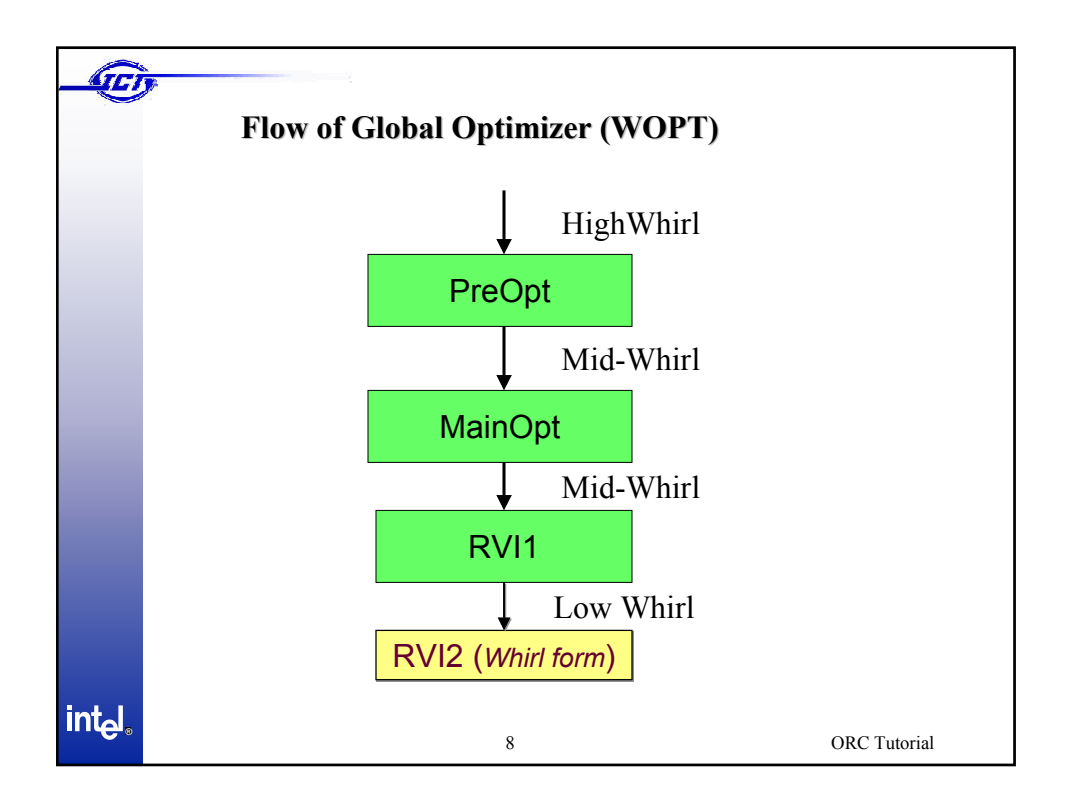

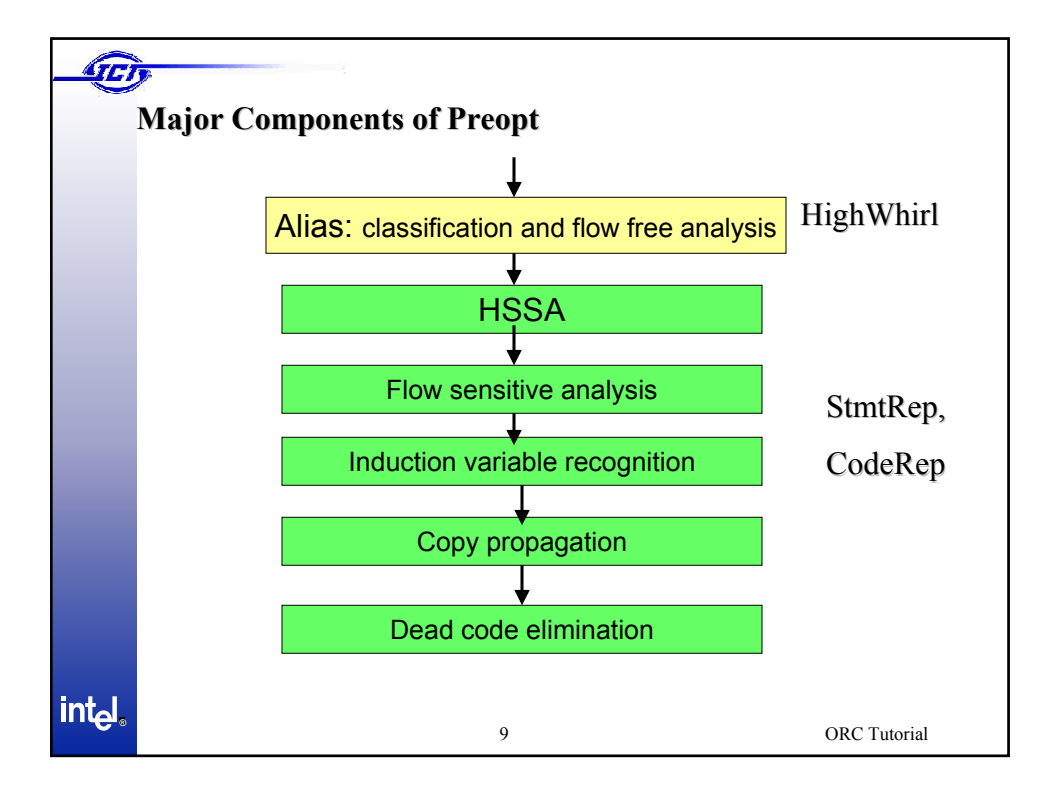

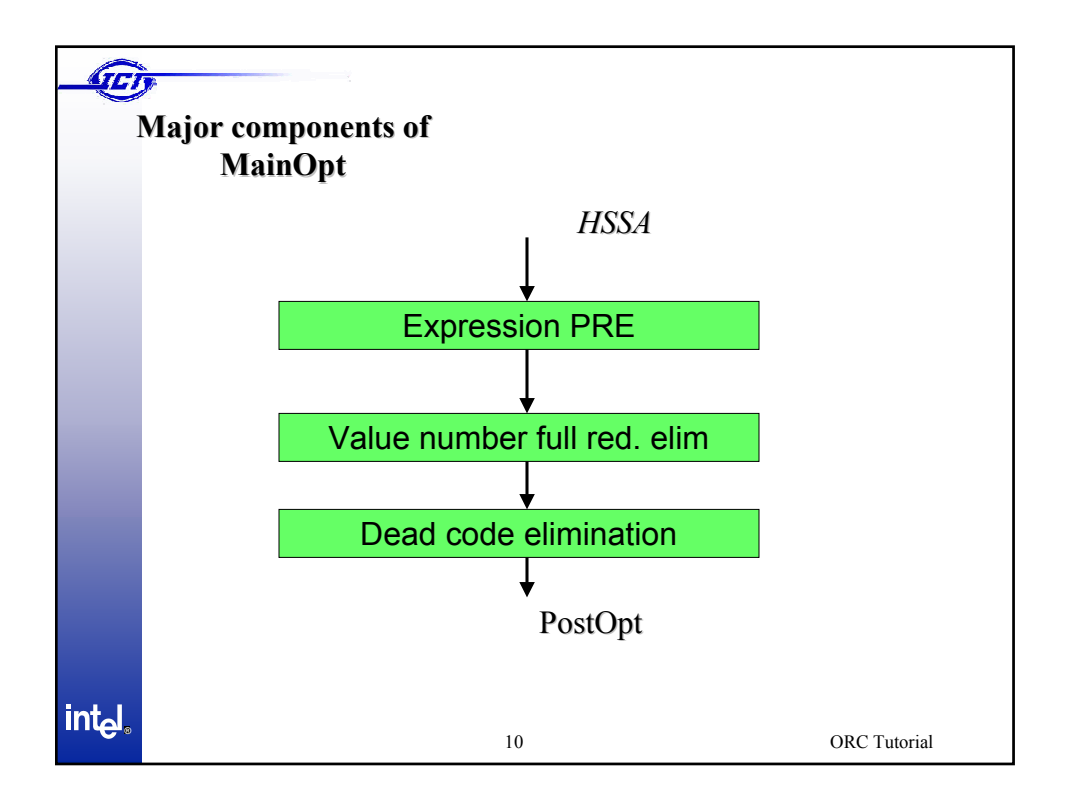

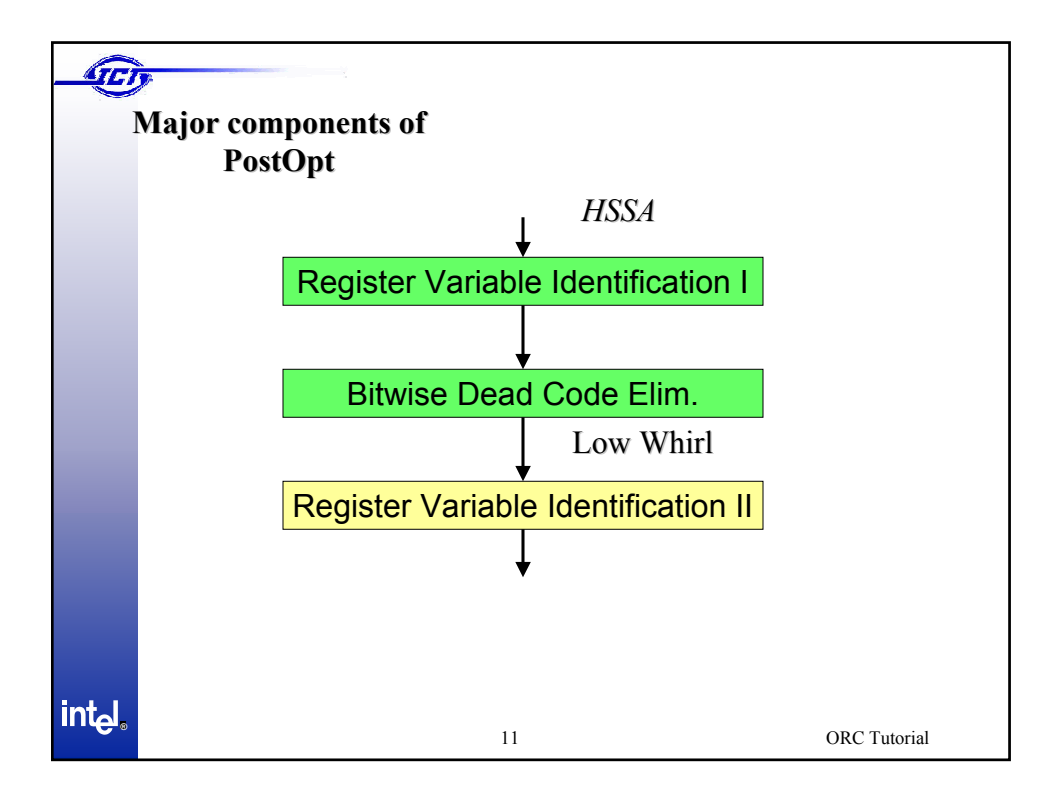

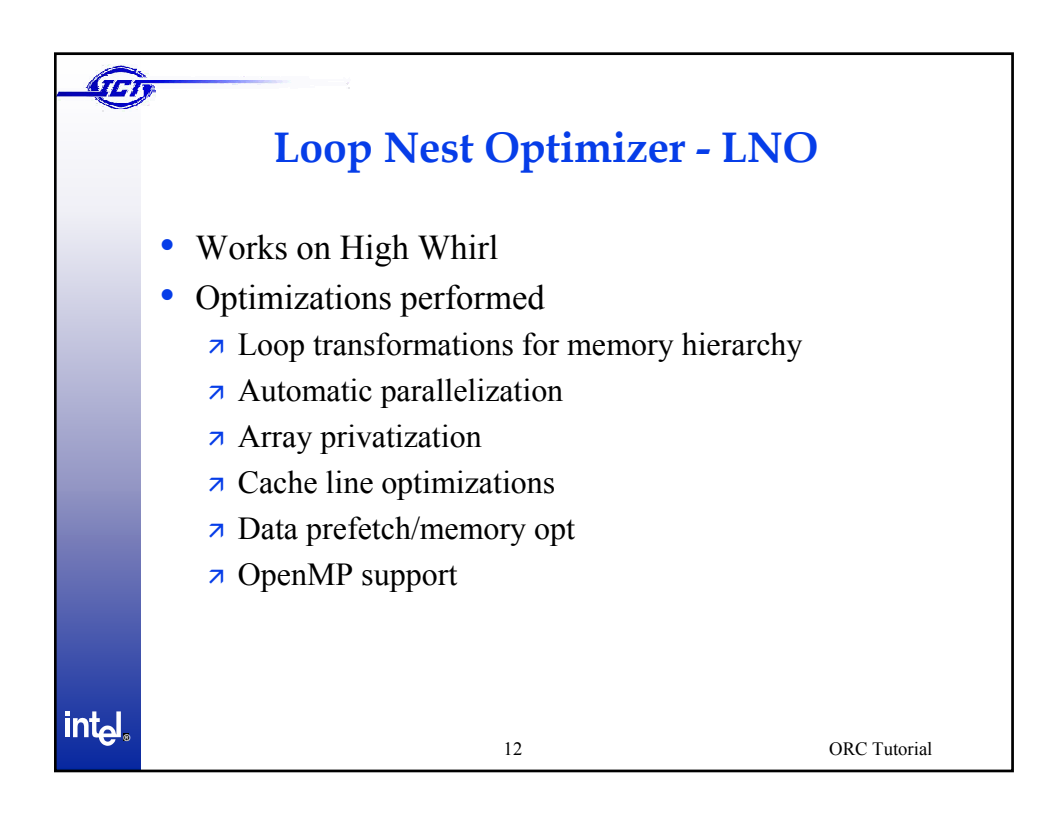

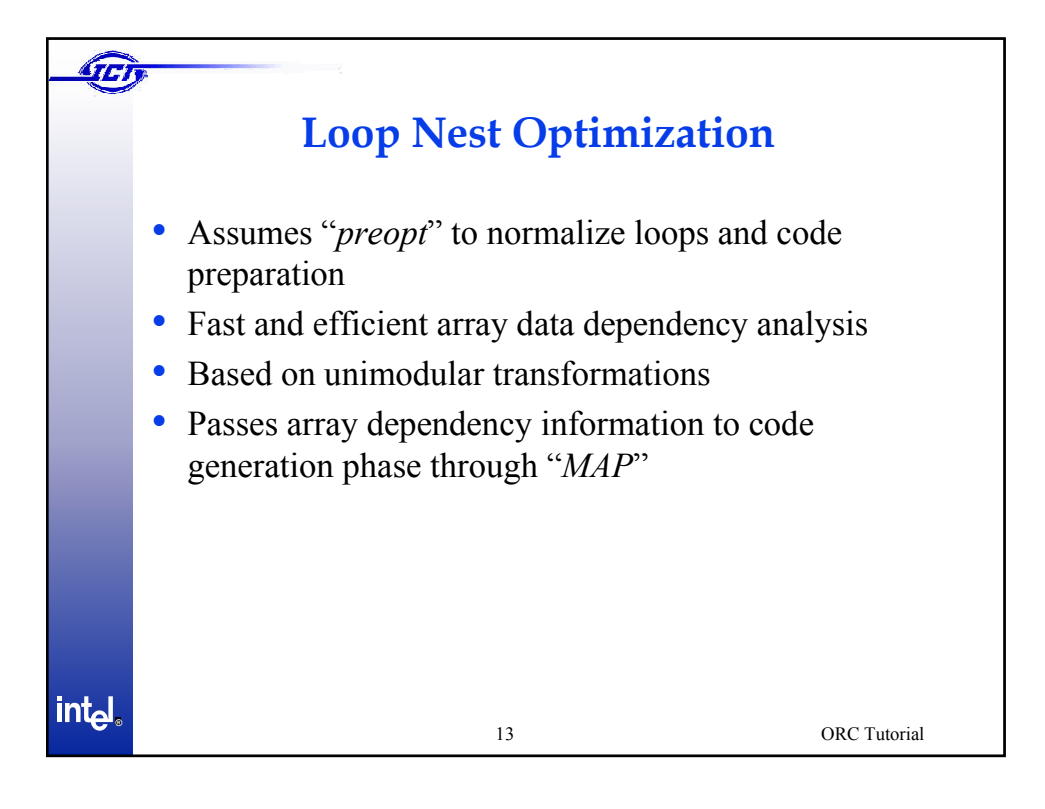

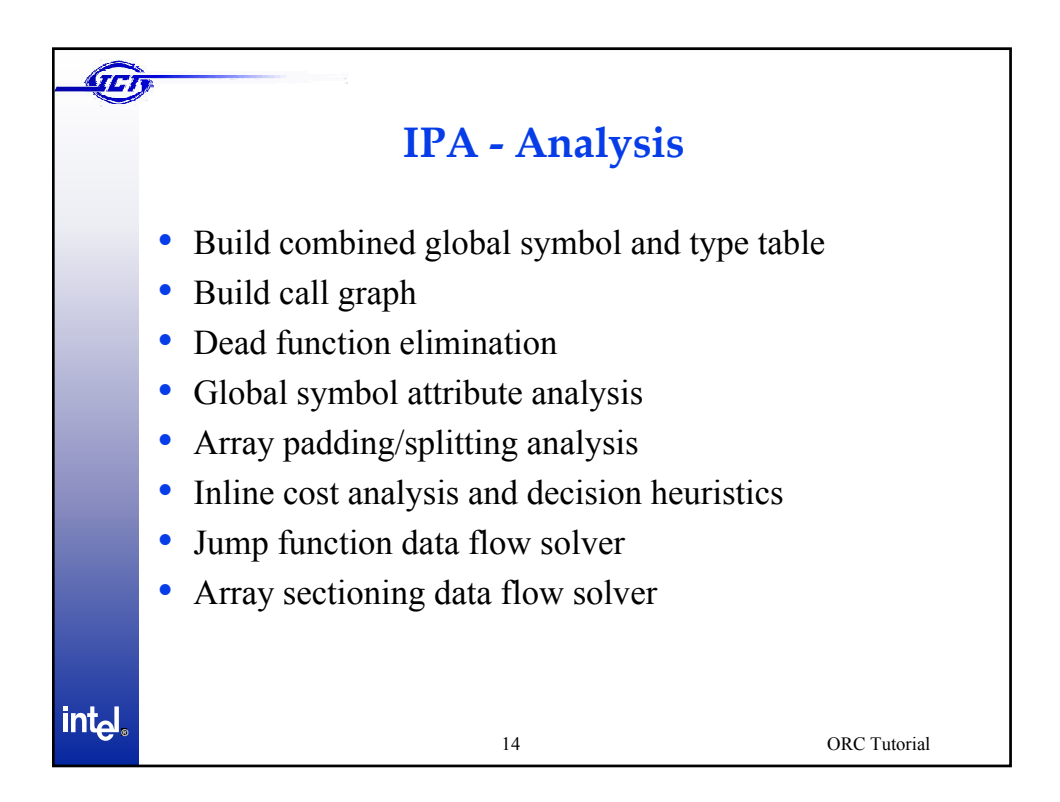

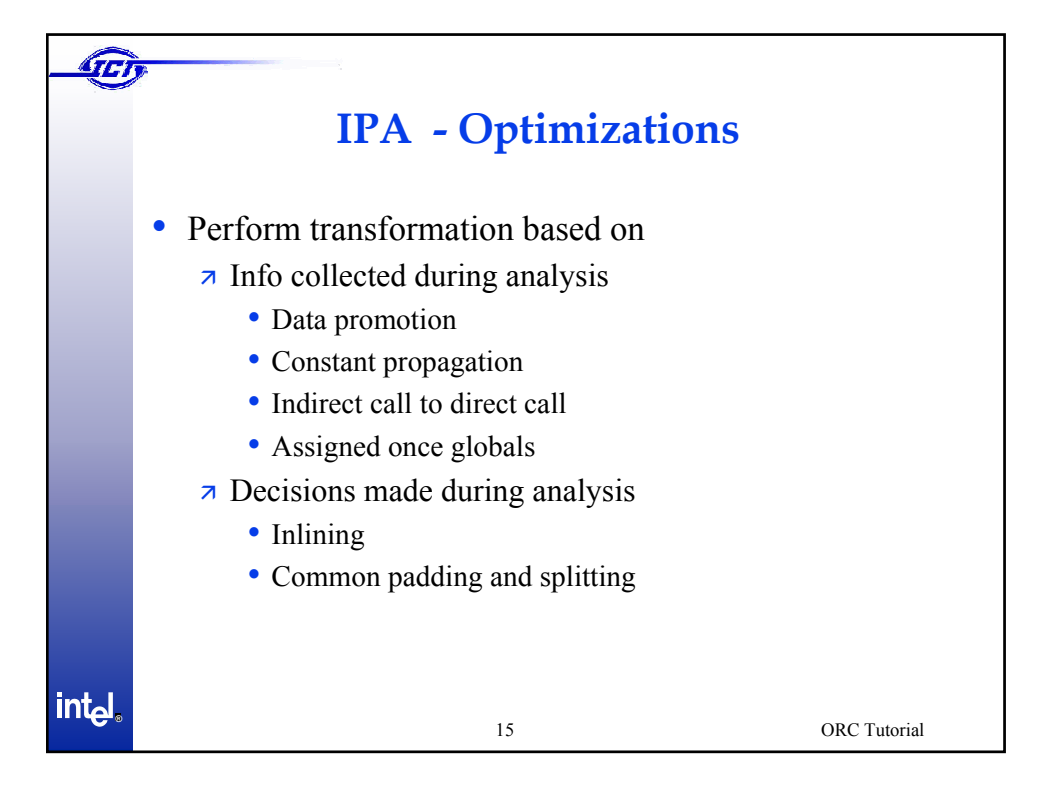

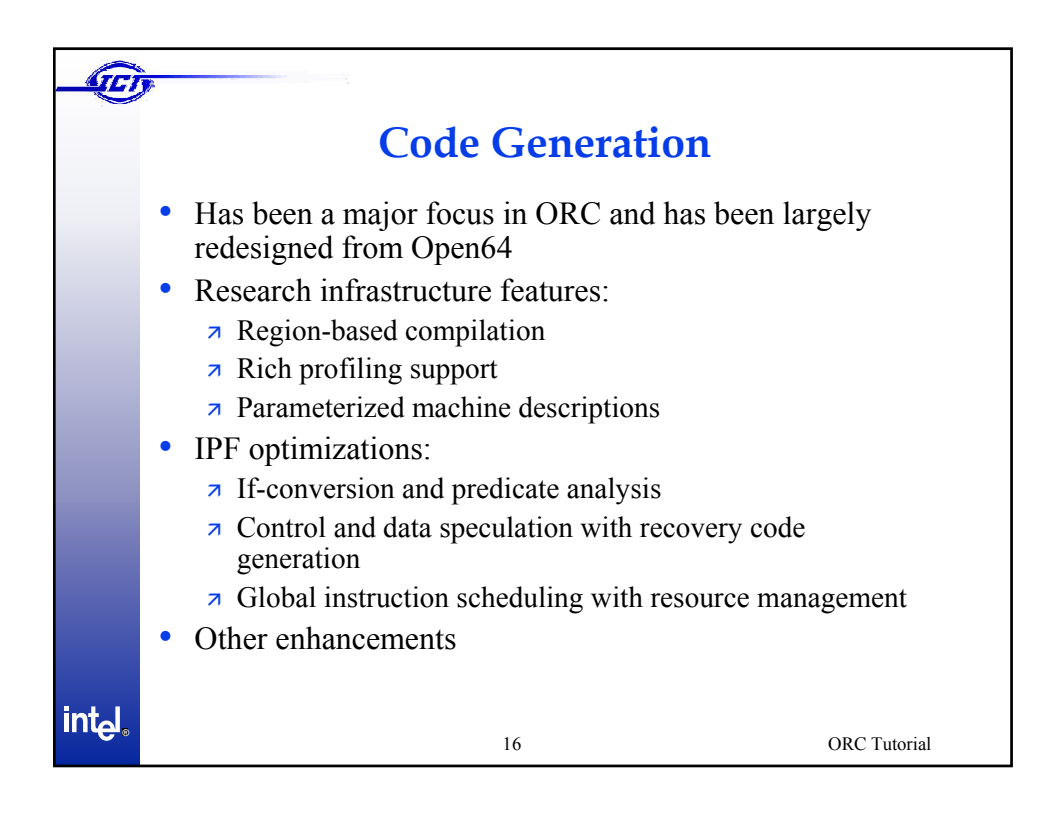

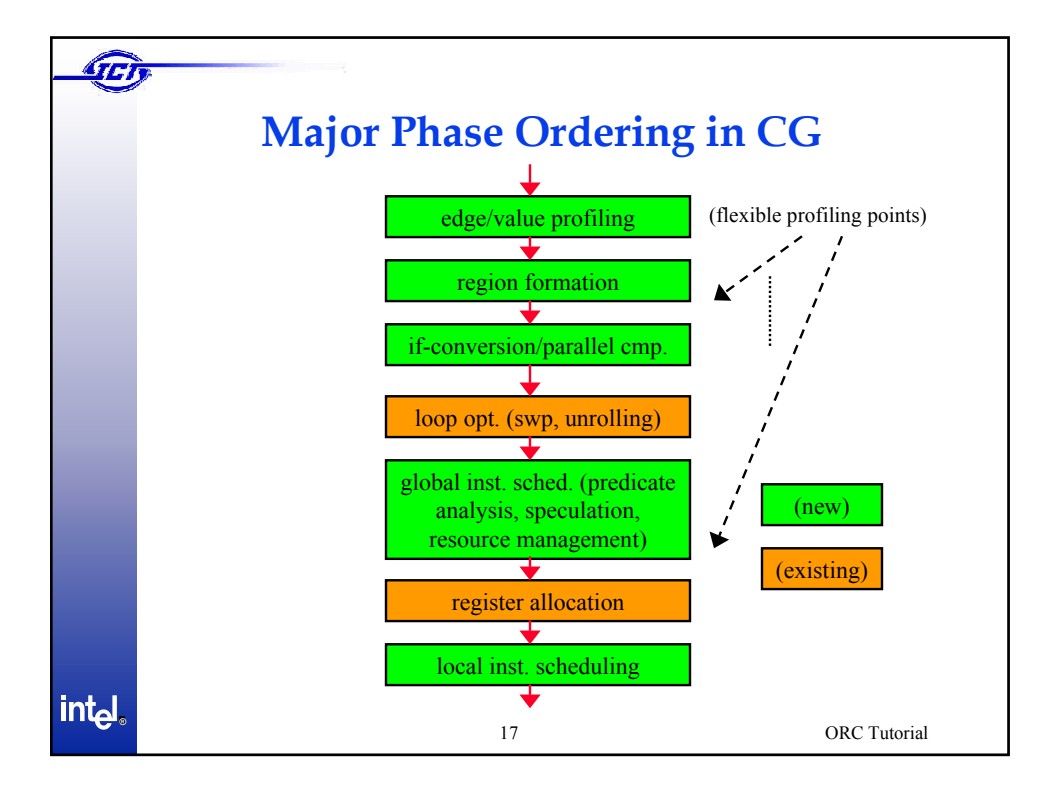

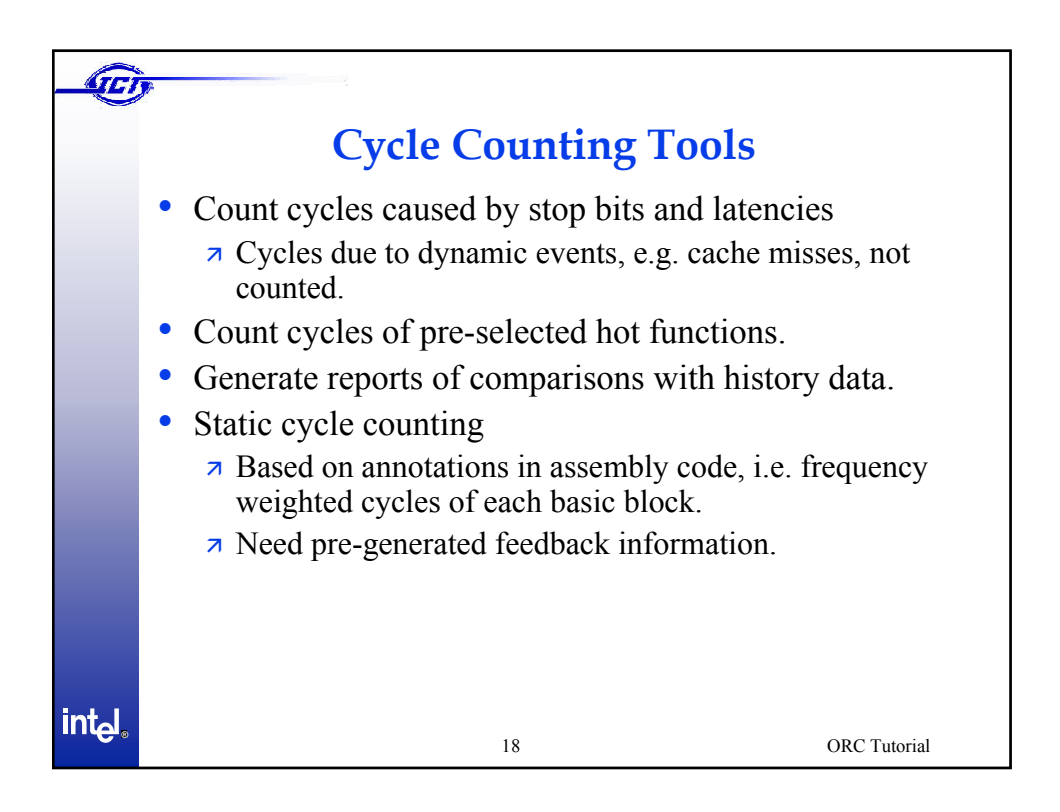

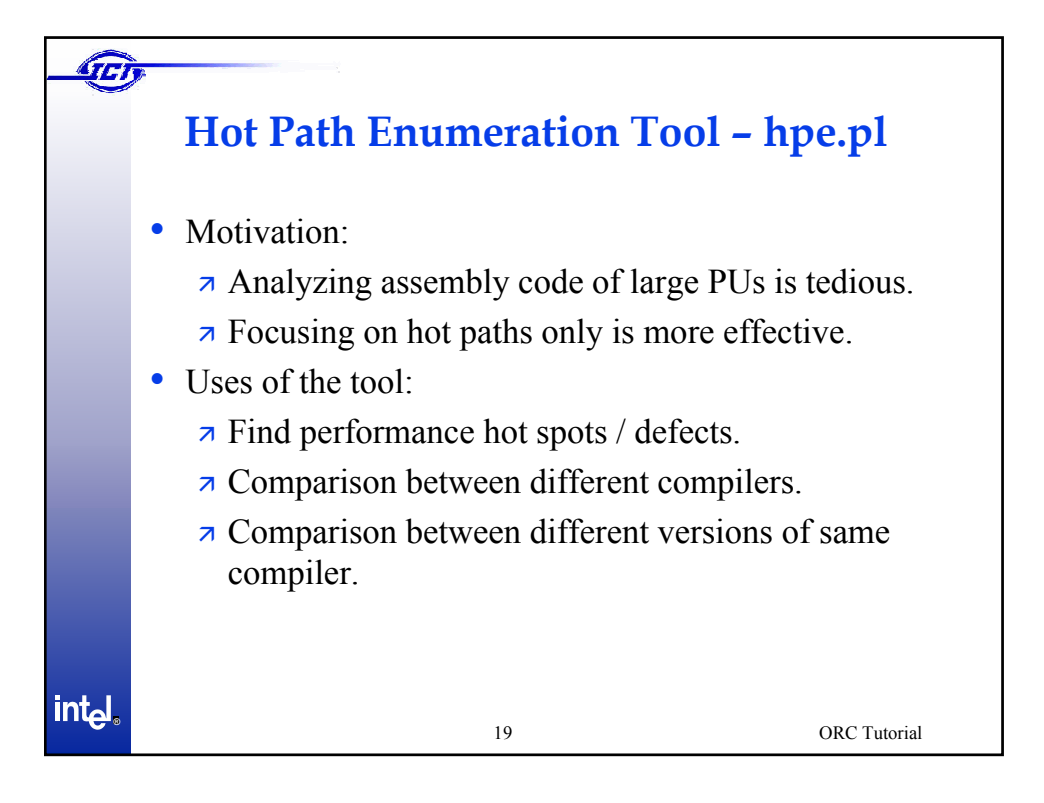

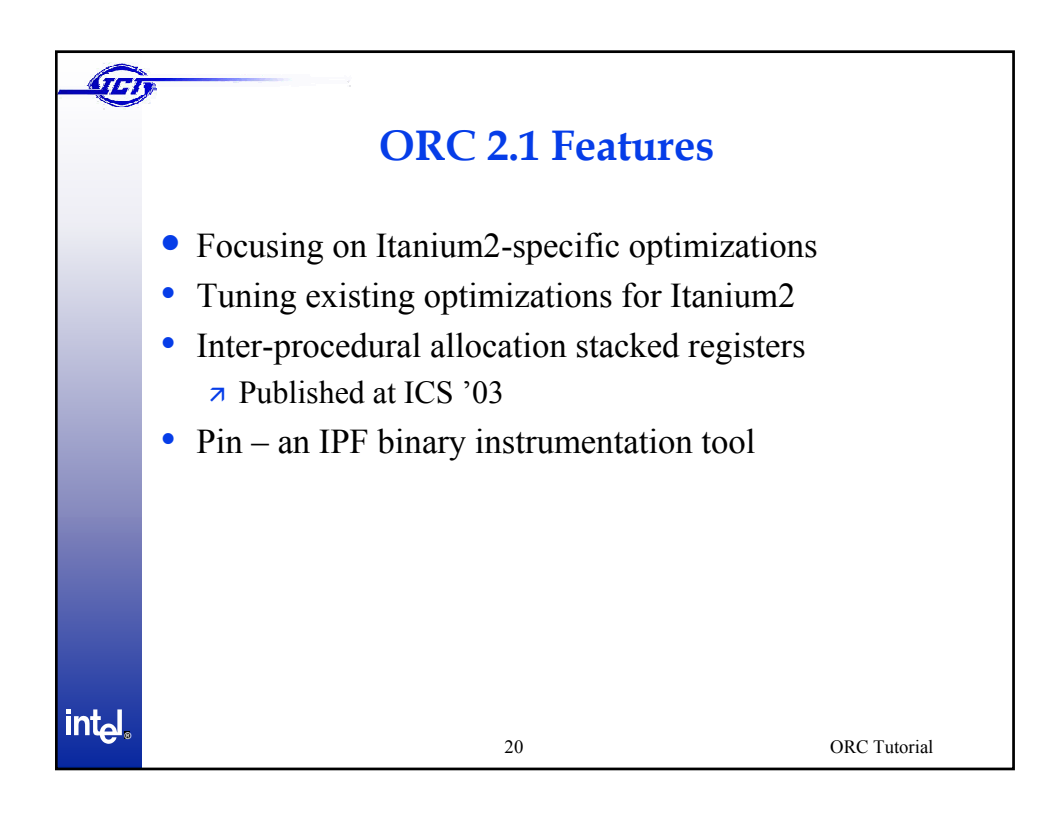

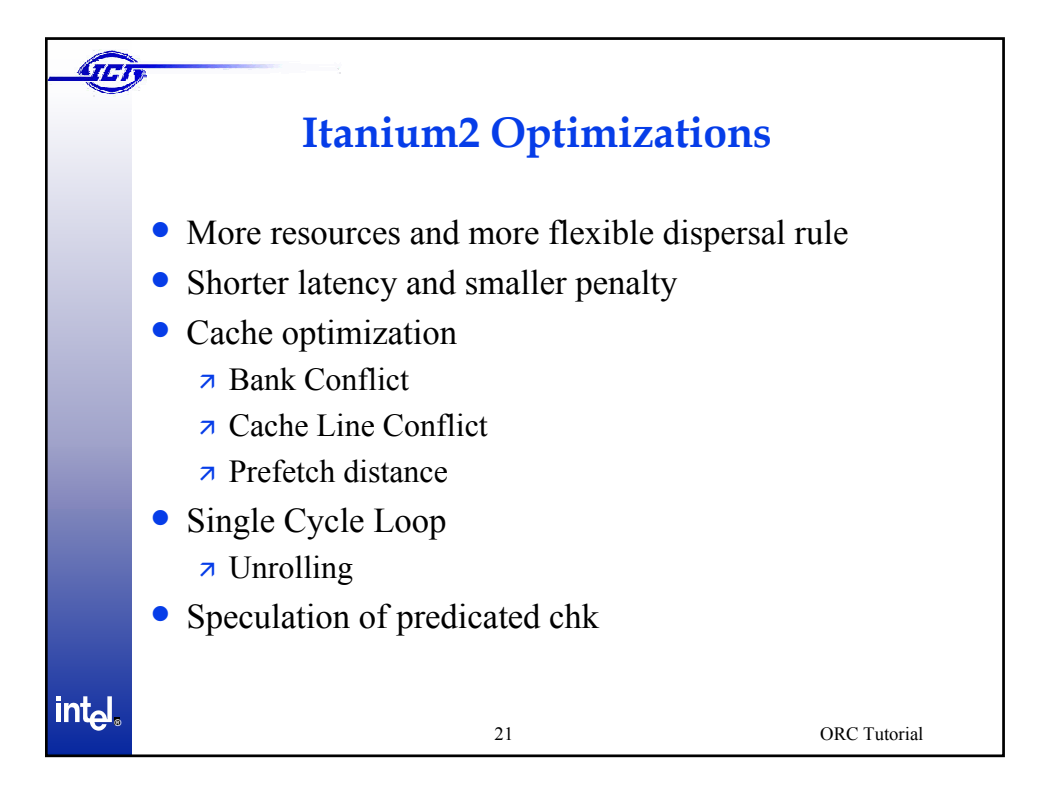

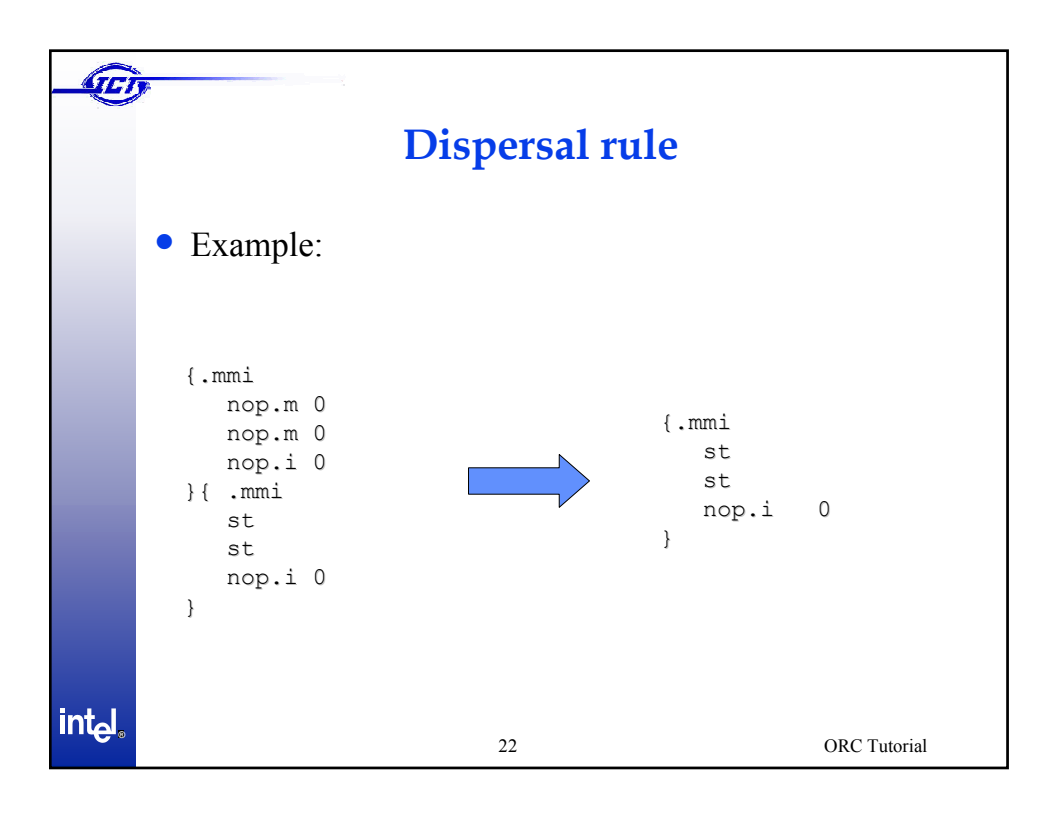

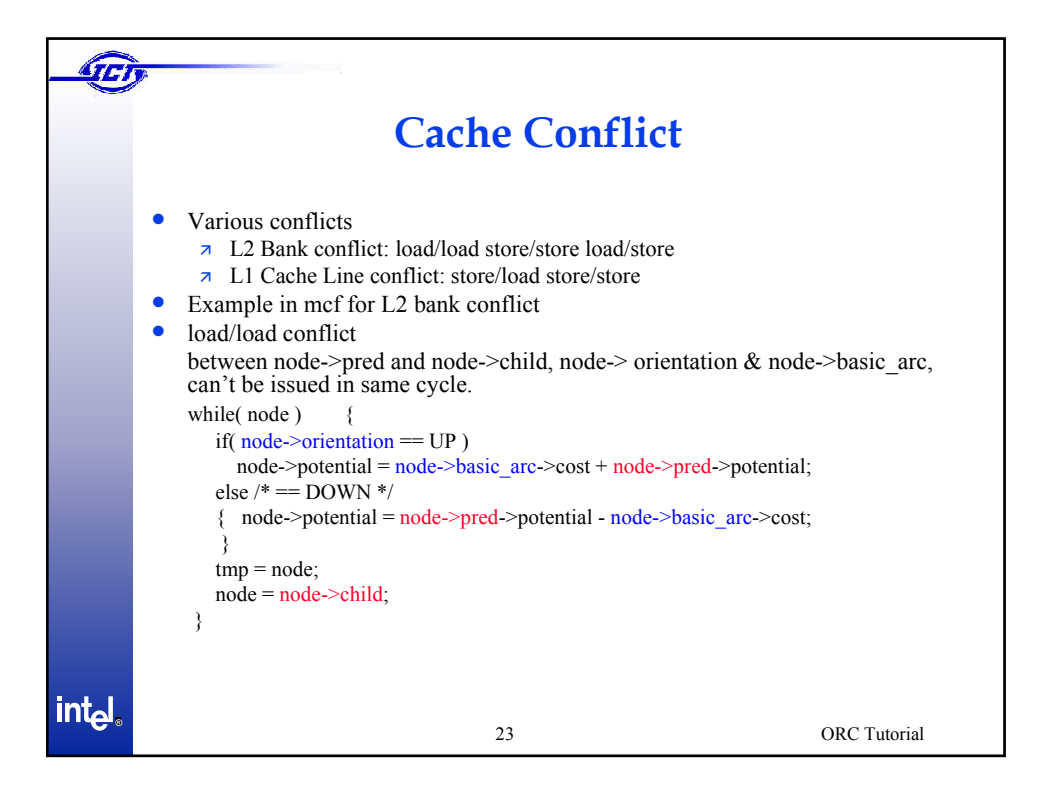

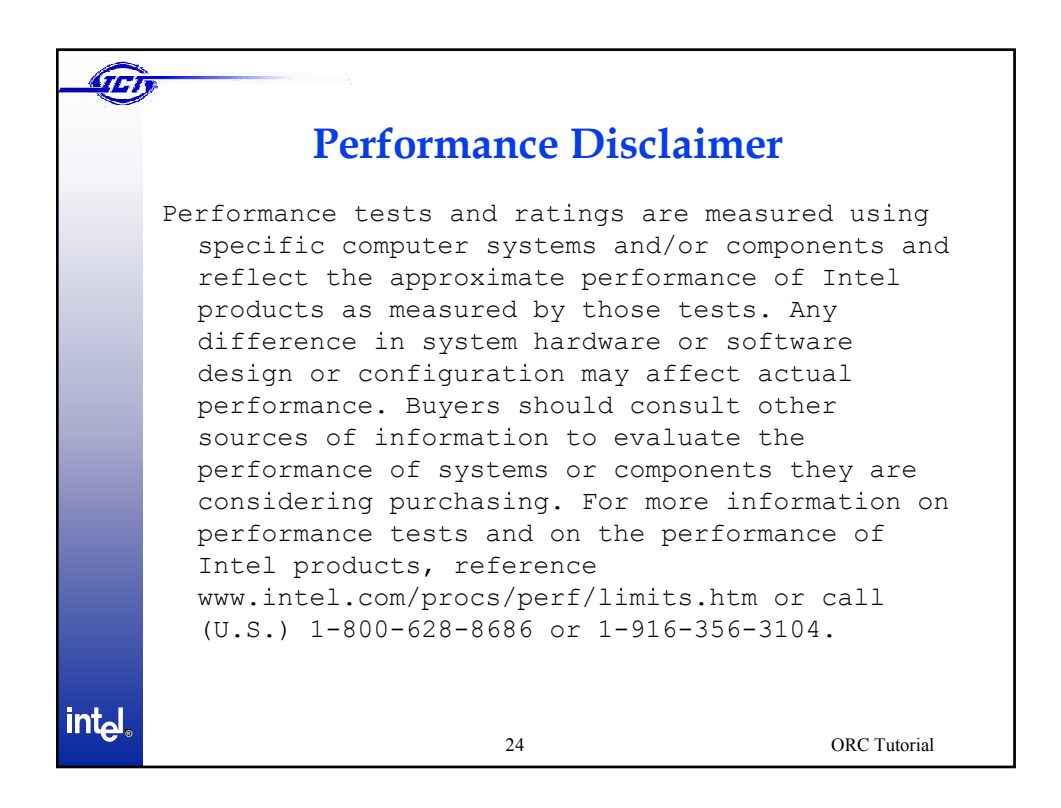

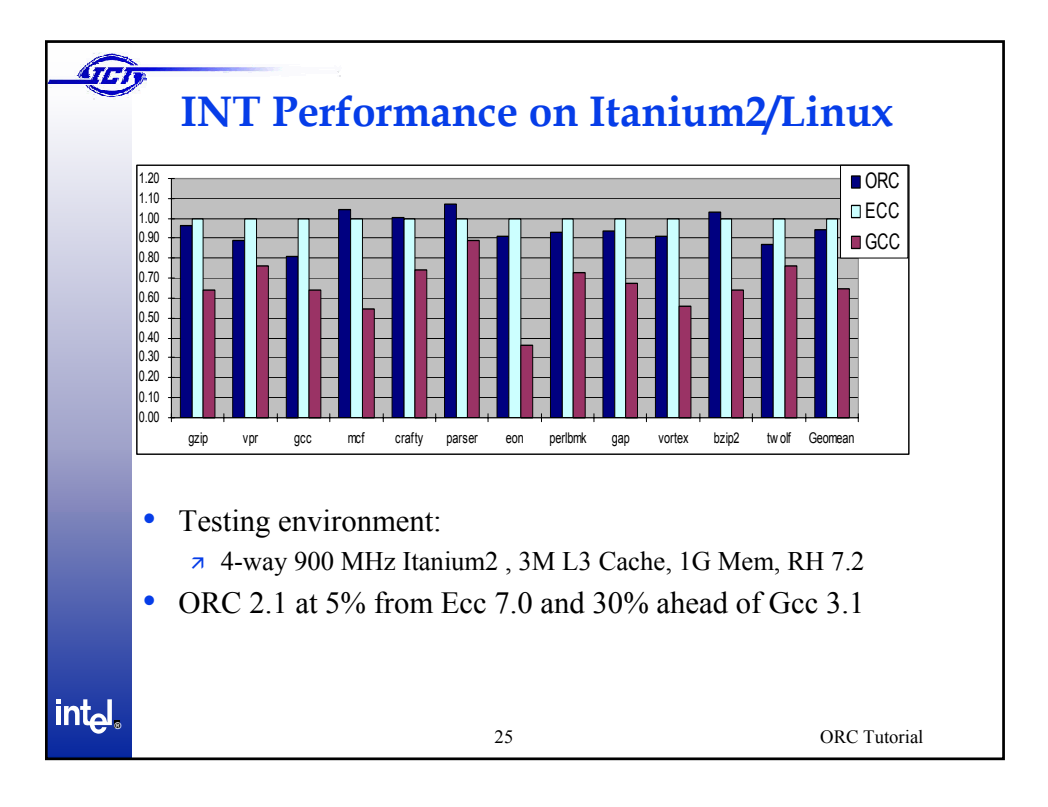

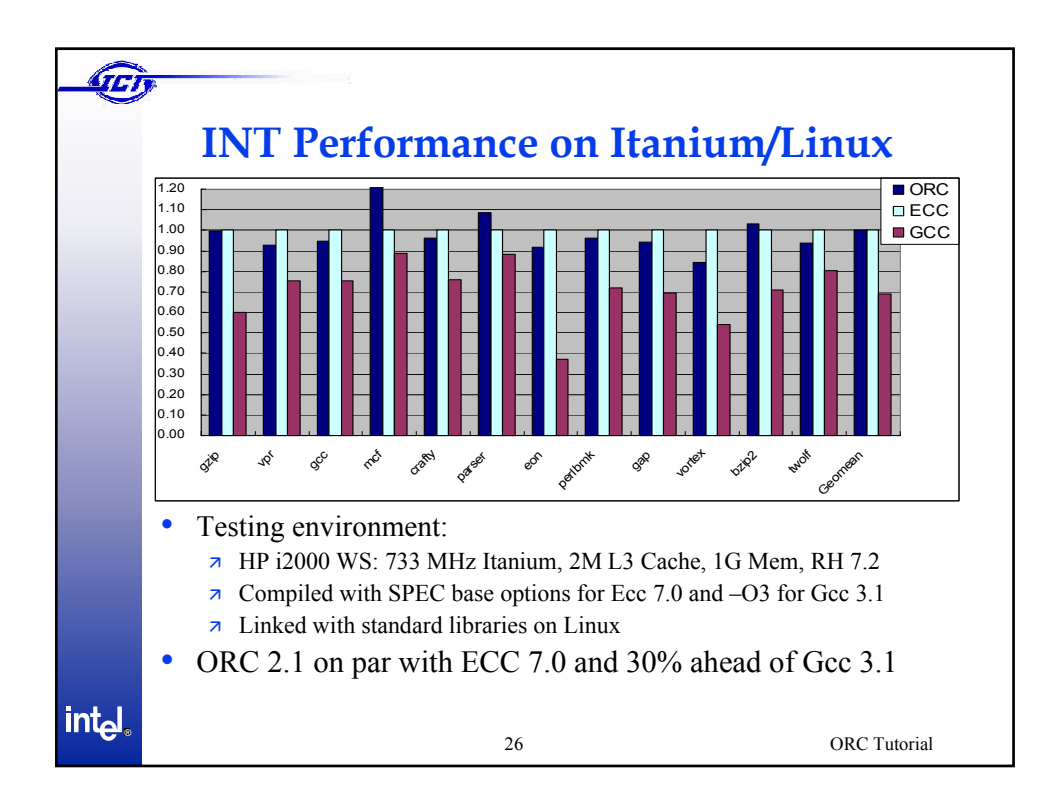

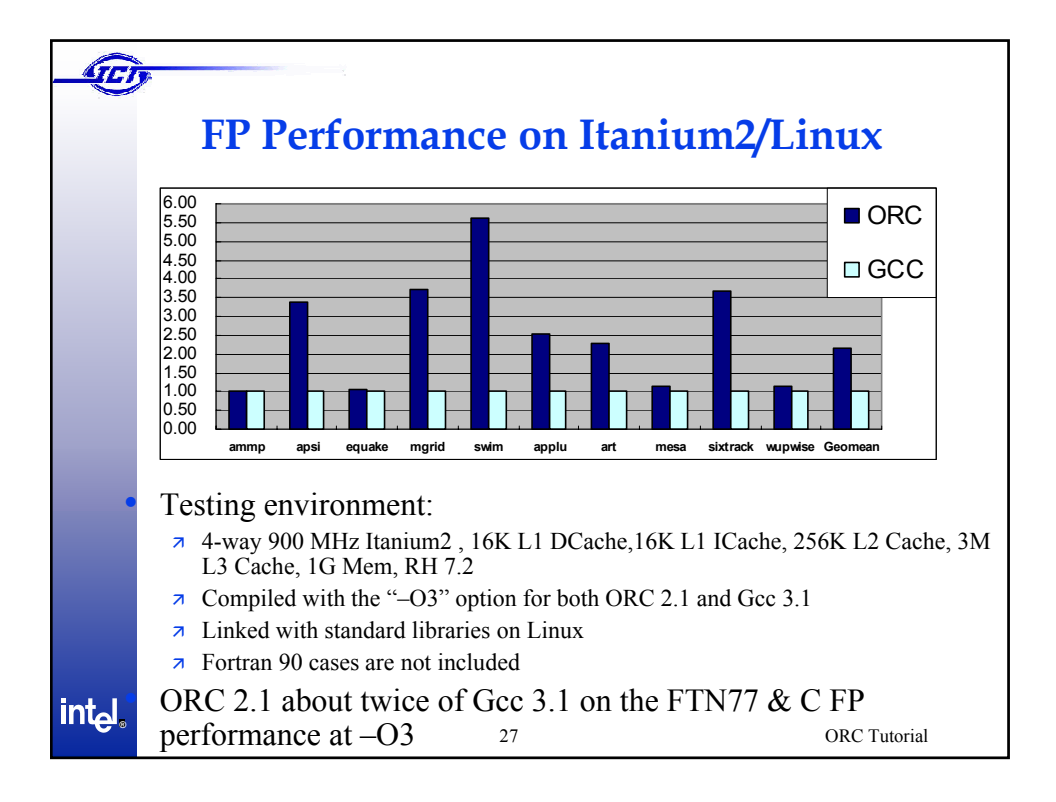

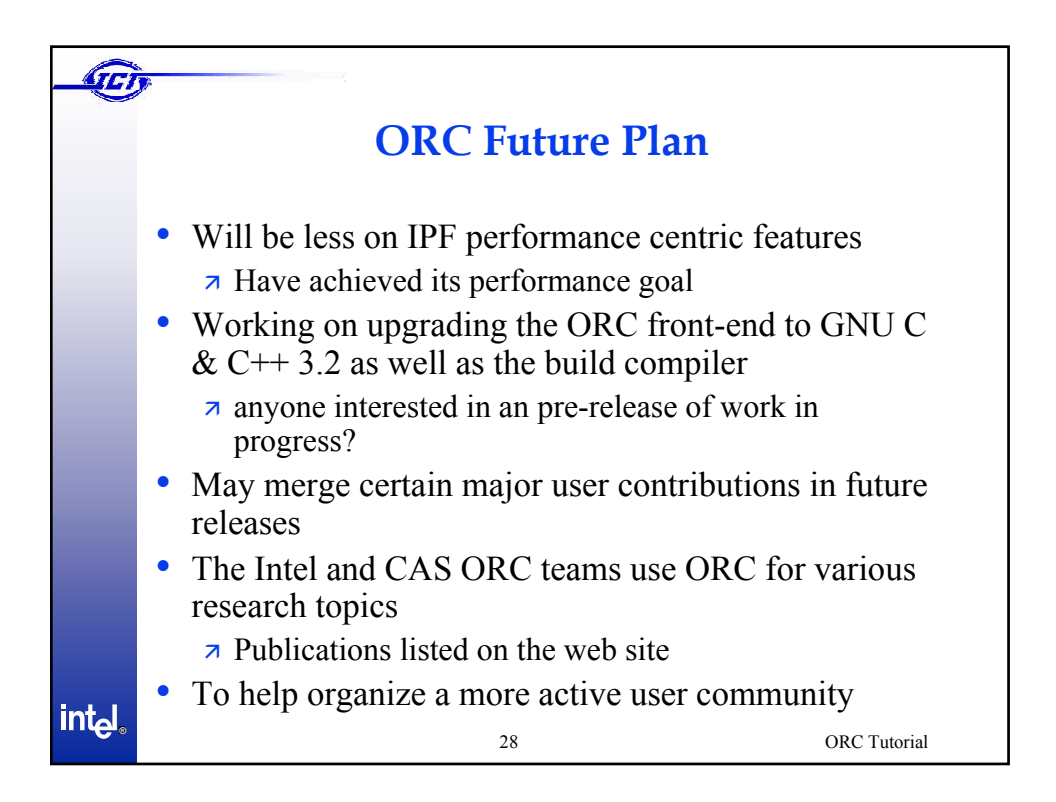

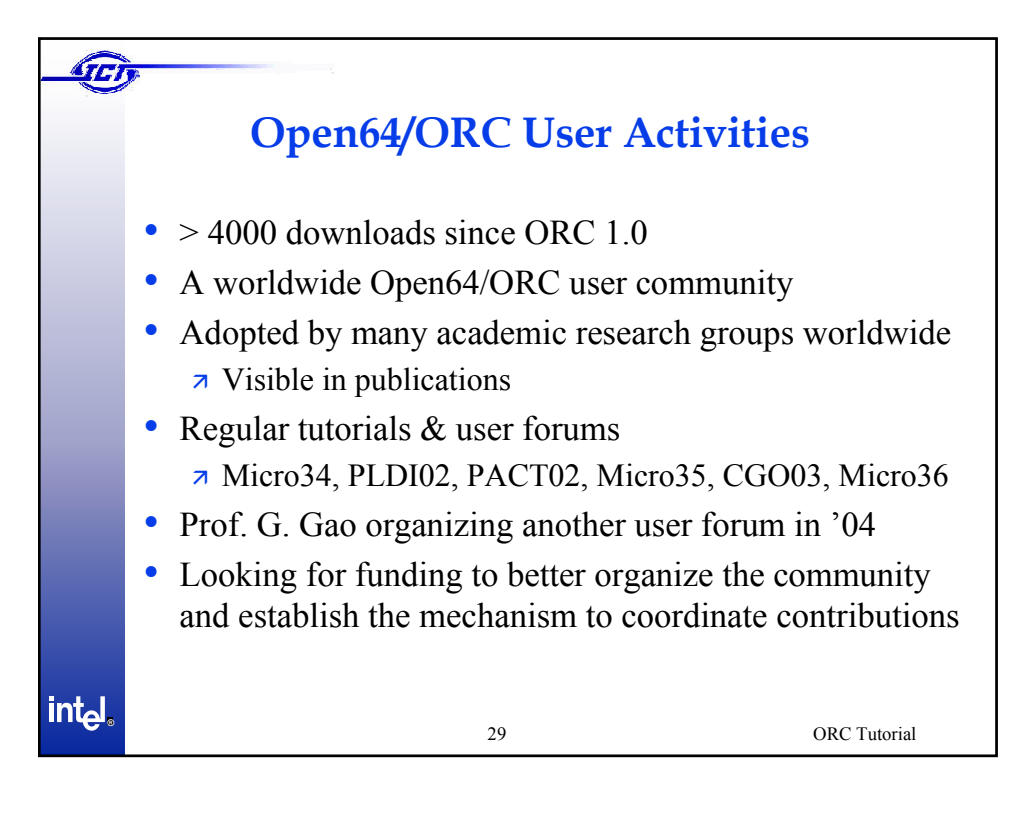

## Alias and Data Dependence Profiling

Pen-Chung Yew Department of Computer Science and Engineering University of Minnesota

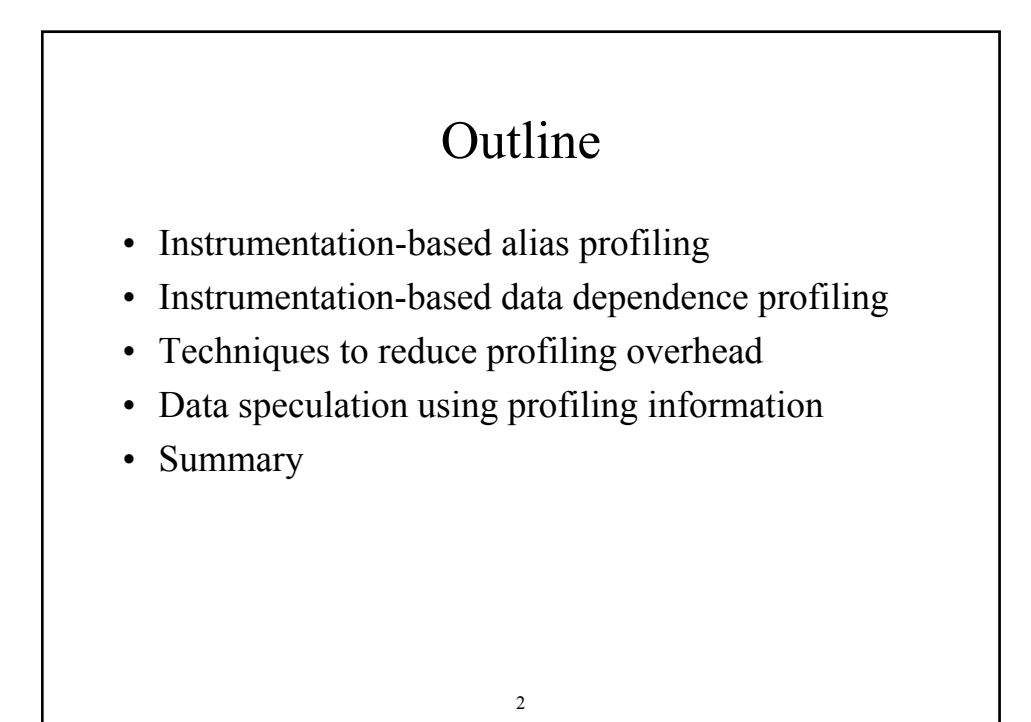

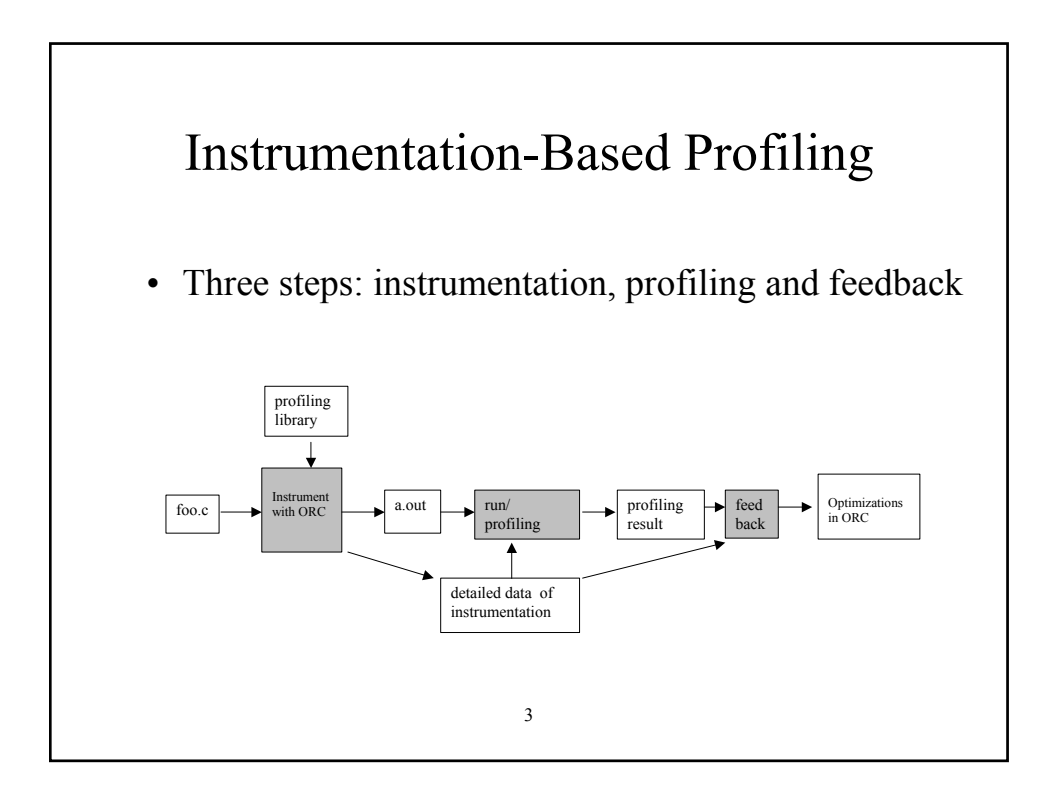

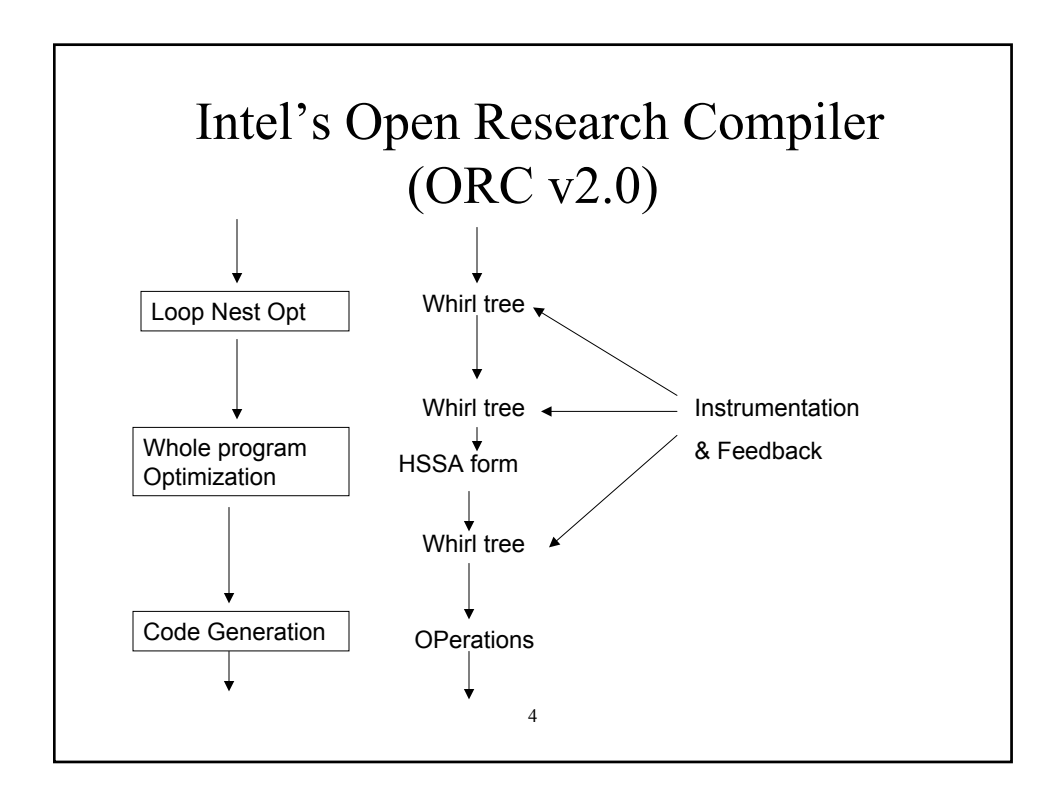

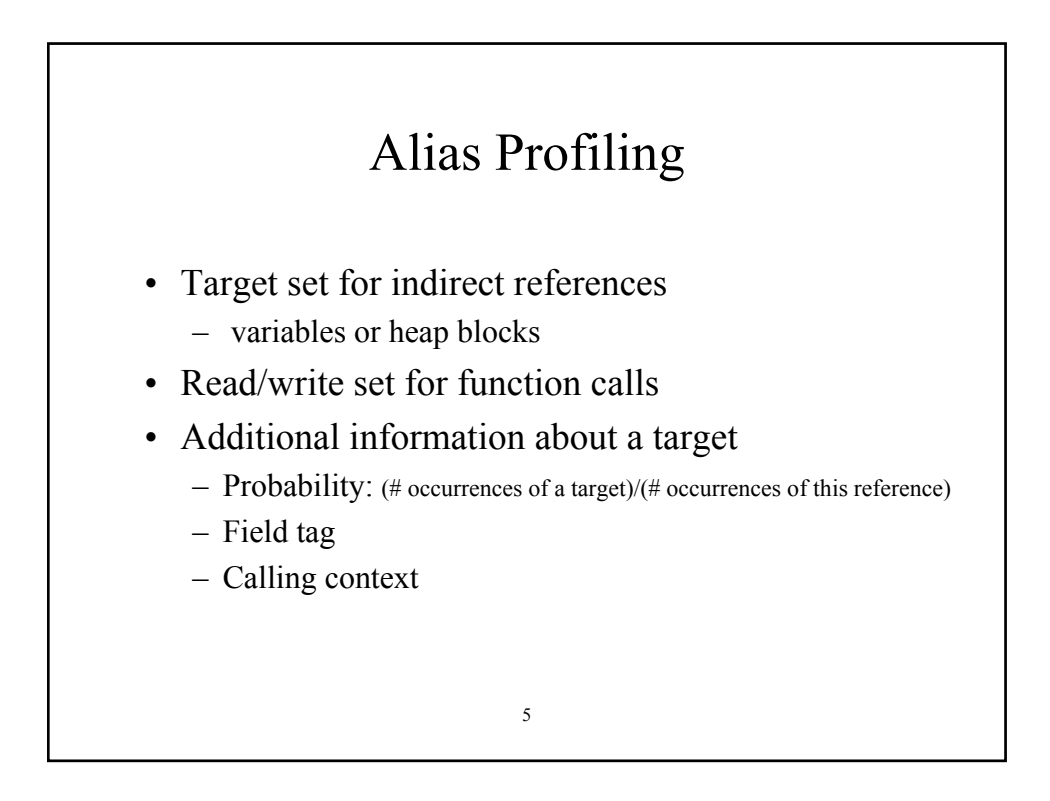

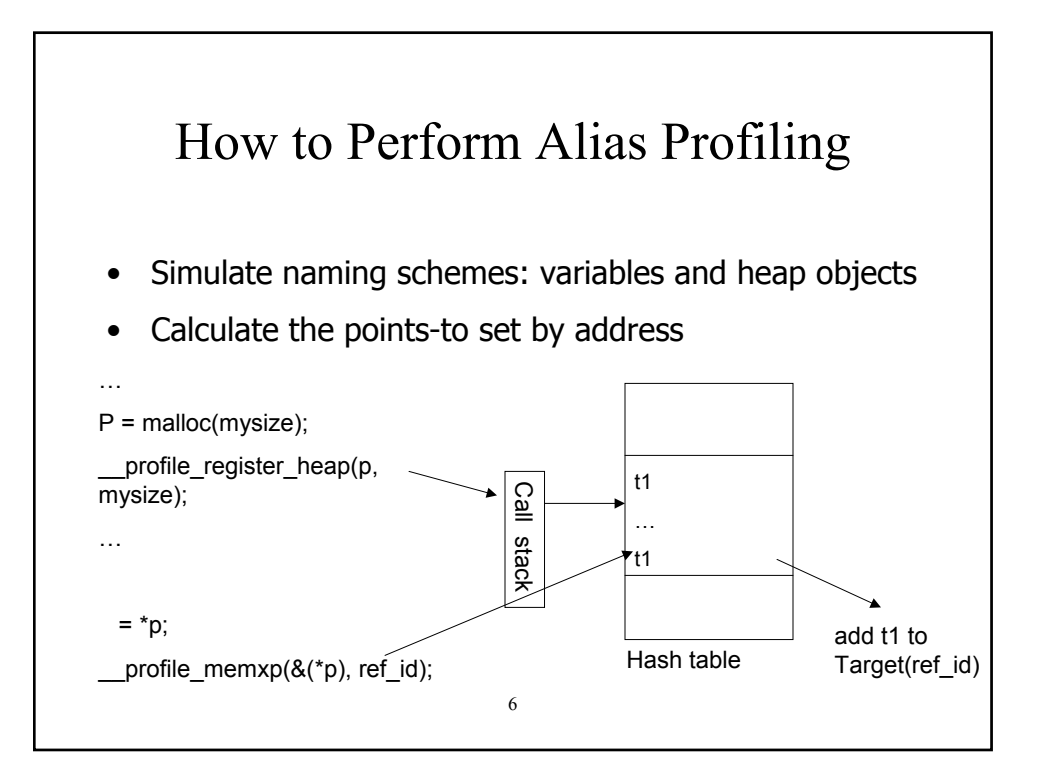

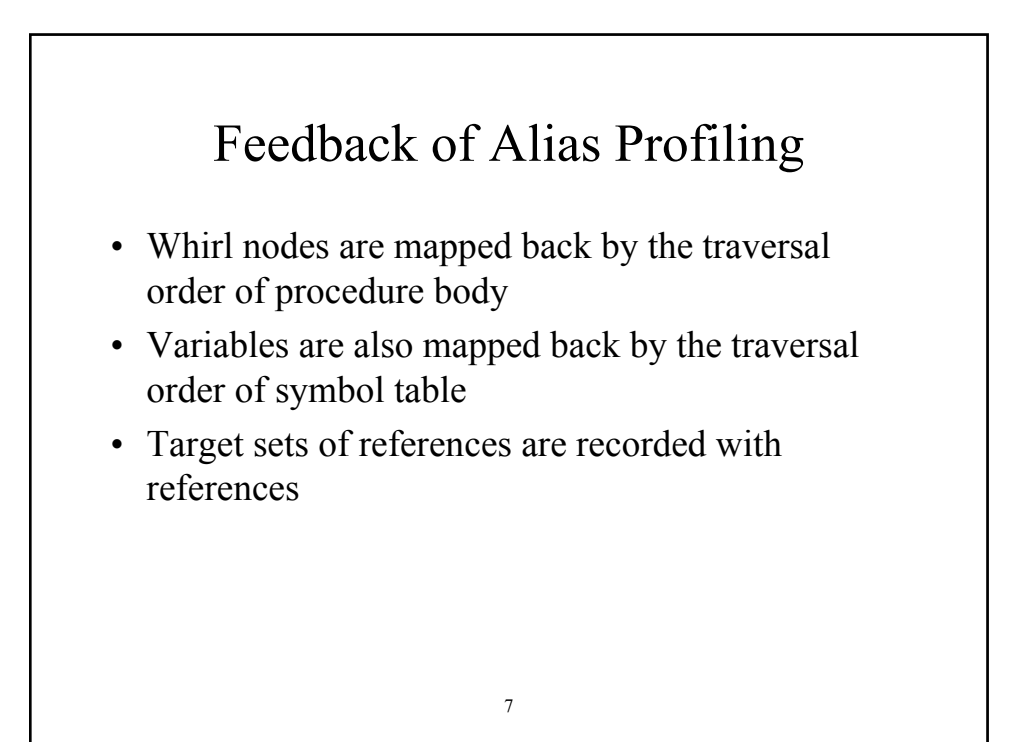

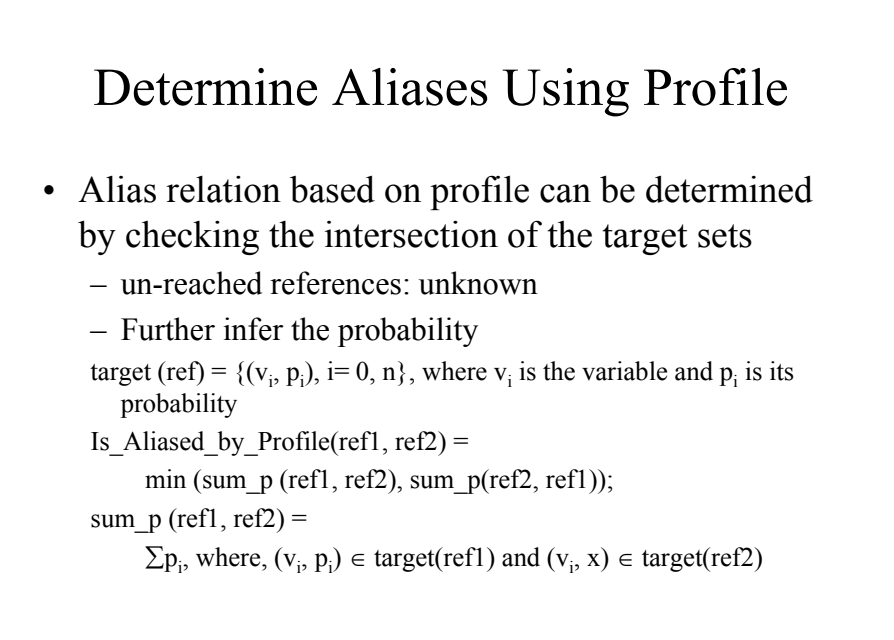

#### Example of Feedback

9

Assume:

two references, WN \*ref1, \*ref2 Target(ref1) = {(a, 10%), (b, 80%), (c, 10%)} Target(ref2) = {(b, 20%), (c, 20%), (d, 60%)} Result: sump(ref1, ref2) =  $80\% + 10\% = 90\%$ sum  $p(ref2, ref1) = 20\% + 20\% = 40\%$ Is Alias by Profile(ref1, ref2) =  $40\%$ 

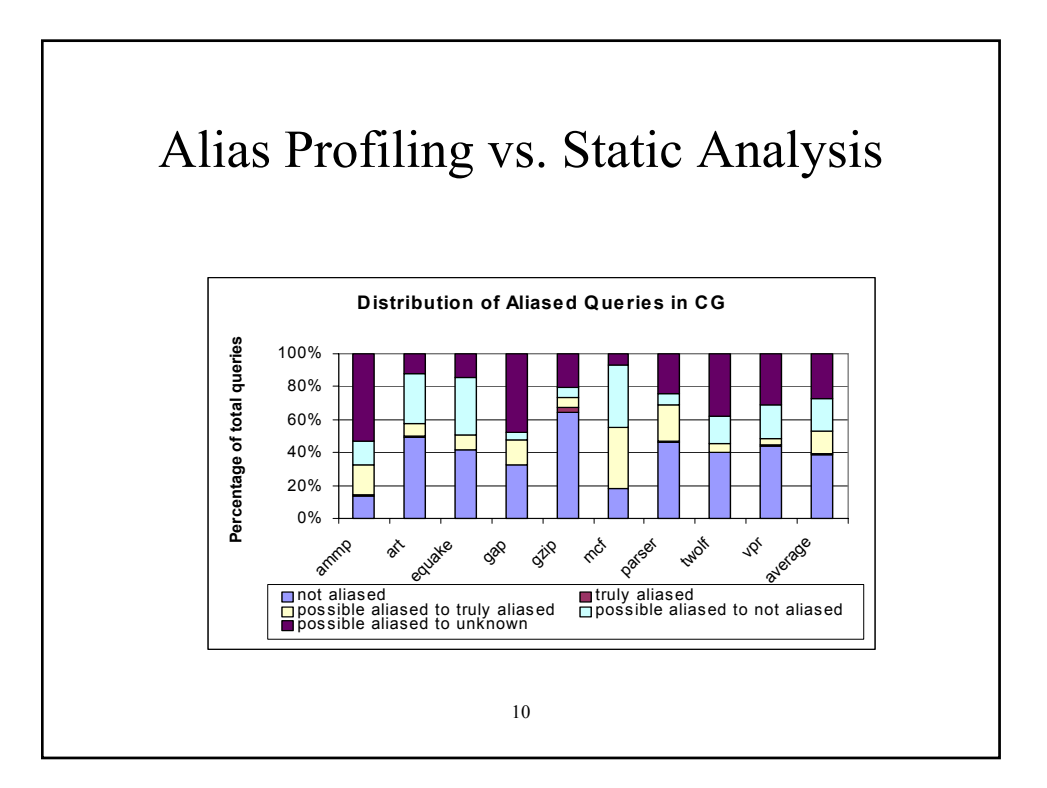

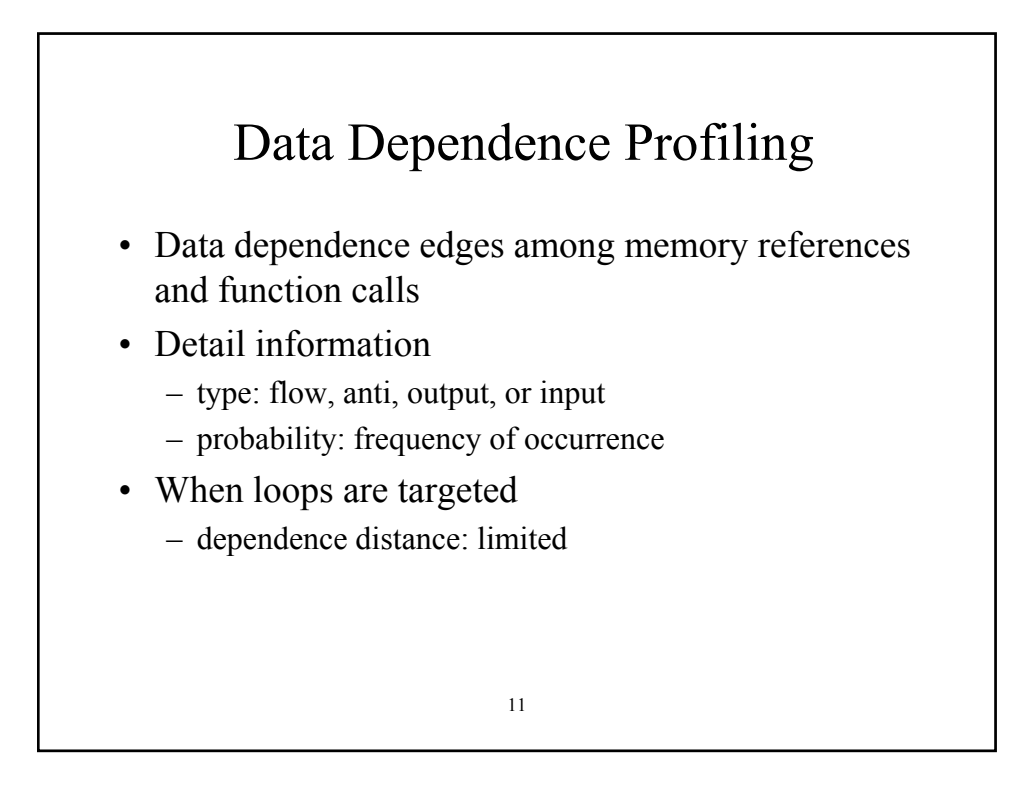

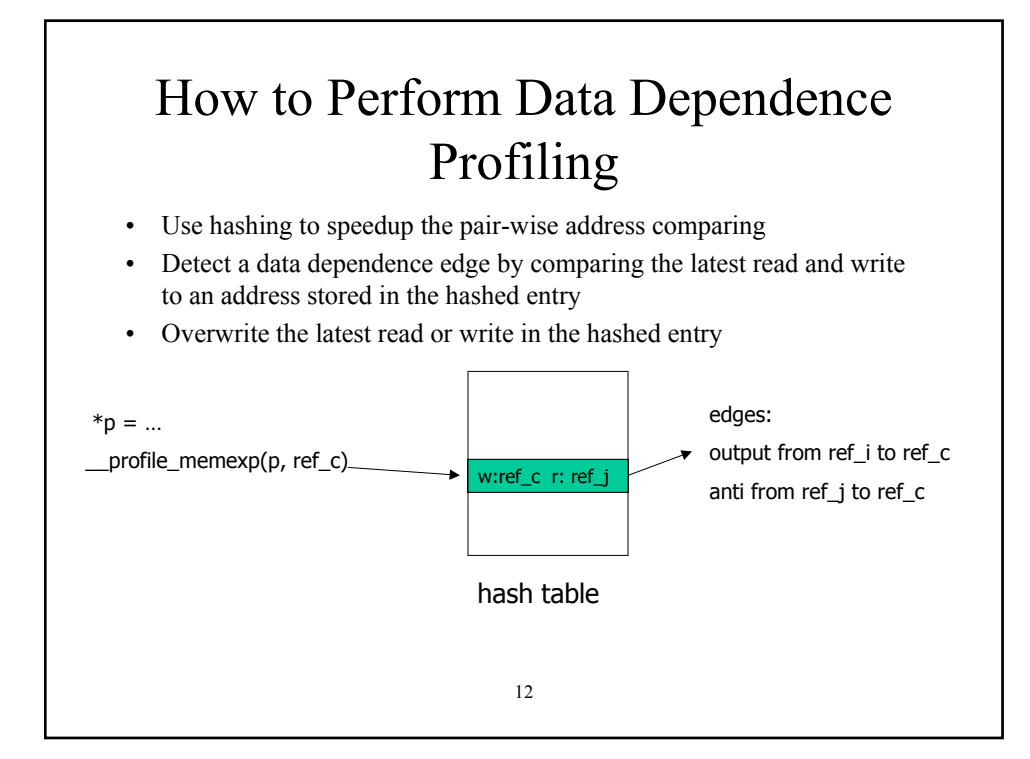

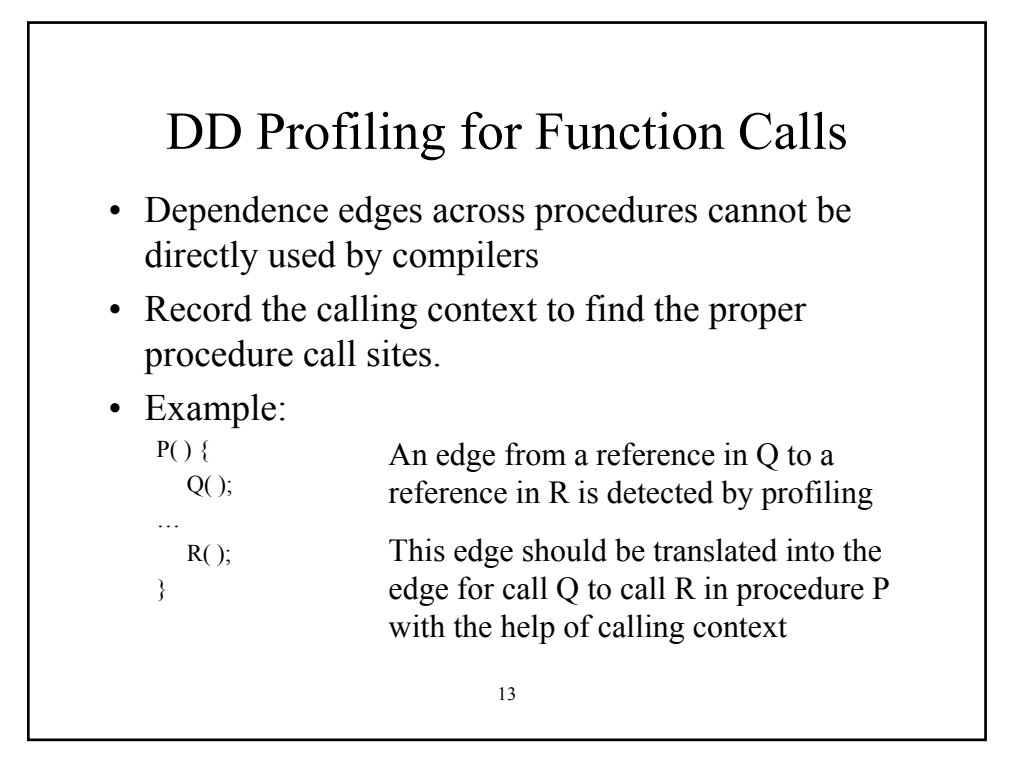

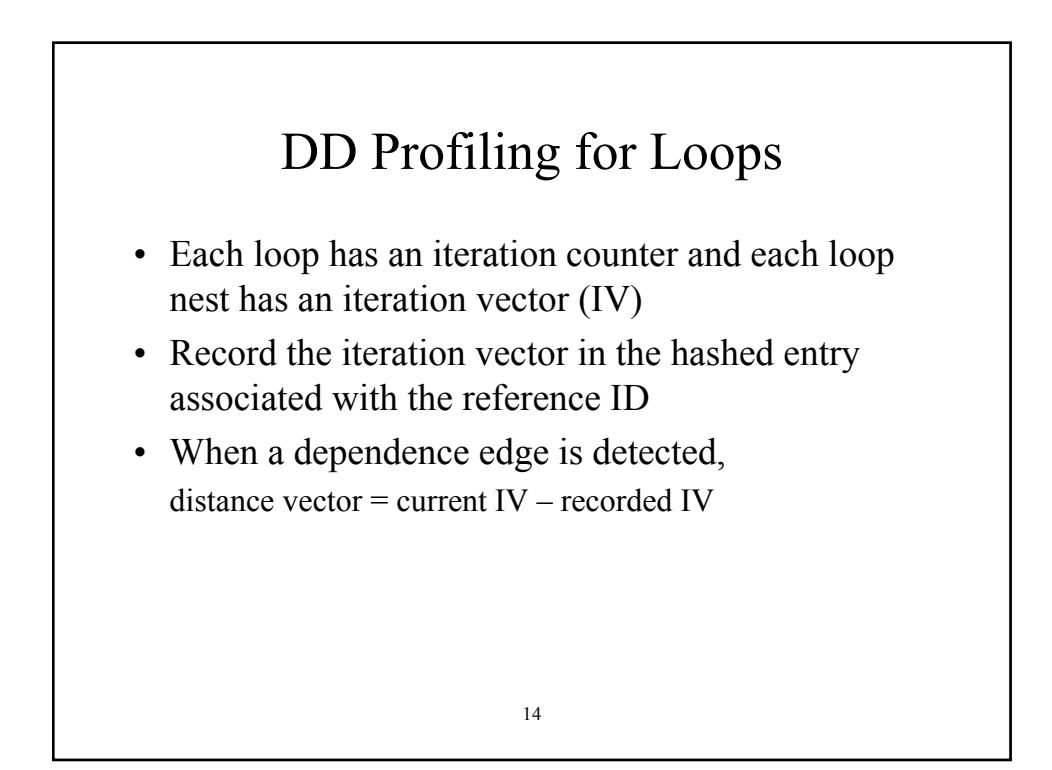

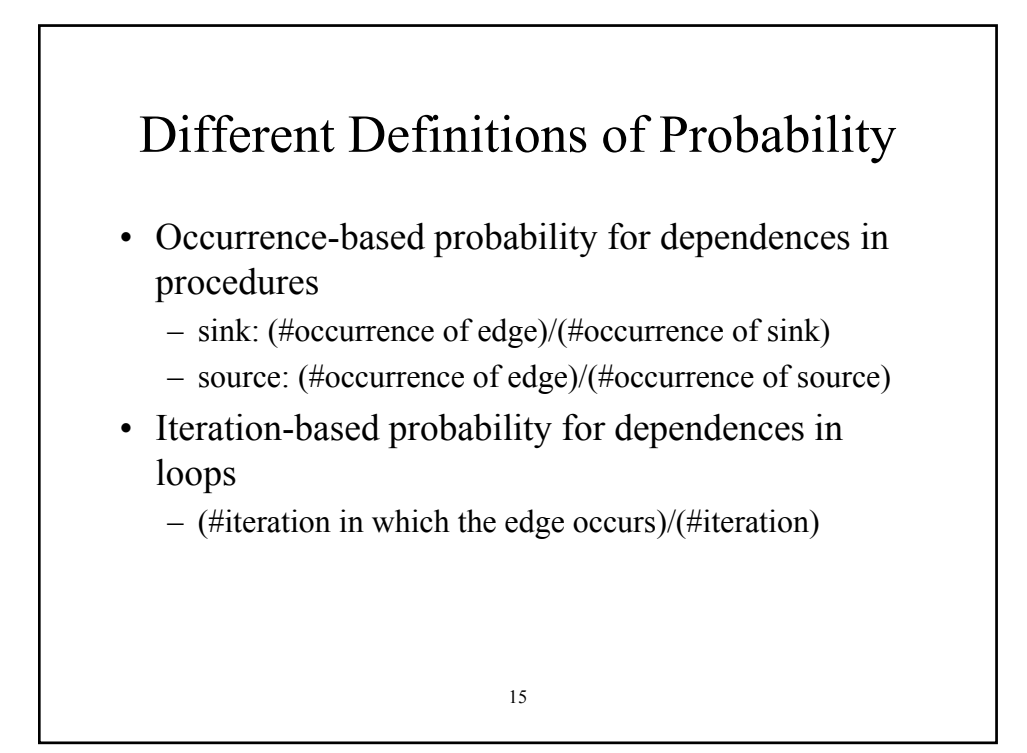

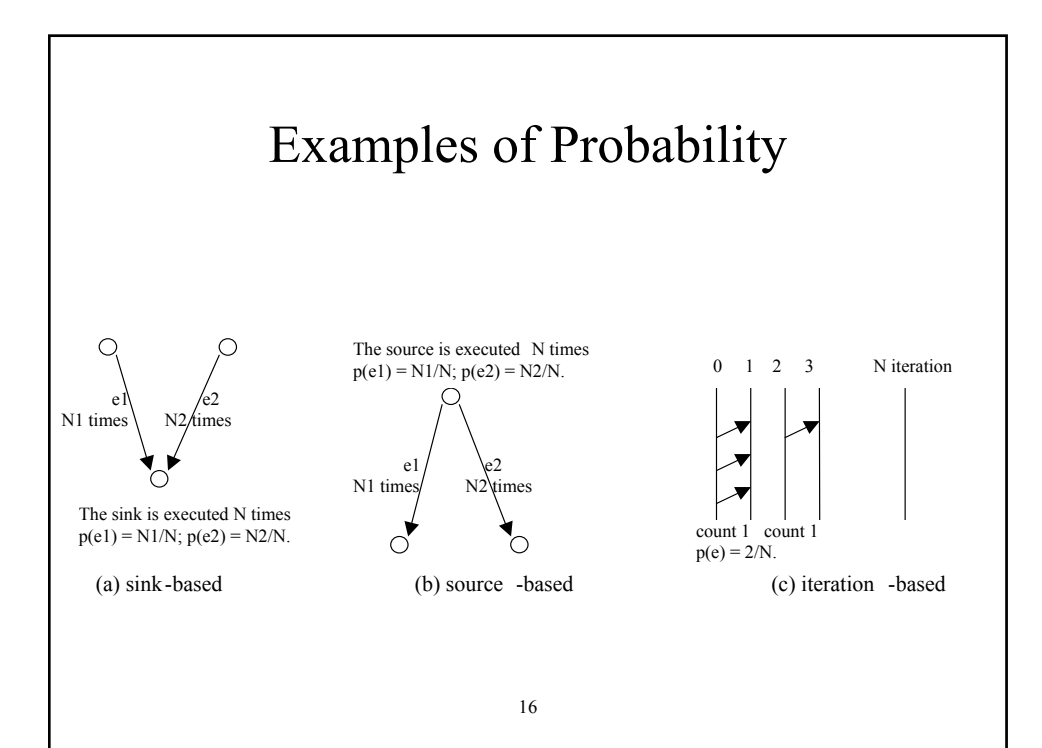

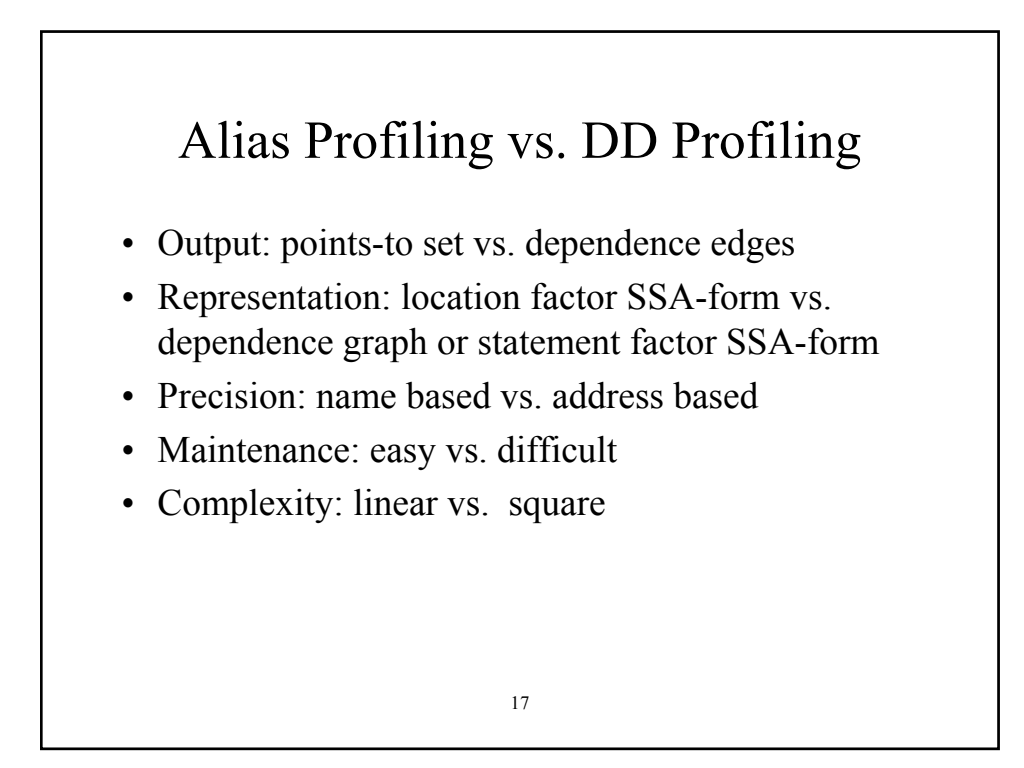

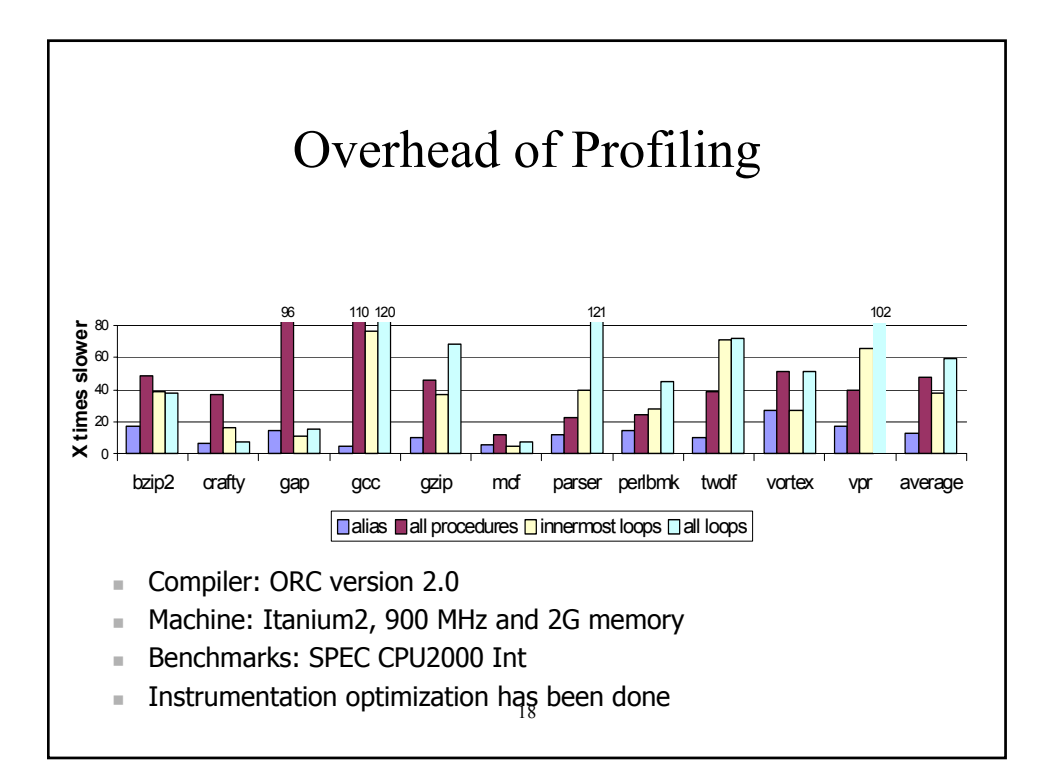

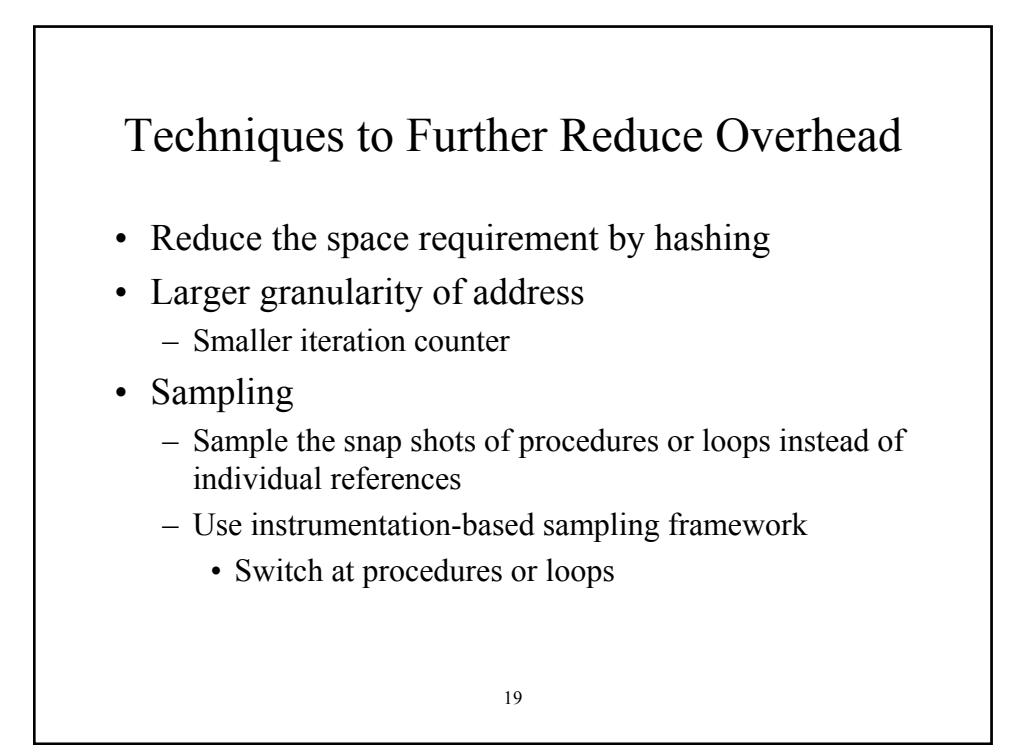

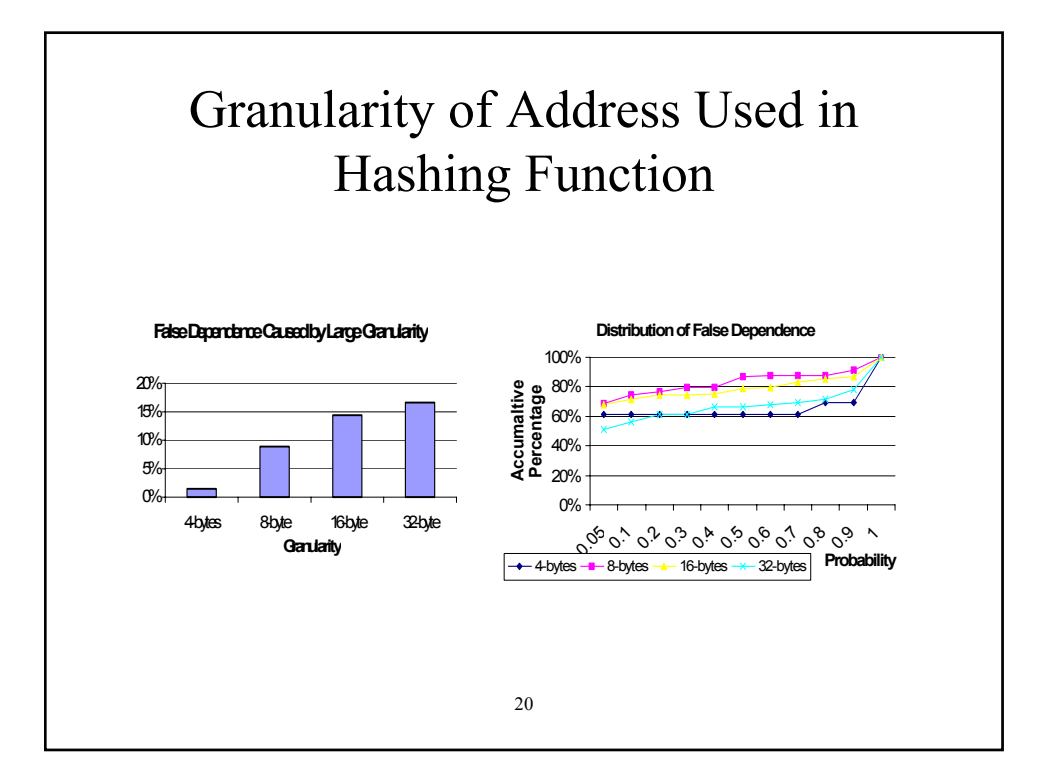

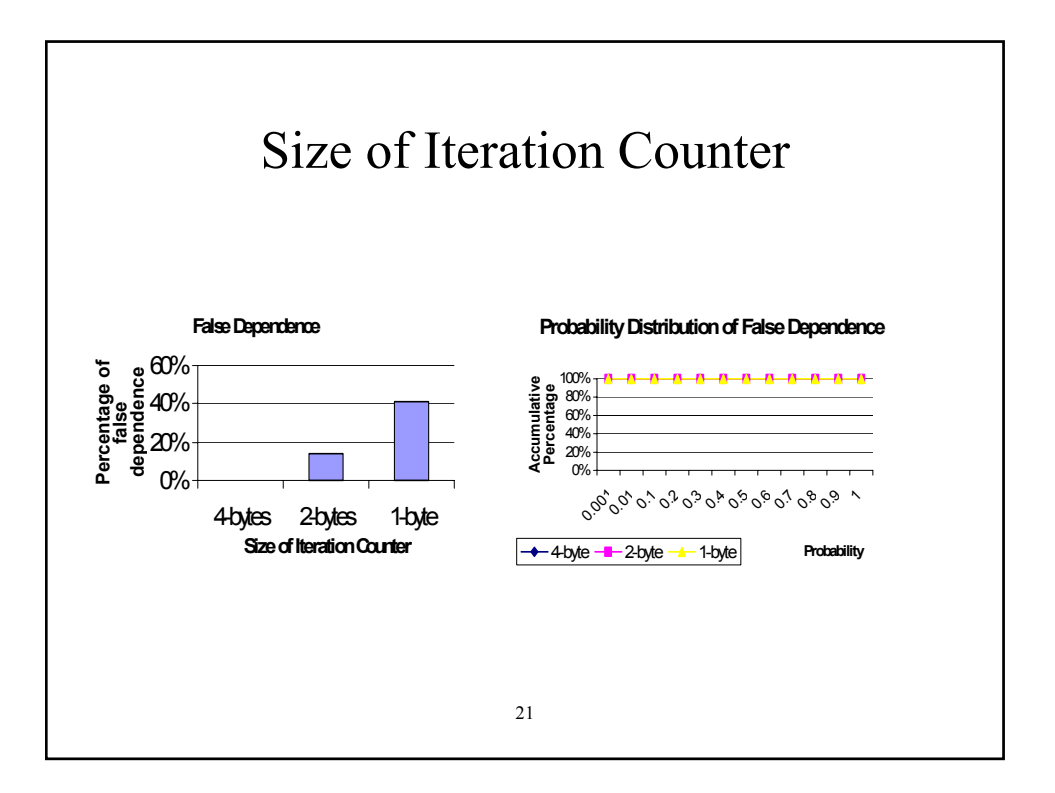

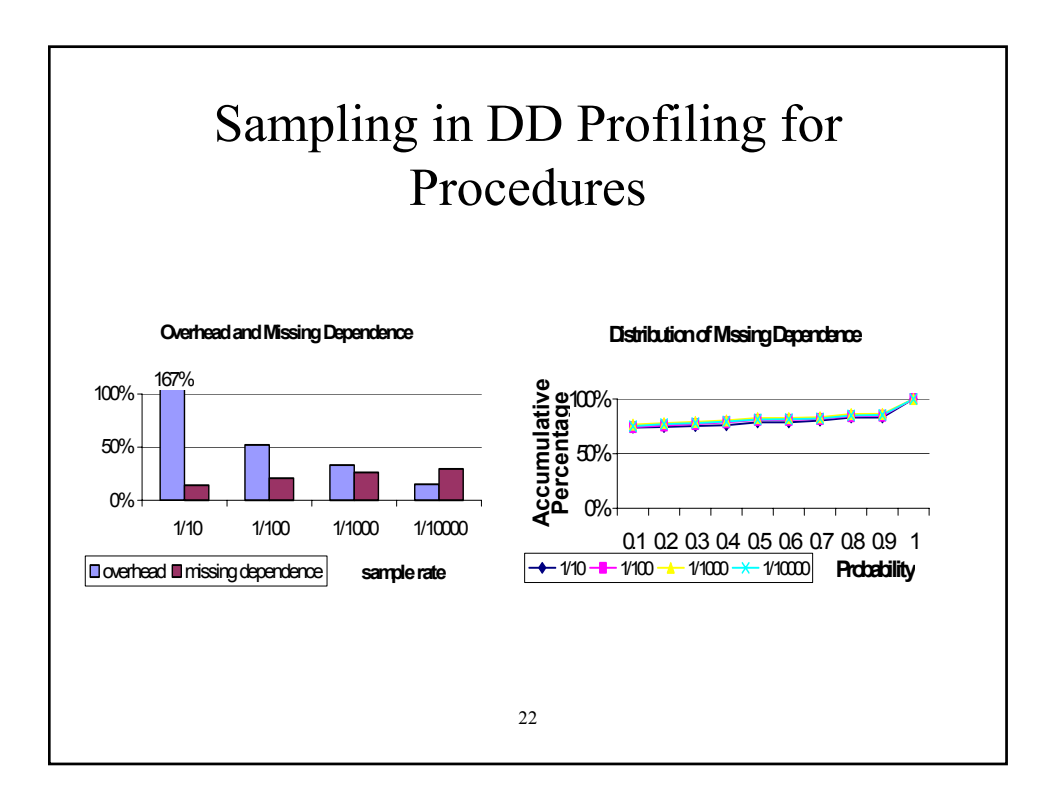

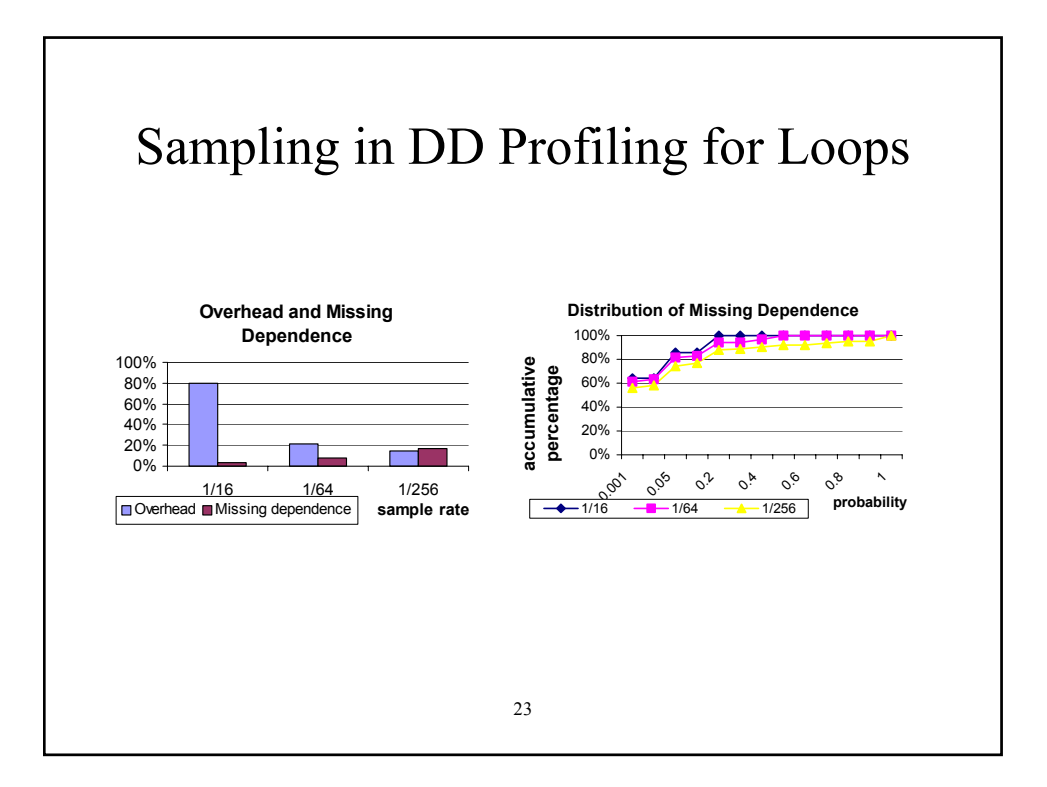

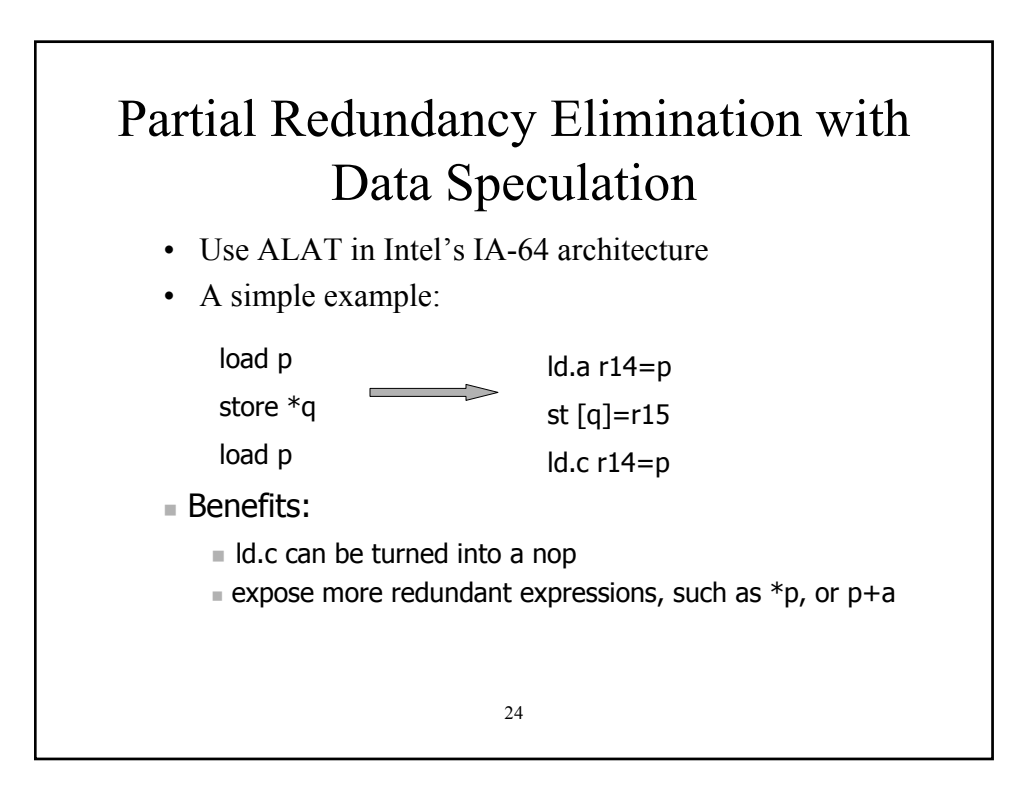

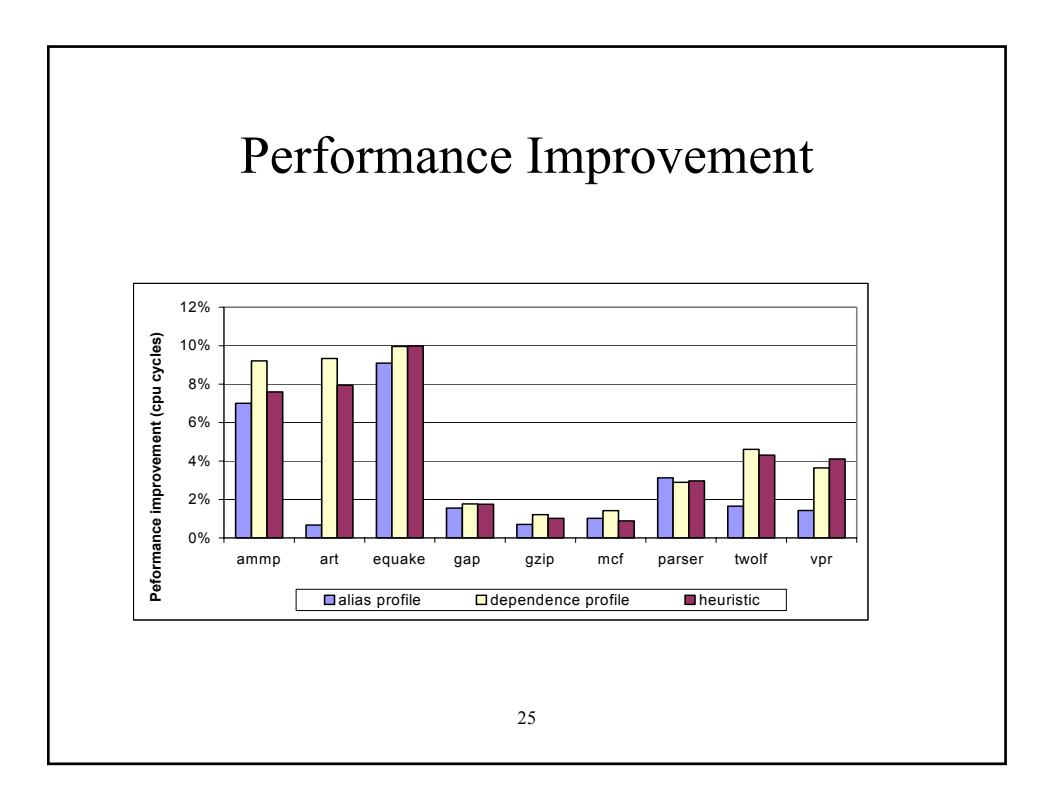

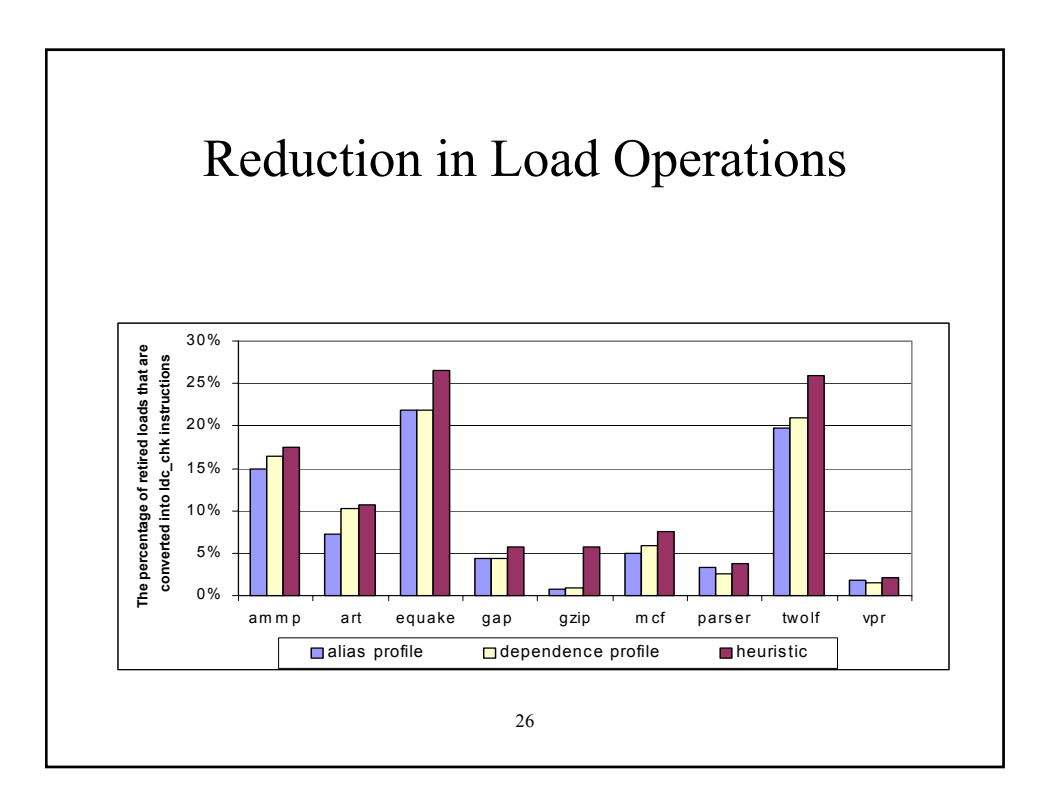

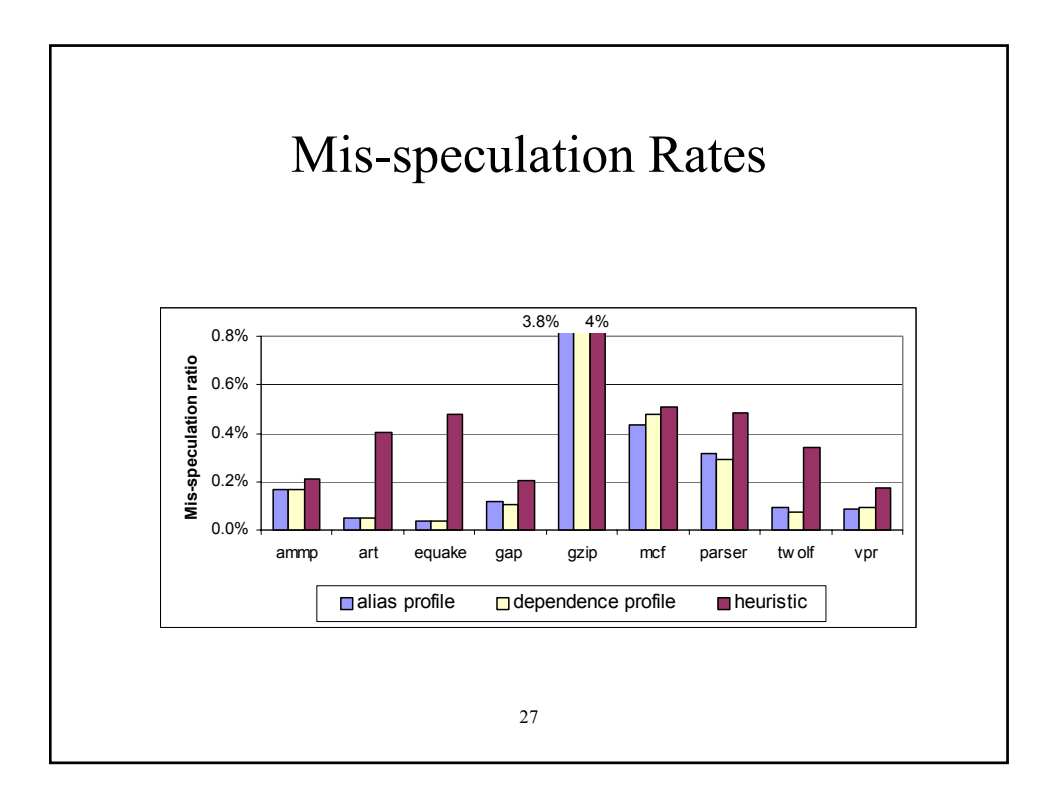

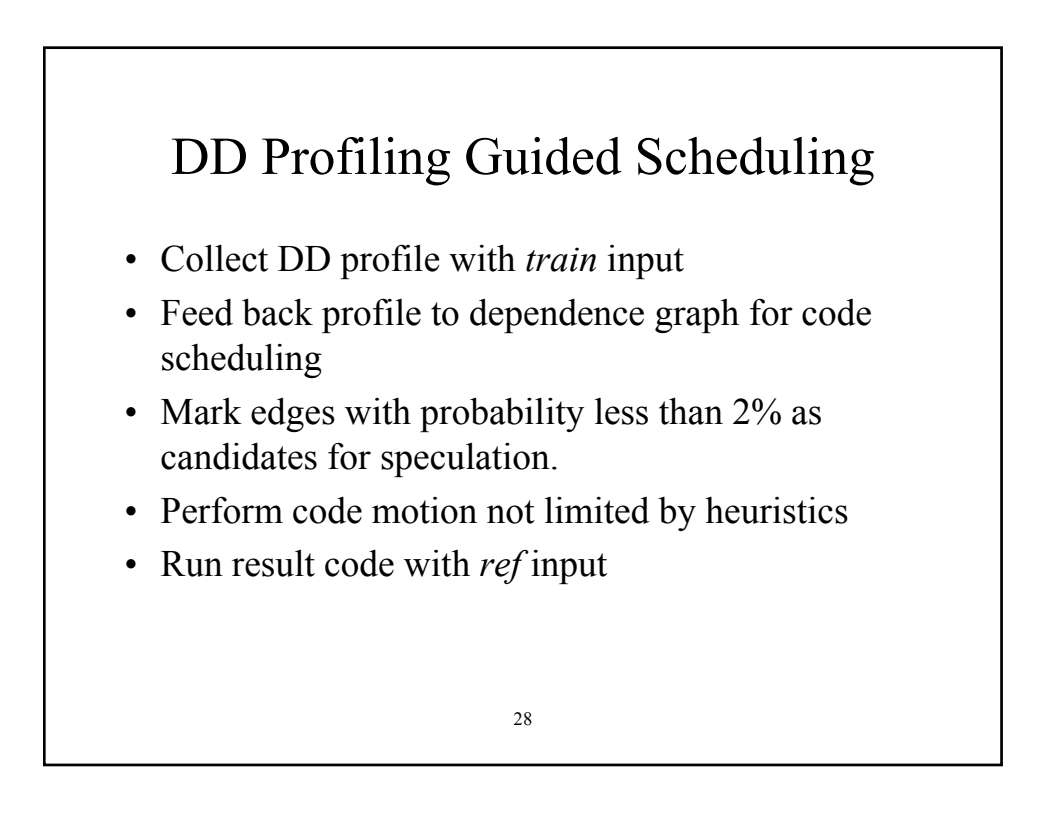

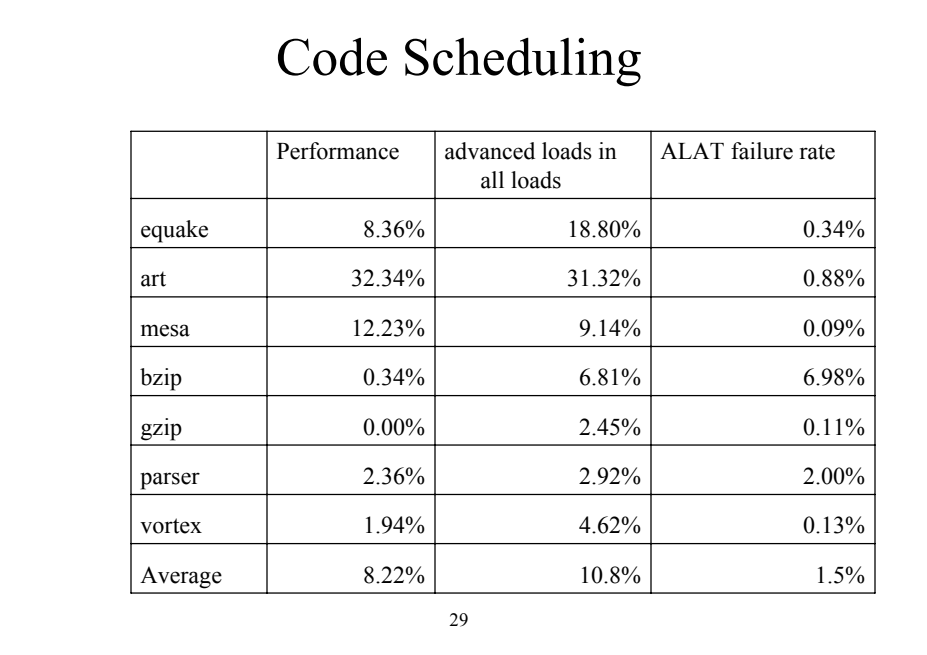

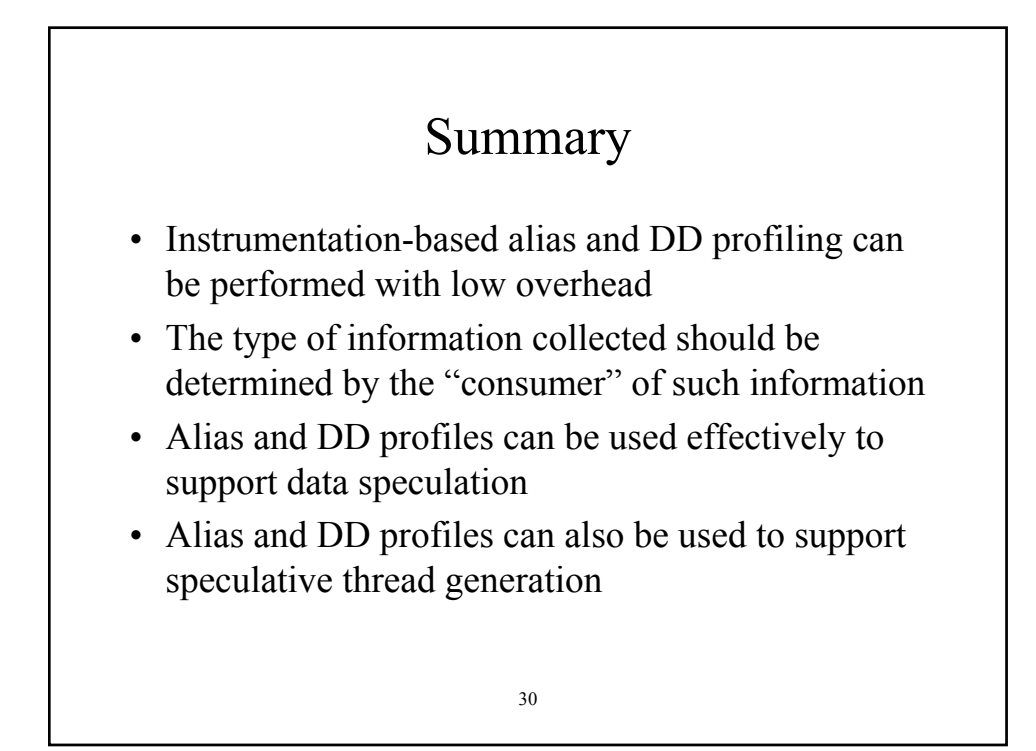

# 1 Instrumentation of IPF/Linux Programs with Pin http://www.intel.com/software/products/opensource/tools1/inst/ Robert Cohn MMDC **Intel**

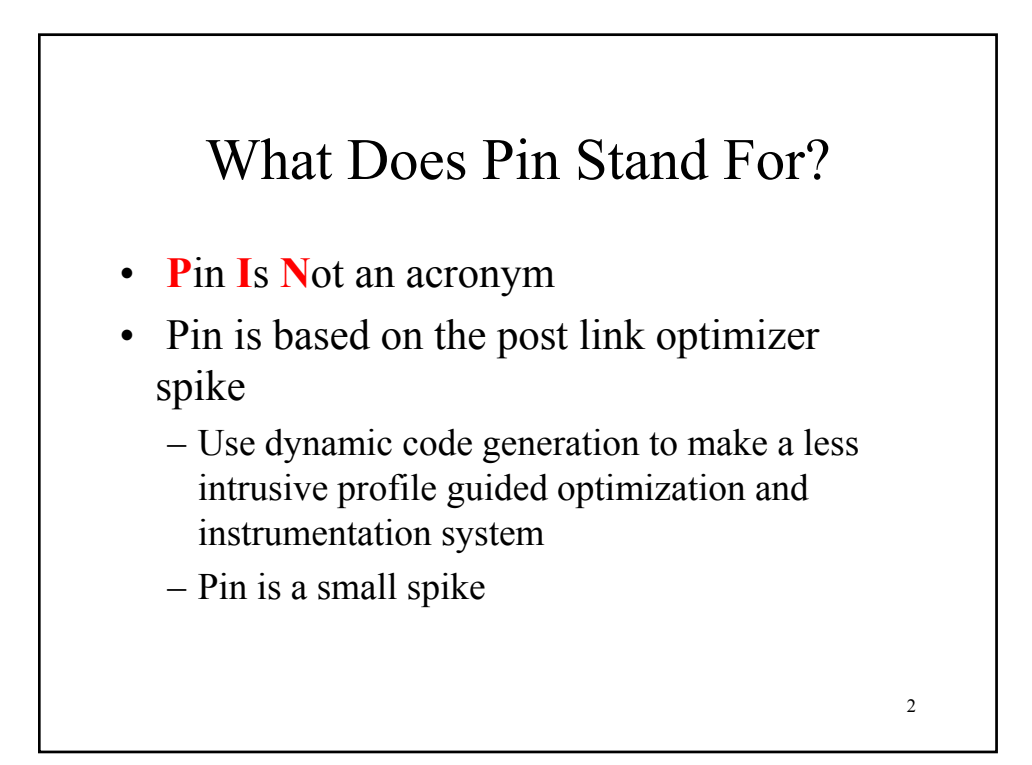

#### Instrumentation

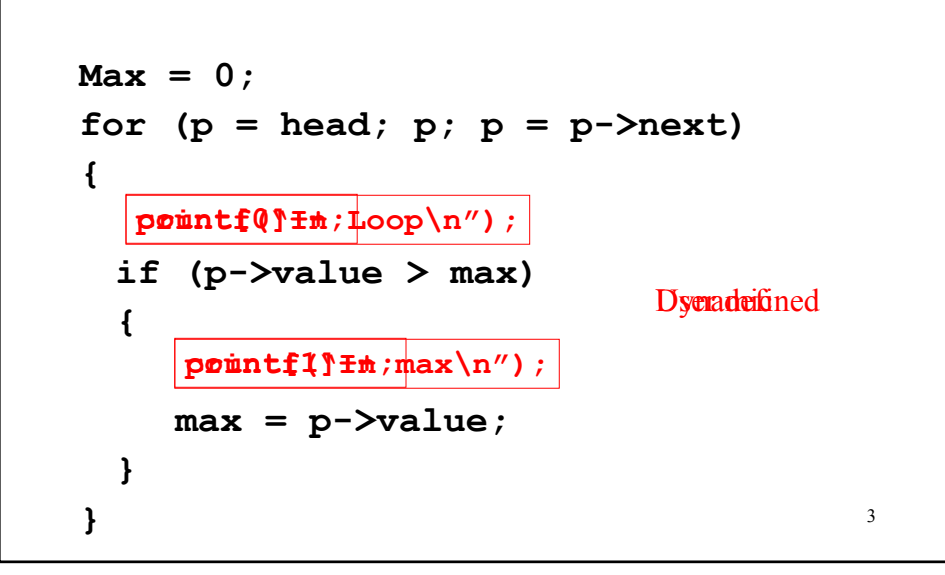

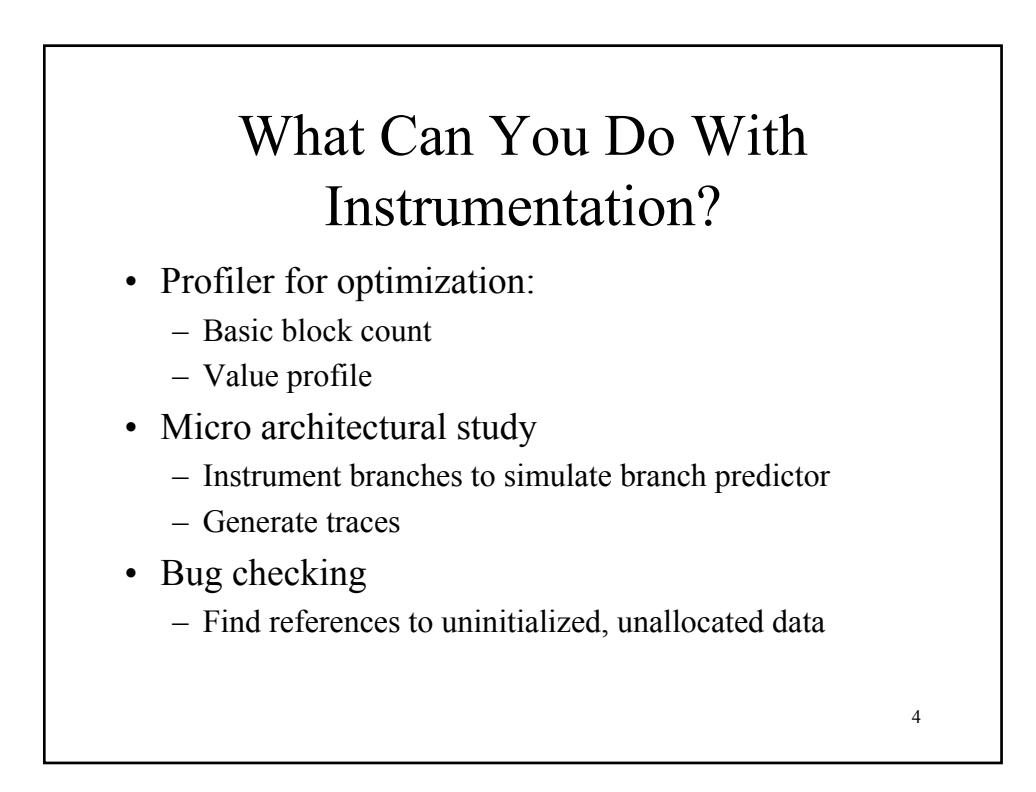

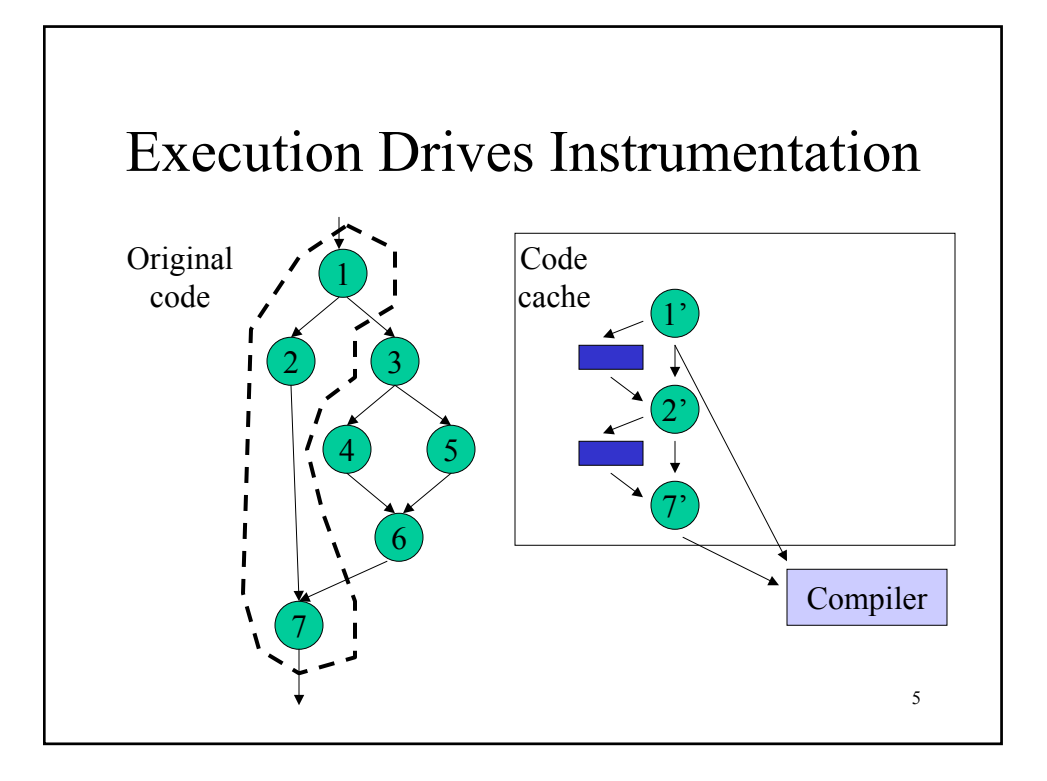

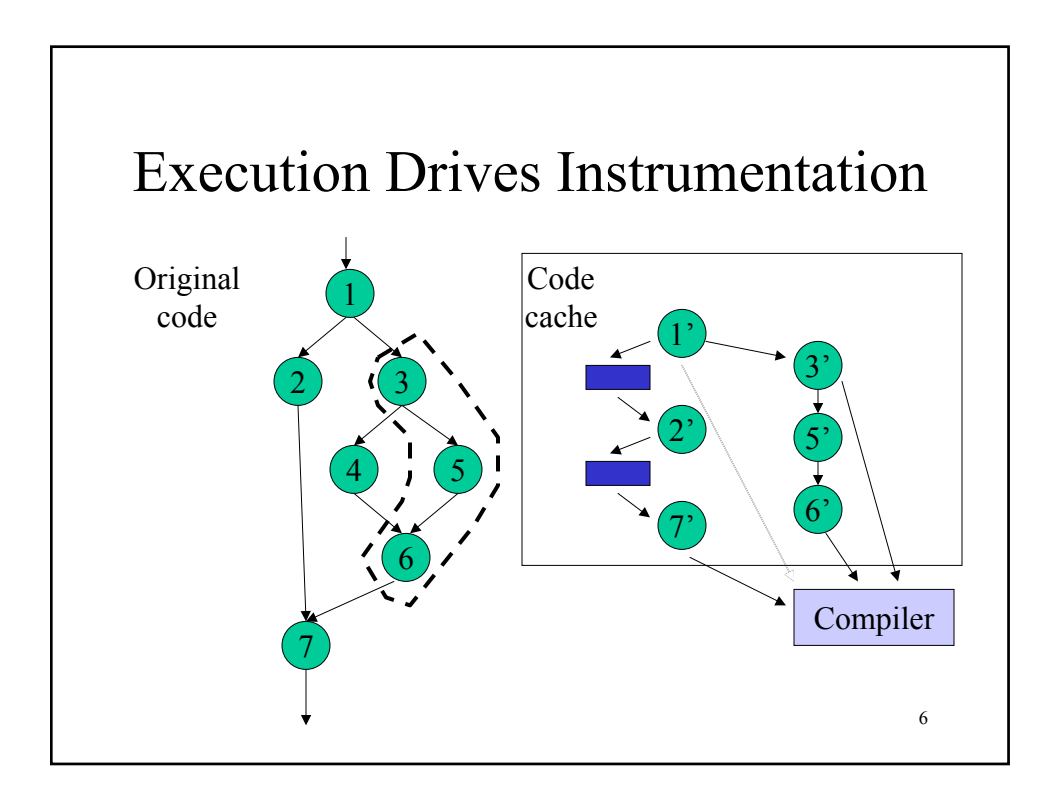

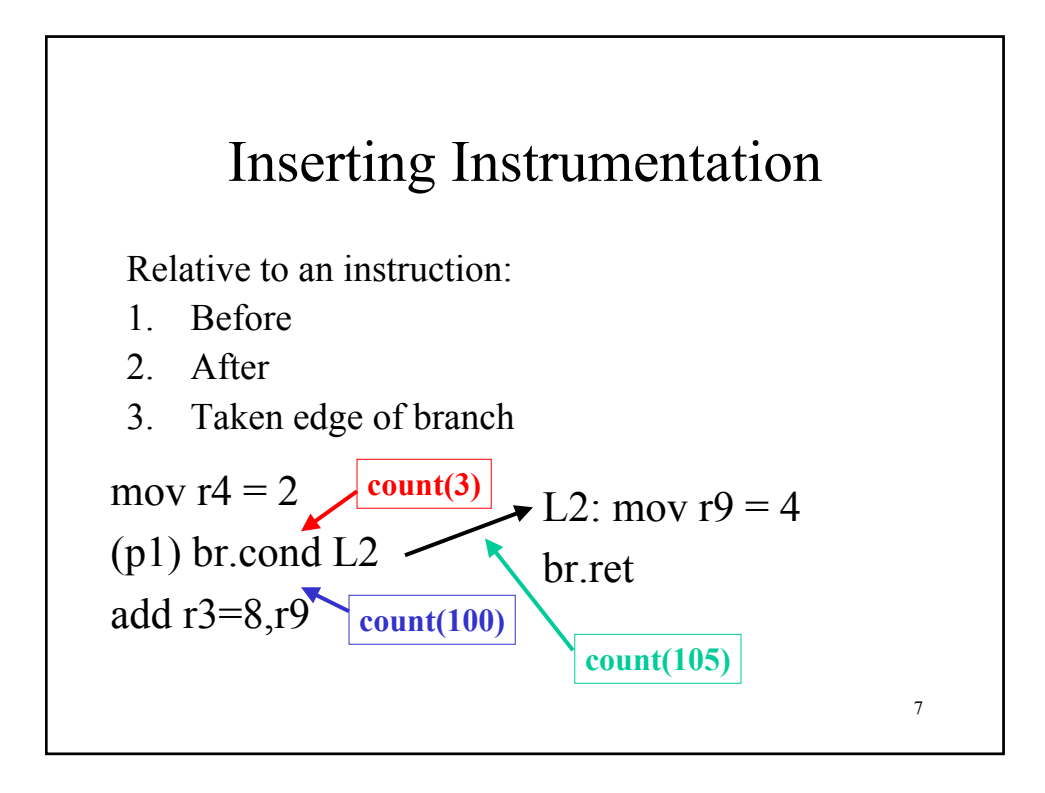

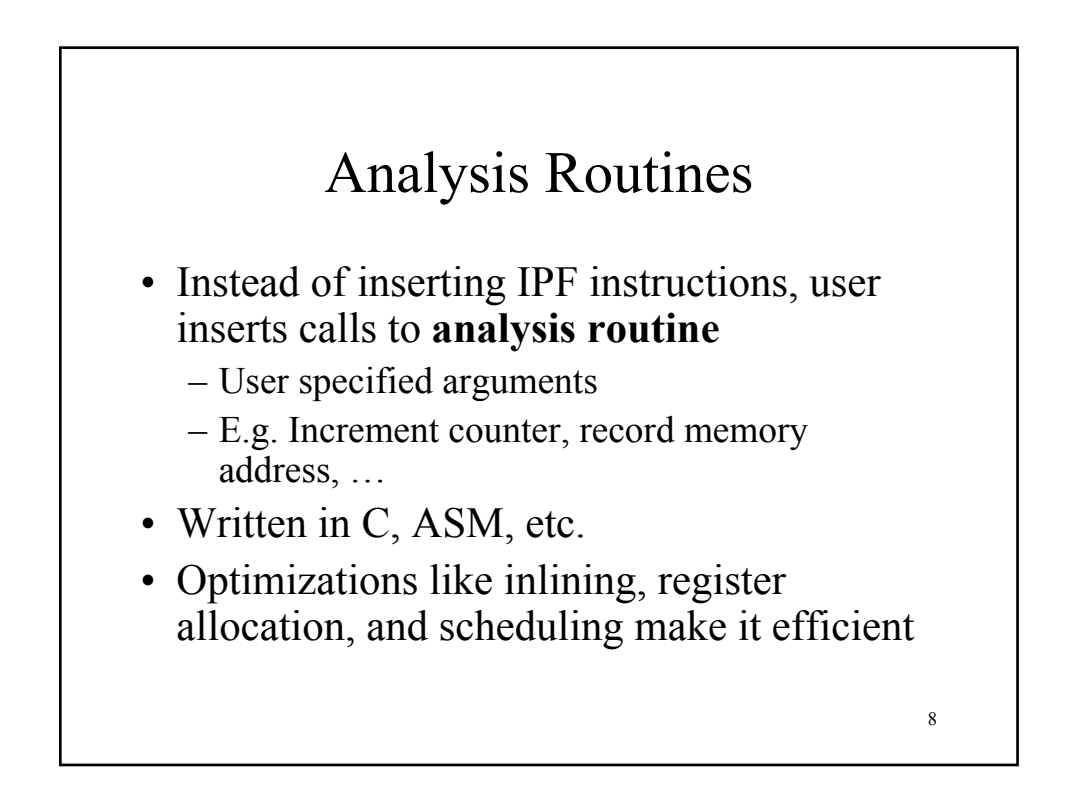

### Instrumentation Routines

- **Instrumentation routine** walks list of instructions, and inserts calls to analysis routines
- User writes instrumentation routine
- Pin invokes instrumentation routine when placing new instructions in code cache

9

• Repeated execution uses already instrumented code in code cache

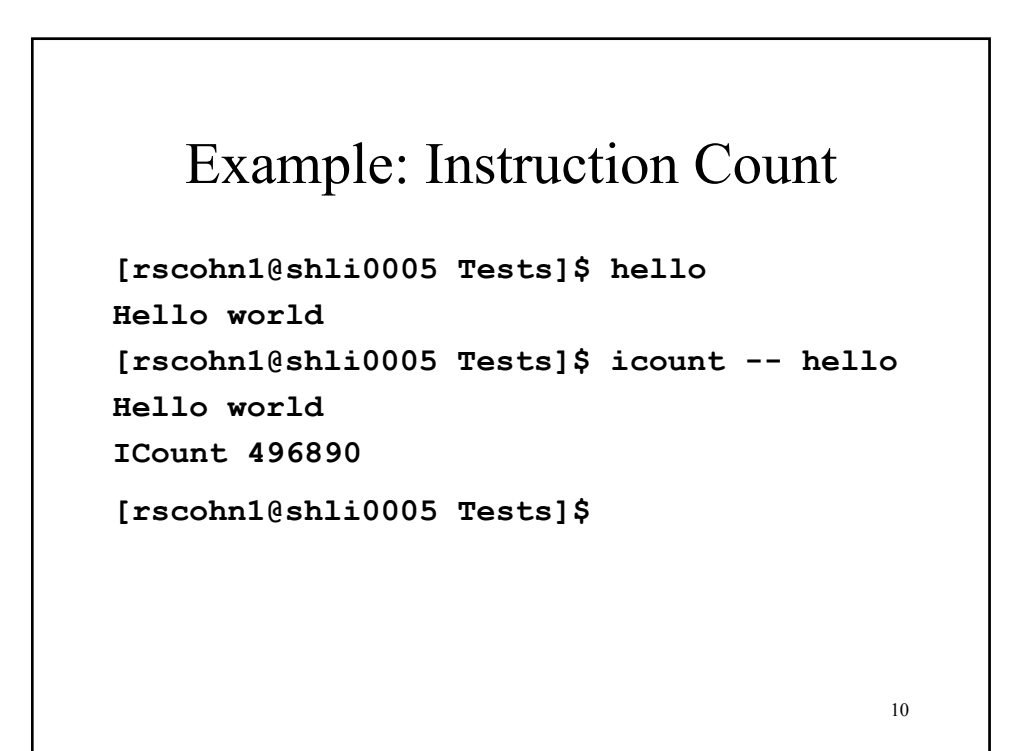

#### Example: Instruction Count

mov  $r2 = 2$ add  $r3 = 4, r3$ (p2) br.cond L1 add  $r4 = 8, r4$ br.cond L2 counter++; counter++; counter++; counter++; counter++;

```
12
#include <stdio.h>
#include "pinstr.H"
UINT64 icount=0;
// Analysis Routine
void docount() { icount++; }
// Instrumentation Routine
void Instruction(INS ins)
{
PIN_InsertCall(IPOINT_BEFORE, ins, (\overline{\text{AFUNPTR}}) docount, I\overline{\text{ARG}}_END);
VOID Fini()
{
    fprintf(stderr,"ICount %lld\n", icount);
}
int main(int argc, char *argv[])
{
    PIN_AddInstrumentInstructionFunction(Instruction);
    PIN_AddFiniFunction(Fini);
PIN_StartProgram(); }
```
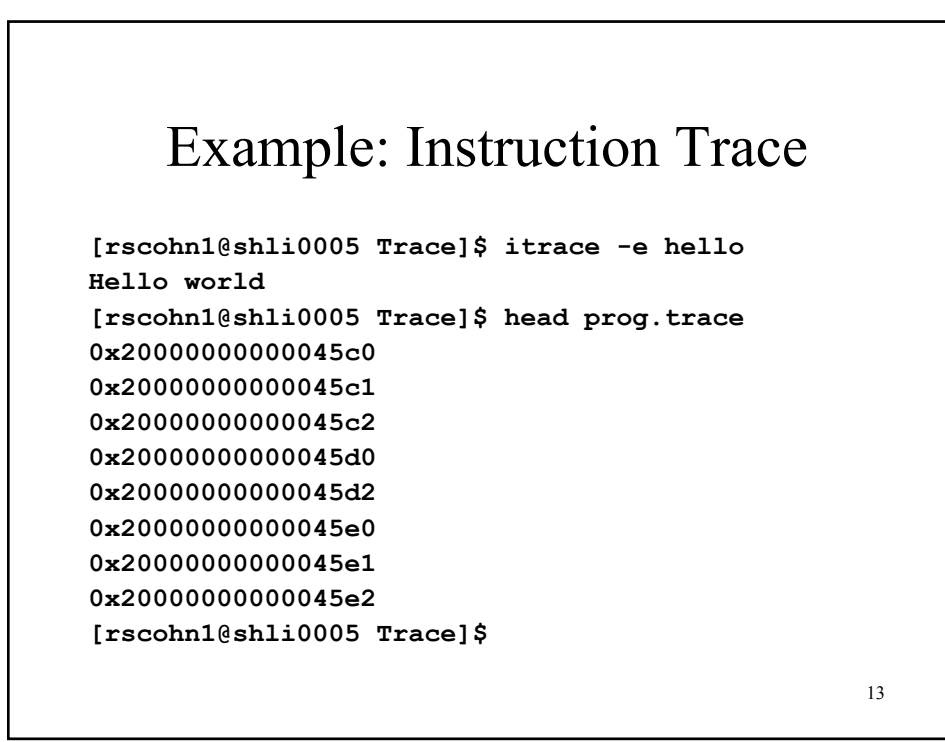

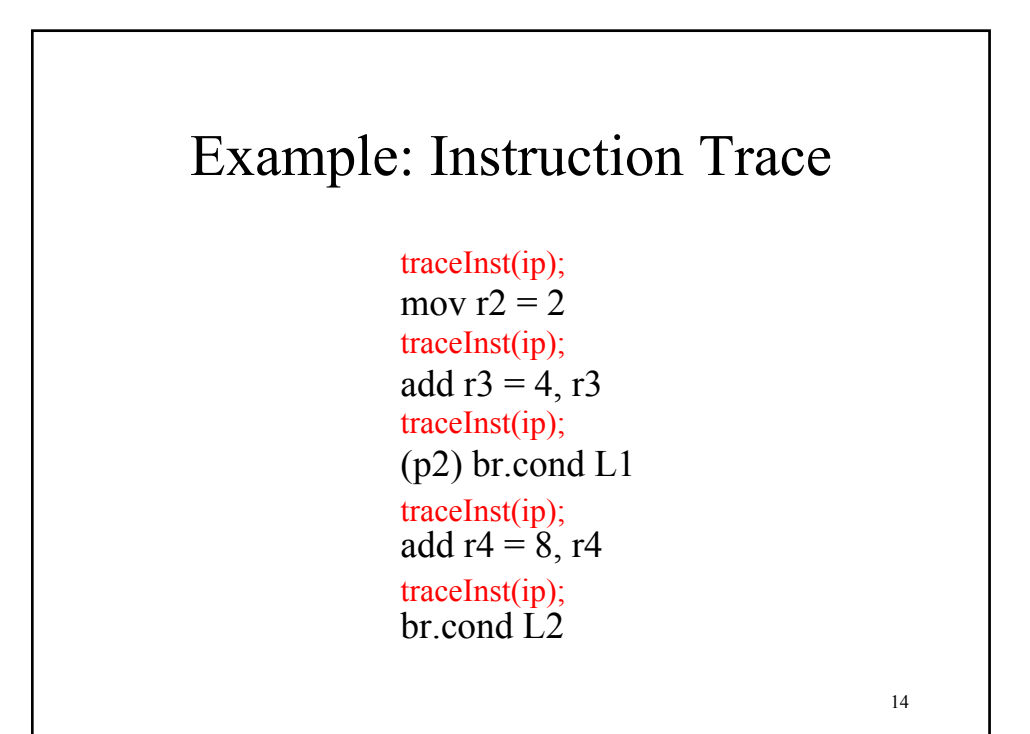

```
15
#include <stdio.h>
#include "pinstr.H"
FILE *traceFile;
void traceInst(long * ipsyll){
    fprintf(traceFile, "%p\n", ipsyll);
}
void Instruction(INS ins){
    PIN_InsertCall(IPOINT_BEFORE, ins,
  (AFUNPTR)traceInst, IARG IP SLOT, IARG END);
}
int main(int argc, char *argv[])
{
    PIN_AddInstrumentInstructionFunction(Instruction);
    traceFile = fopen("prog.trace", "w");
    PIN_StartProgram();
}
```
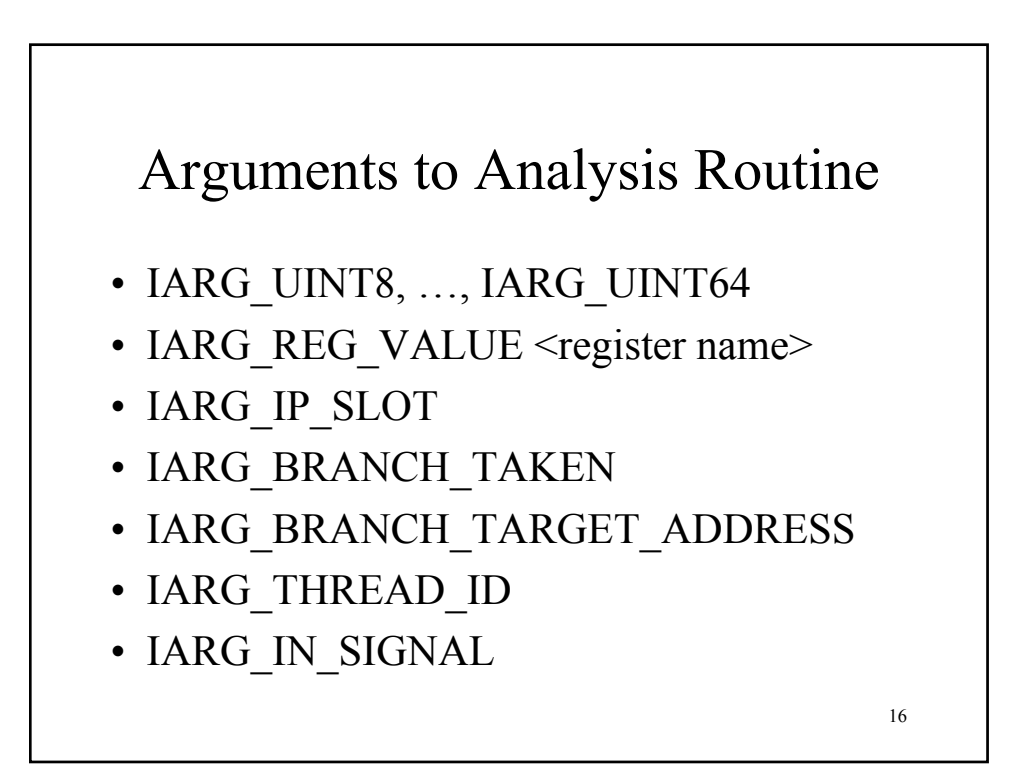

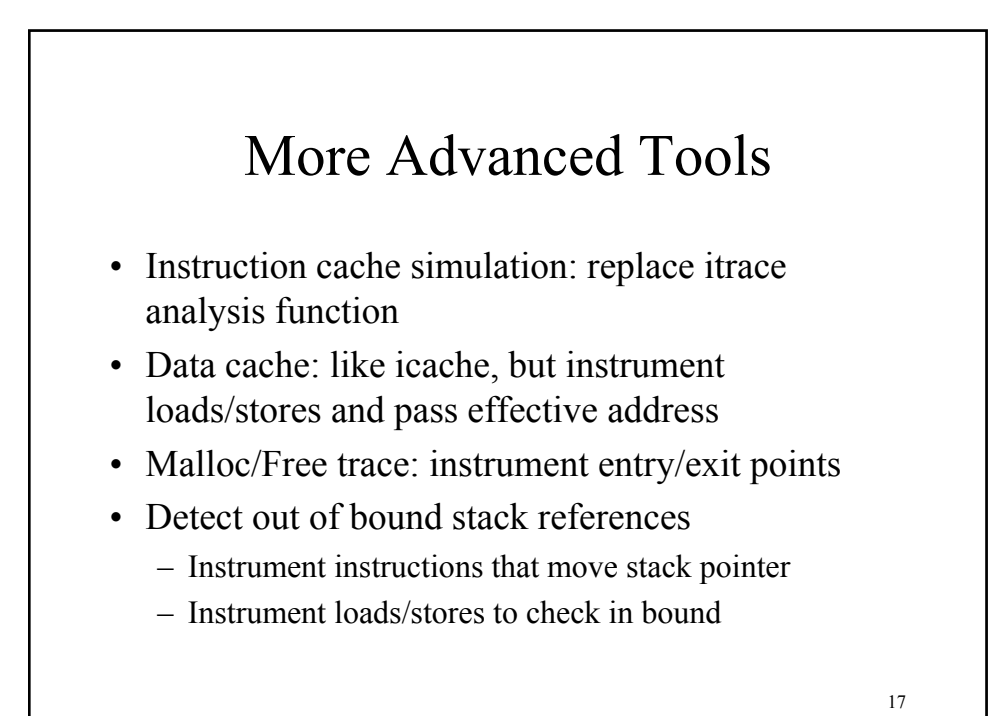

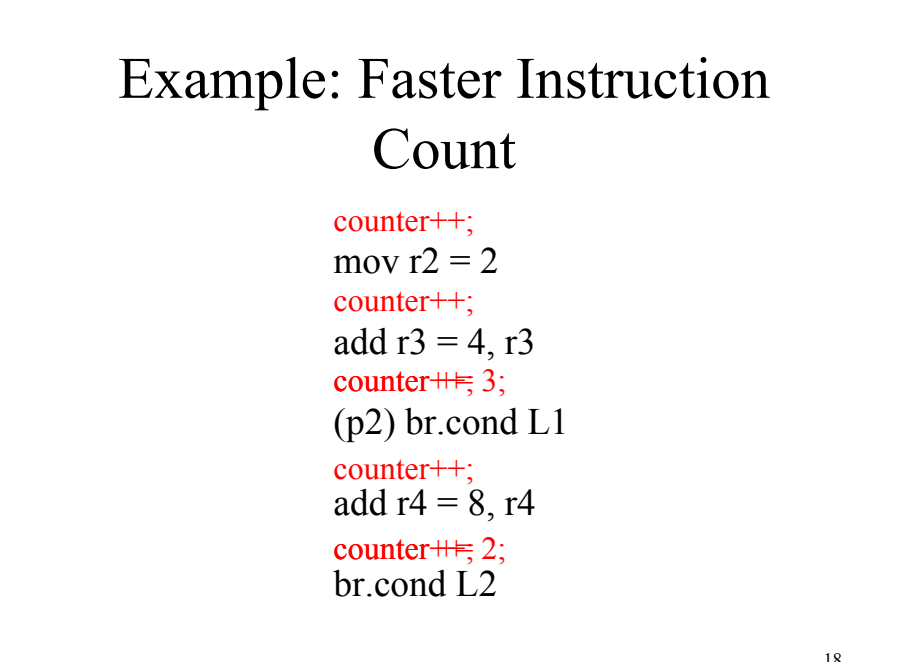

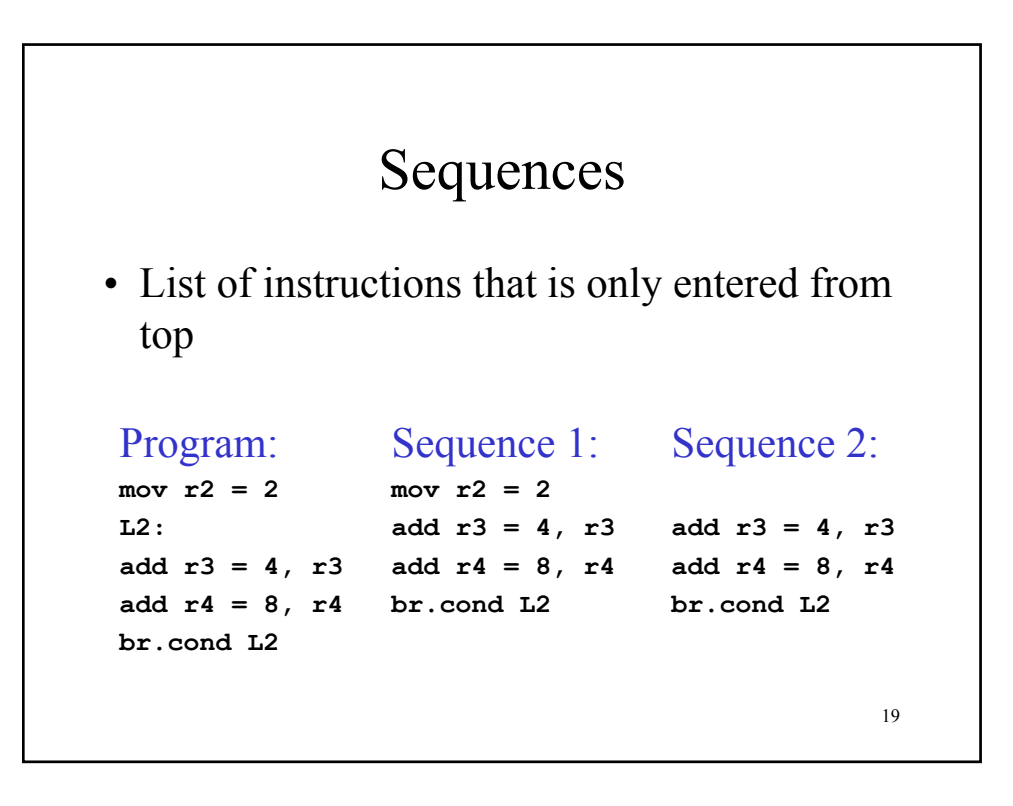

```
20
void docount(UINT64 c) { icount += c; }
void Sequence(INS head) {
  INS ins;
  INS last = INS INVALID();
  UINT64 count = 0;
  for (ins = head; ins != INS_INVALID(); ins = INS_Next(ins)) {
    count++;
    switch(INS_Category(ins)) {
     case TYPE_CAT_BRANCH: case TYPE_CAT_CBRANCH:
     case TYPE_CAT_JUMP: case TYPE_CAT_CJUMP:
     case TYPE_CAT_CHECK: case TYPE_CAT_BREAK:
      PIN_InsertCall(IPOINT_BEFORE, ins,
              (AFUNPTR)docount, IARG_UINT64, count, IARG_END);
      count = 0;
      break;
   }
    last = ins;}
  PIN_InsertCall(IPOINT_AFTER, last,
          (AFUNPTR)docount, IARG_UINT64, count, IARG_END);
}
```
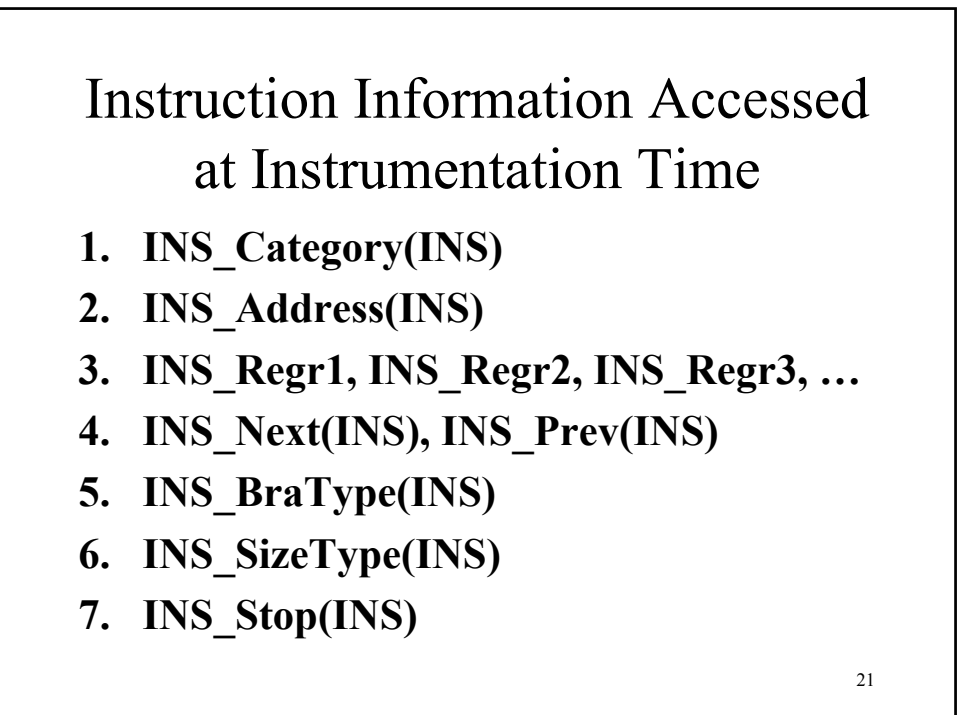

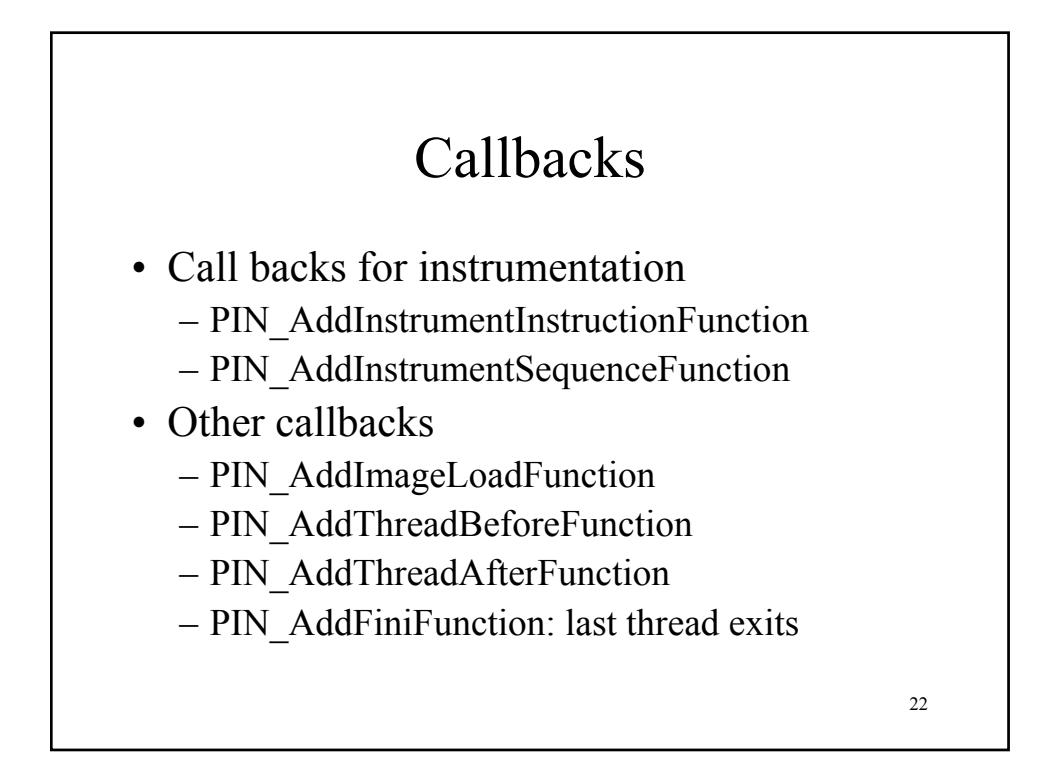

## Instrumentation is Transparent

- When application looks at itself, sees same:
	- Code addresses
	- Data addresses
	- Memory contents
- ¾ Don't want to change behavior, expose latent bugs
- When instrumentation looks at application, sees original application:
	- Code addresses
	- Data addresses
	- Memory contents
- $\triangleright$  Observe original behavior

Pin Instruments All Code

- Execution driven instrumentation:
	- Shared libraries
	- Dynamically generated code
- Self modifying code
	- Instrumented first time executed
	- Pin does not detect code has been modified

## Dynamic Instrumentation

- While program is running:
	- Instrumentation can be turned on/off
	- Code cache can be invalidated
	- Reinstrumented the next time it is executed
	- Pin can detach and run application native
- Use this for fast skip

#### Advanced Topics

- Symbol table
- Altering program behavior
- Threads
- Signals
- Debugging

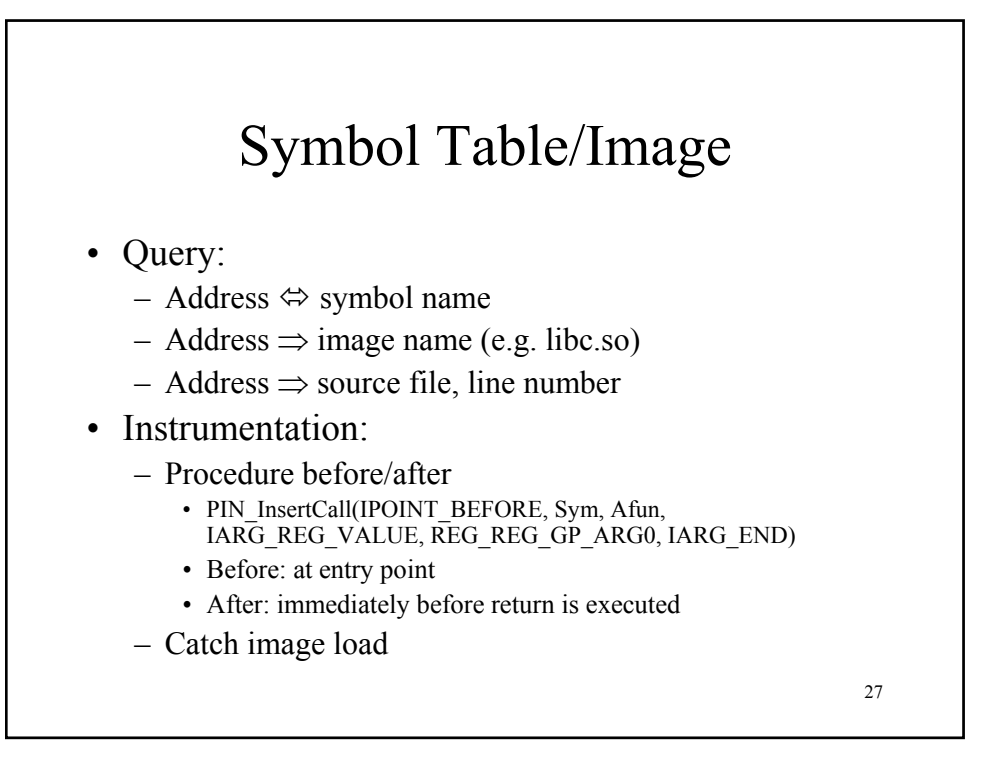

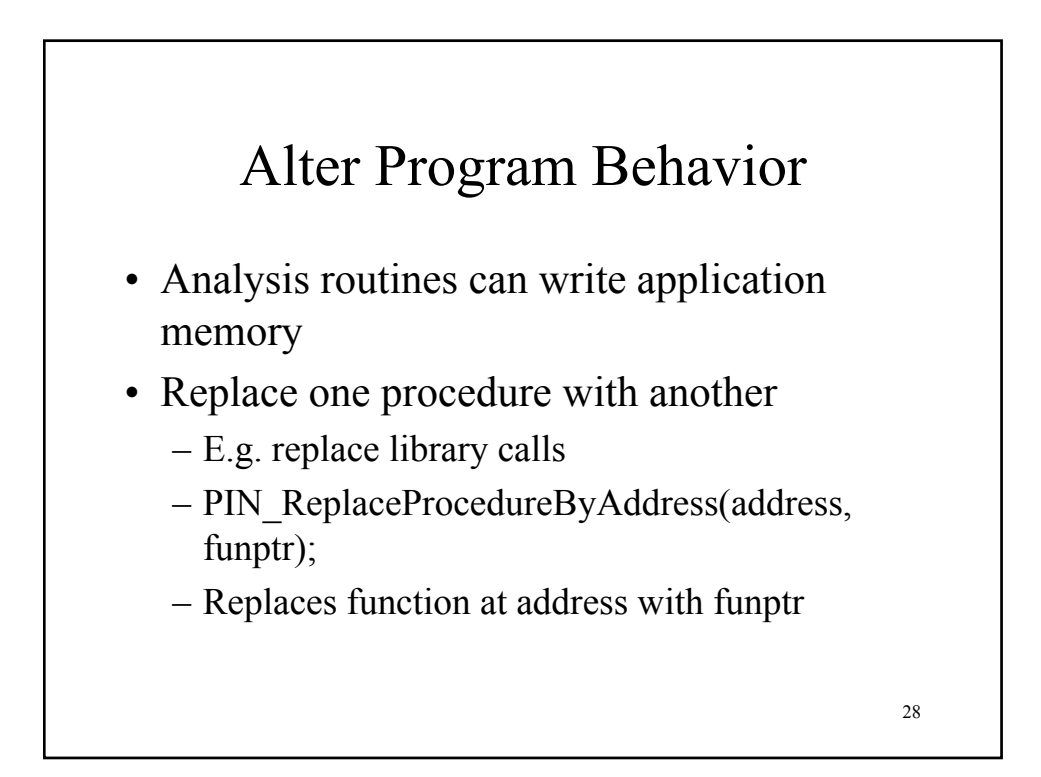

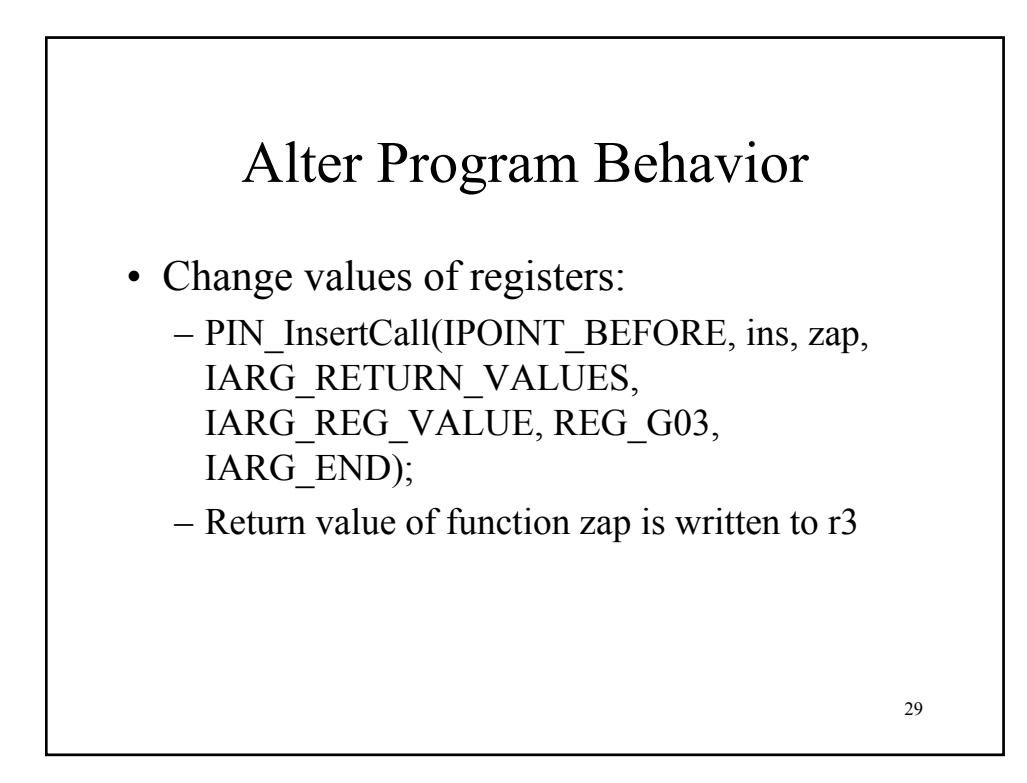

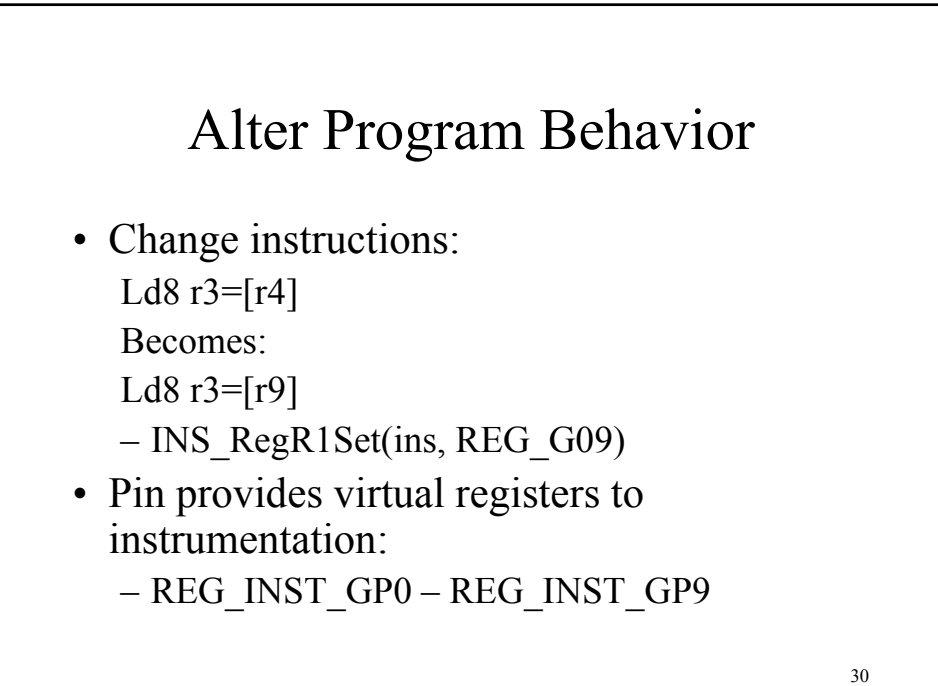

## Threads

- Pin is thread safe
- Pin assumes your tool is not thread safe
	- Tell pin how many threads your tool can handle
	- PIN\_SetMaxThreads(INT)
- Make your tool thread safe
	- Instrumentation code: guarded by single lock
	- Analysis code protect global data structures
		- Lock
			- Use pin provided routines, not pthreads
		- Thread local storage
			- Use IARG\_THREAD\_ID to index into array

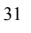

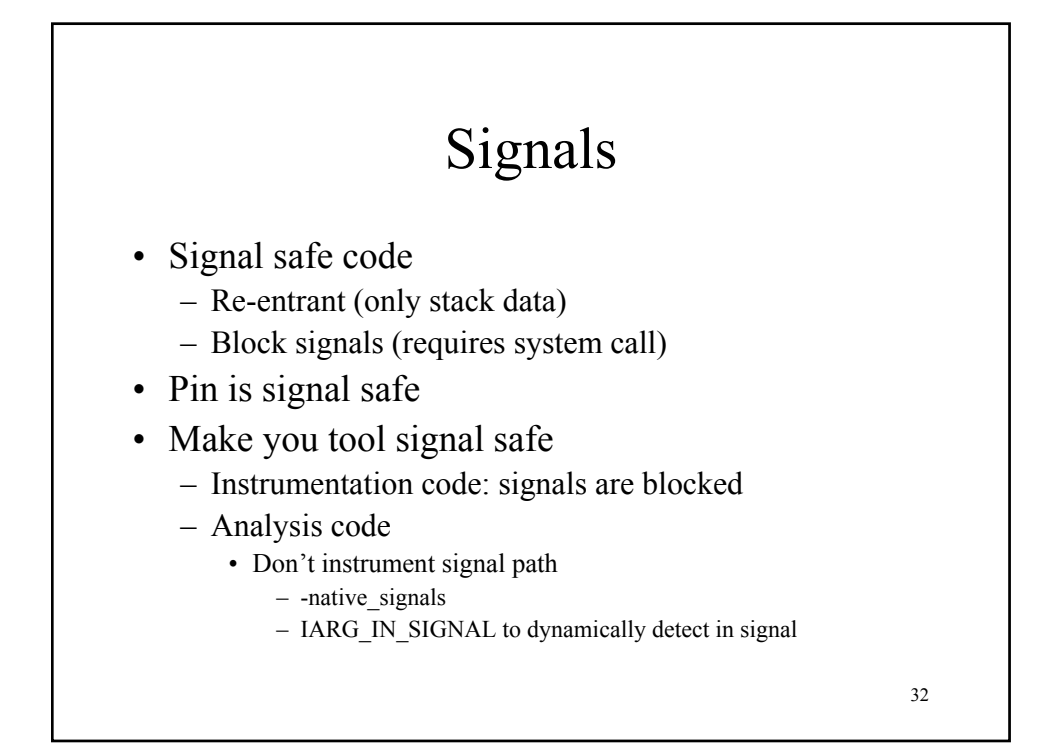

# Debugging

- Instrumentation code
	- Use gdb
- Analysis code
	- Pin dynamically optimizes analysis code to reduce cost of instrumentation (up to 10x)
	- Disable optimization to use gdb
		- icount –p pin –O0 -- /bin/ls
	- Otherwise, use printf

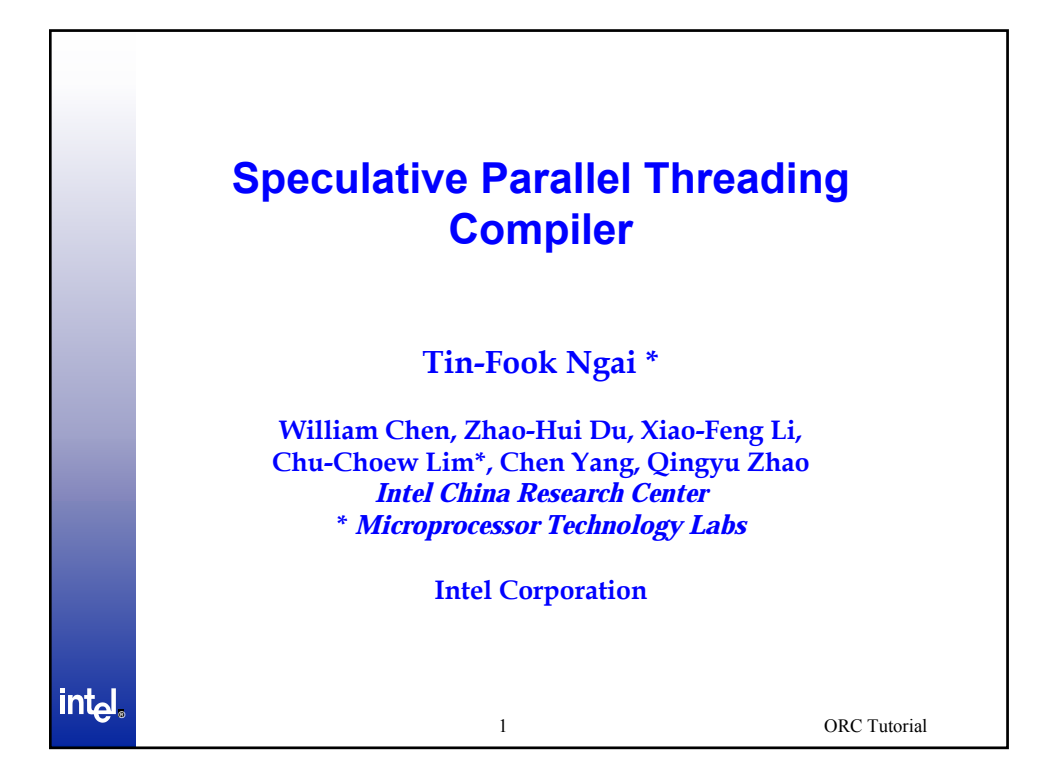

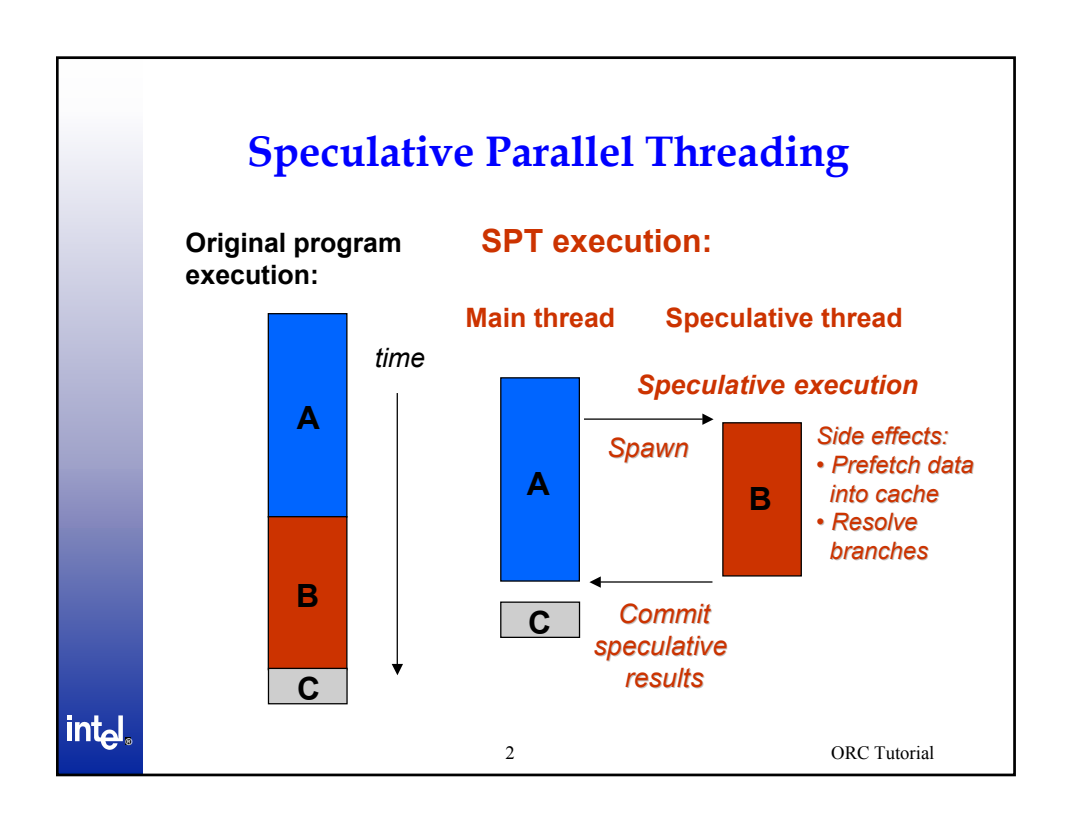

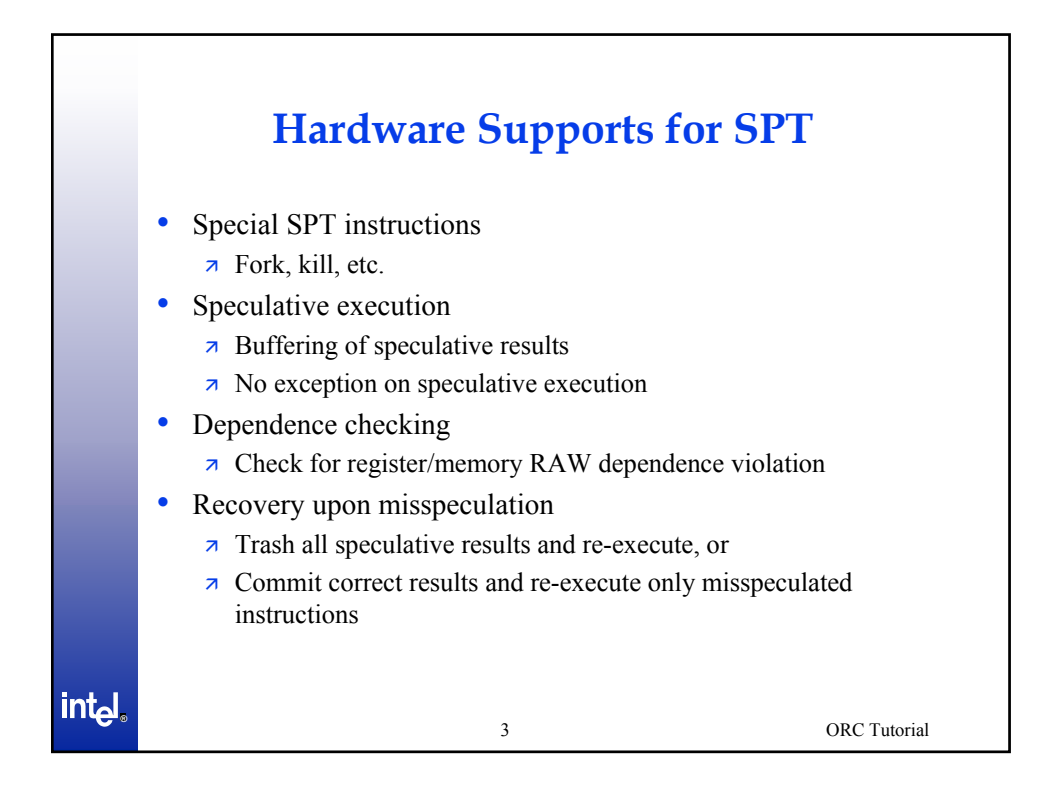

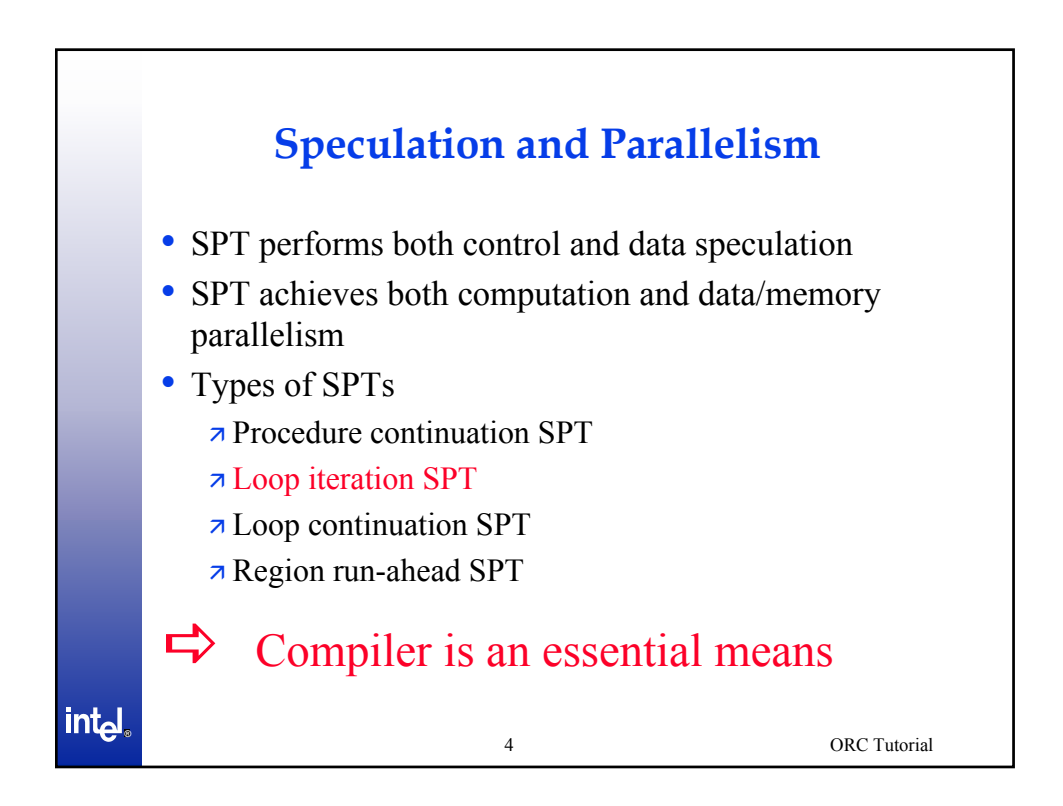

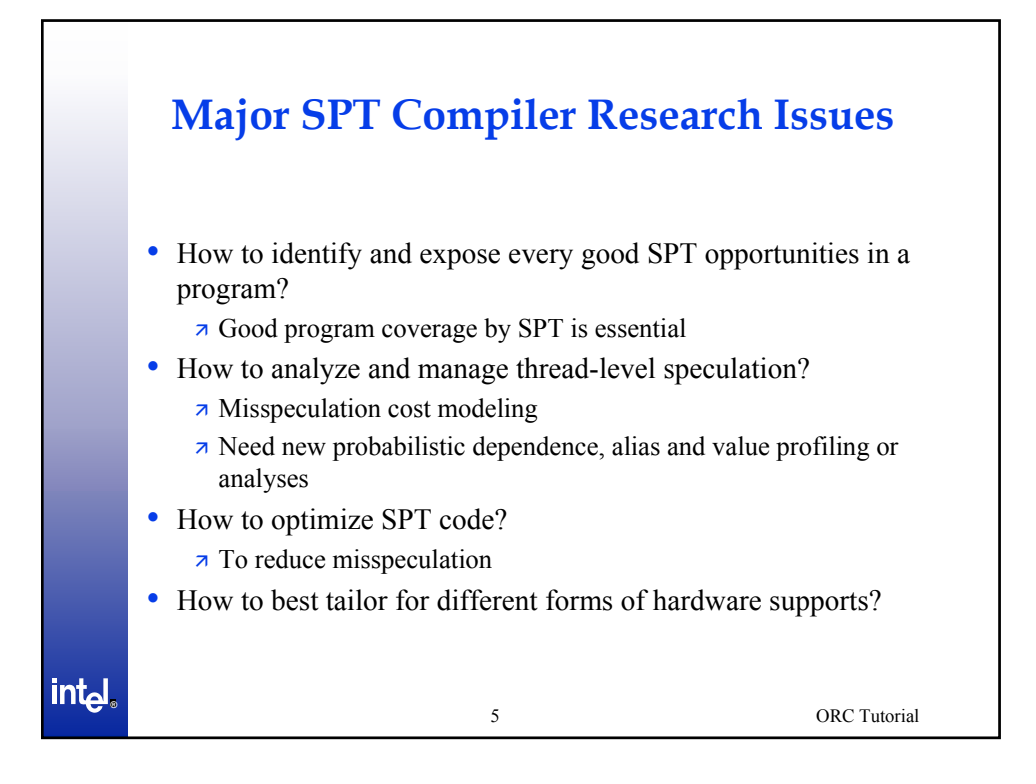

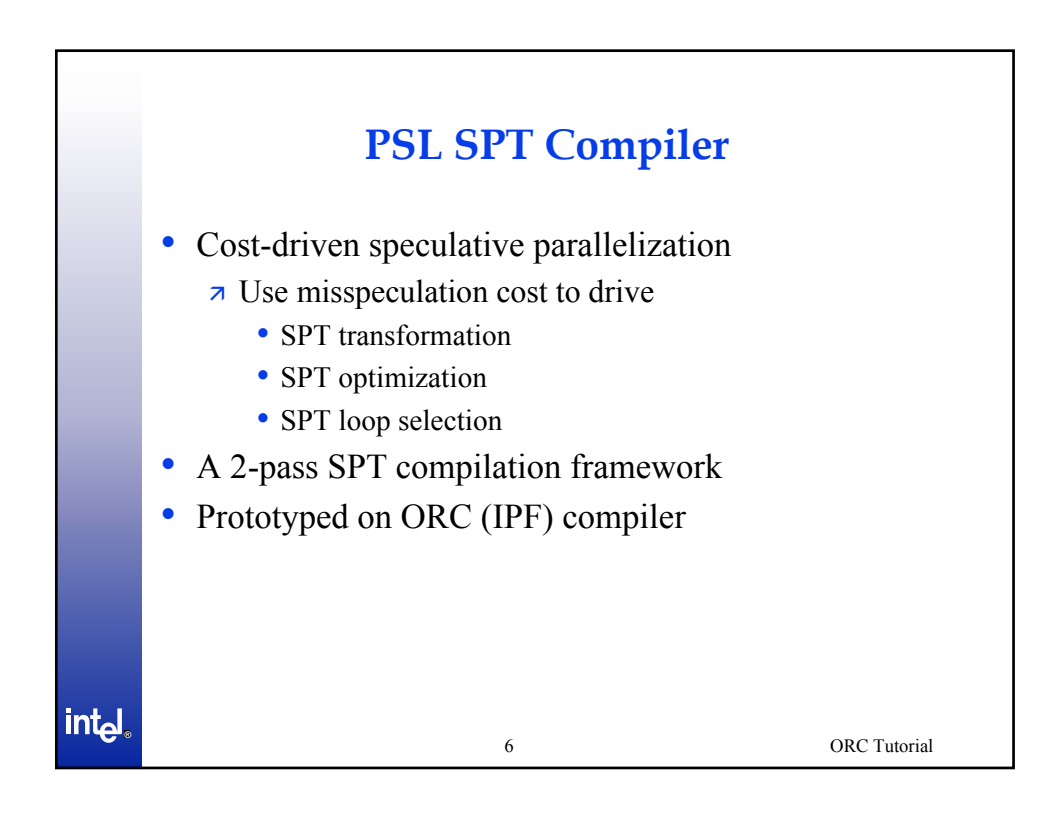

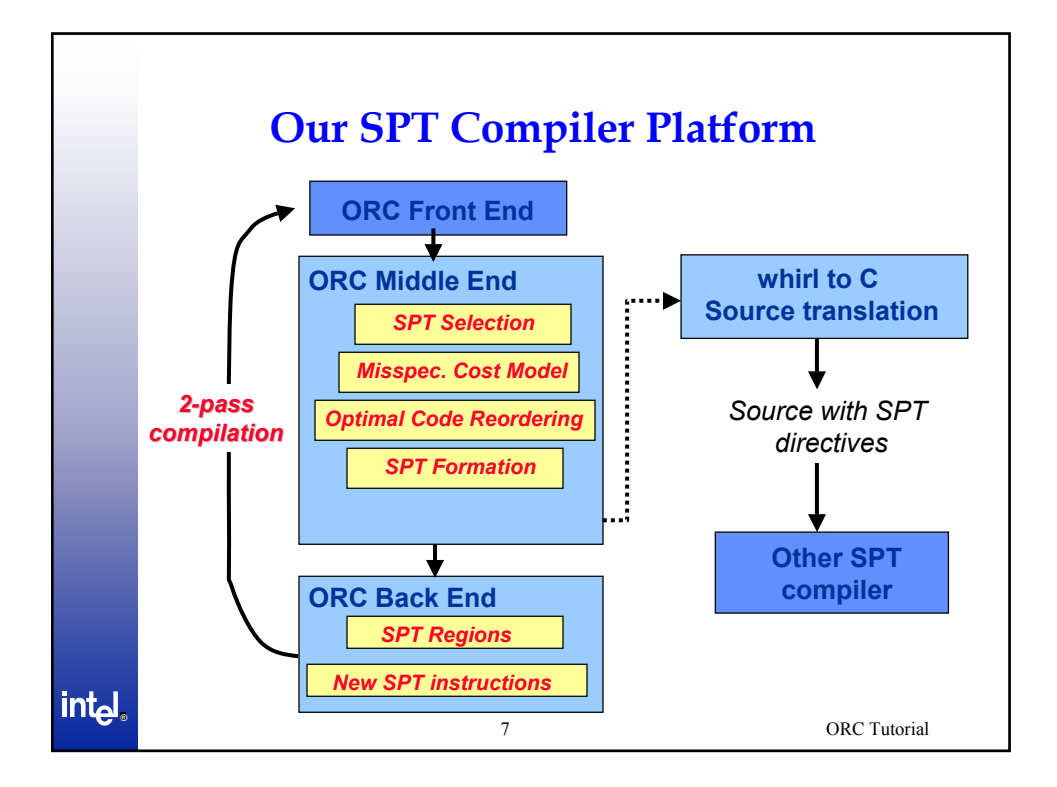

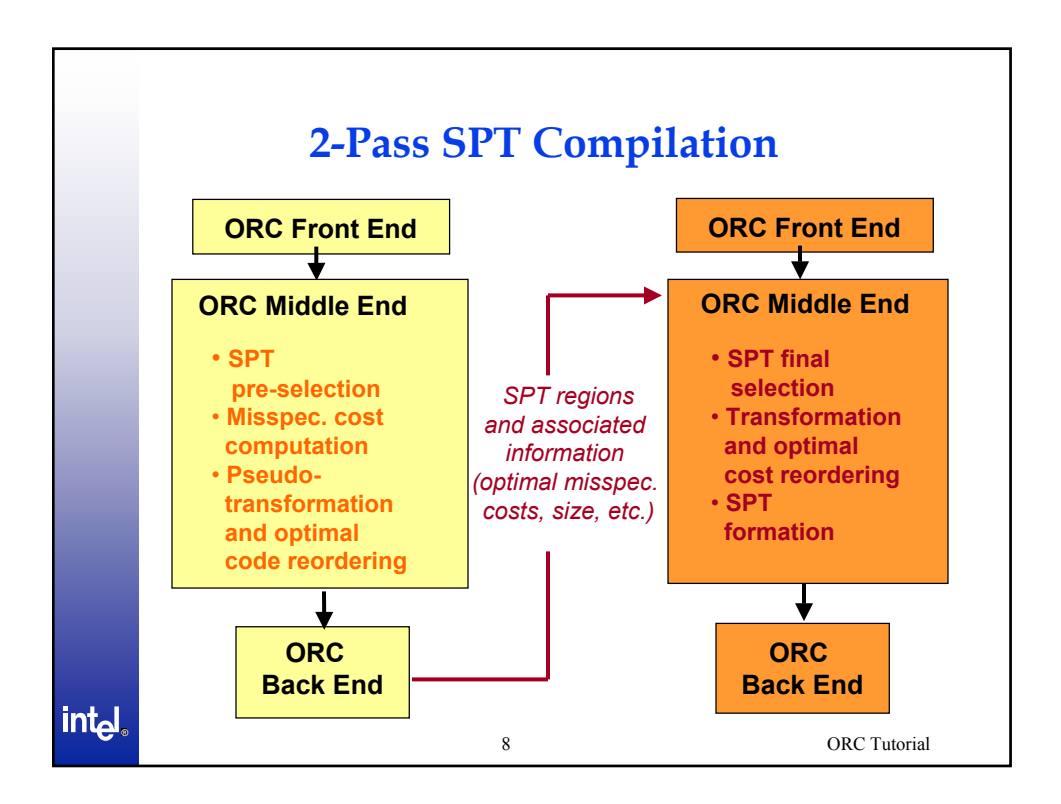

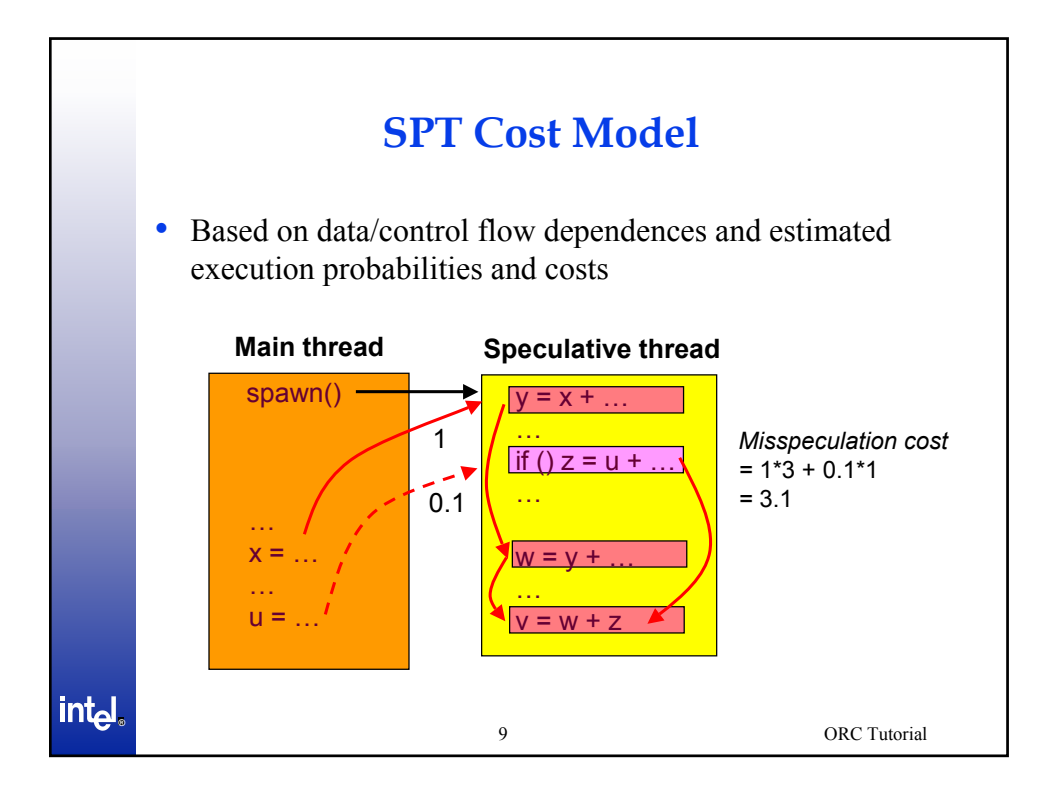

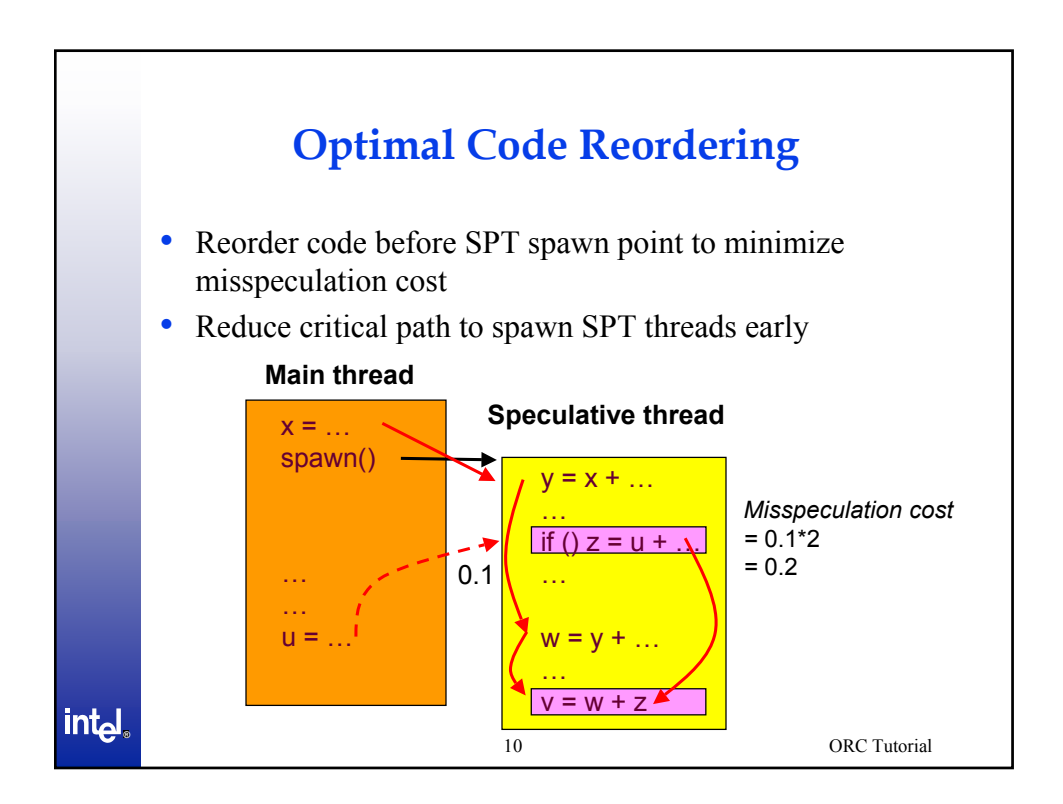

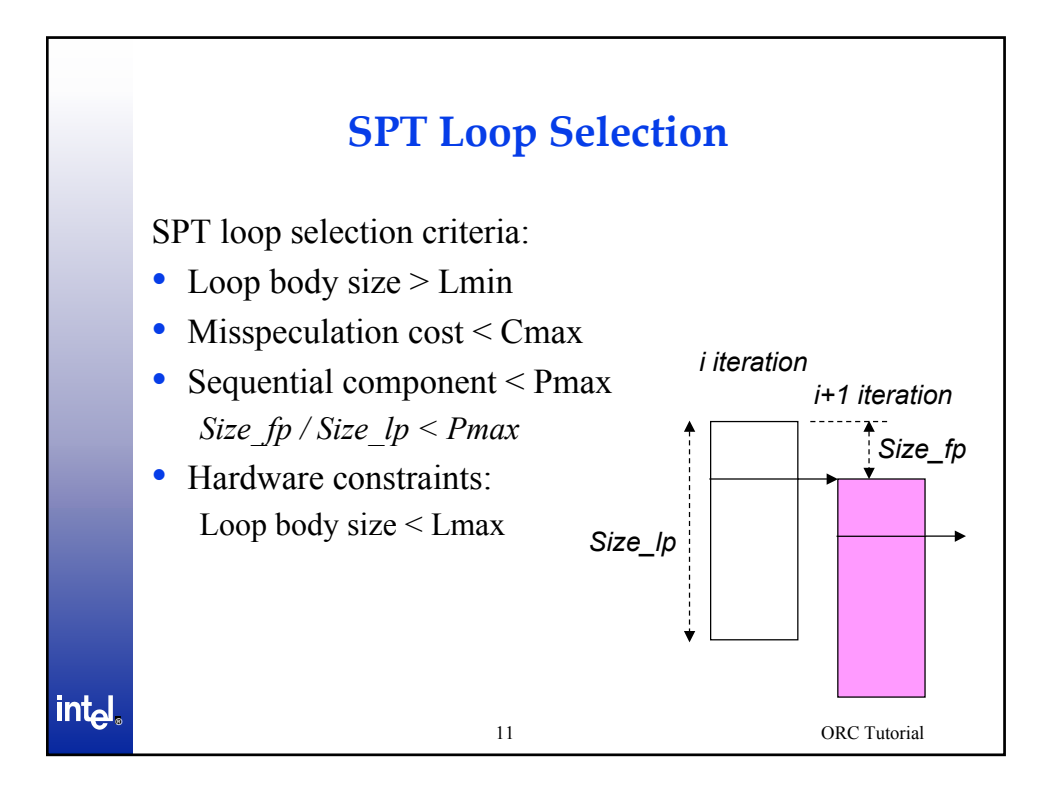

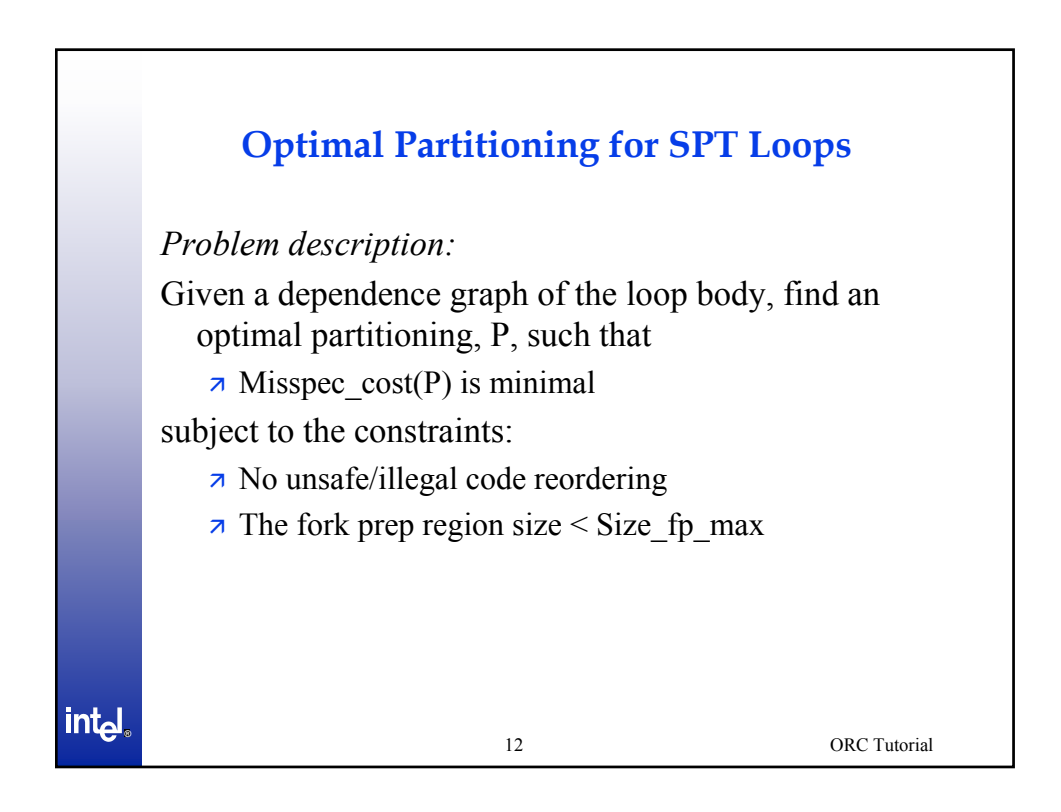

![](_page_53_Figure_0.jpeg)

![](_page_53_Figure_1.jpeg)

![](_page_54_Figure_0.jpeg)

![](_page_54_Picture_1.jpeg)

![](_page_55_Figure_0.jpeg)

![](_page_55_Figure_1.jpeg)

![](_page_56_Figure_0.jpeg)

![](_page_56_Figure_1.jpeg)

![](_page_57_Figure_0.jpeg)

![](_page_57_Figure_1.jpeg)

![](_page_58_Figure_0.jpeg)

![](_page_58_Figure_1.jpeg)